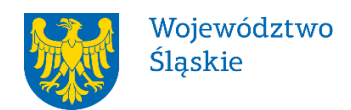

Załacznik do Uchwały nr 1725/363/VI/2022 Zarządu Województwa Śląskiego z dnia 21.09.2022 r.

# **ZARZĄD WOJEWÓDZTWA ŚLĄSKIEGO**

# **REGULAMIN NABORU PROJEKTÓW**

### **– tryb nadzwyczajny**

# **nr RPSL.10.02.05-IZ.01-24-421/22**

# **w ramach Regionalnego Programu Operacyjnego Województwa Śląskiego na lata 2014-2020**

# OŚ PRIORYTETOWA X REWITALIZACJA ORAZ INFRASTRUKTURA SPOŁECZNA I ZDROWOTNA

# DZIAŁANIE 10.2 ROZWÓJ MIESZKALNICTWA SOCJALNEGO, WSPOMAGANEGO, CHRONIONEGO ORAZ INFRASTRUKTURY USŁUG SPOŁECZNYCH

# PODDZIAŁANIE 10.2.5 Rozwój mieszkalnictwa o charakterze socjalnym w celu zapewnienia tymczasowego zakwaterowania dla obywateli **Ukrainy**

Regulamin naboru został opracowany w celu przedstawienia zasad aplikowania oraz reguł wyboru projektów do dofinansowania. Dokument został przygotowany na podstawie obowiązujących przepisów prawa krajowego oraz unijnego. Jakiekolwiek rozbieżności pomiędzy tym dokumentem a przepisami prawa rozstrzygać należy na rzecz przepisów prawa.

*Katowice, wrzesień 2022 r.*

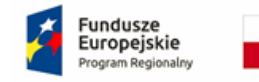

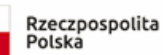

Sląskie.

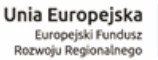

# **Spis treści**

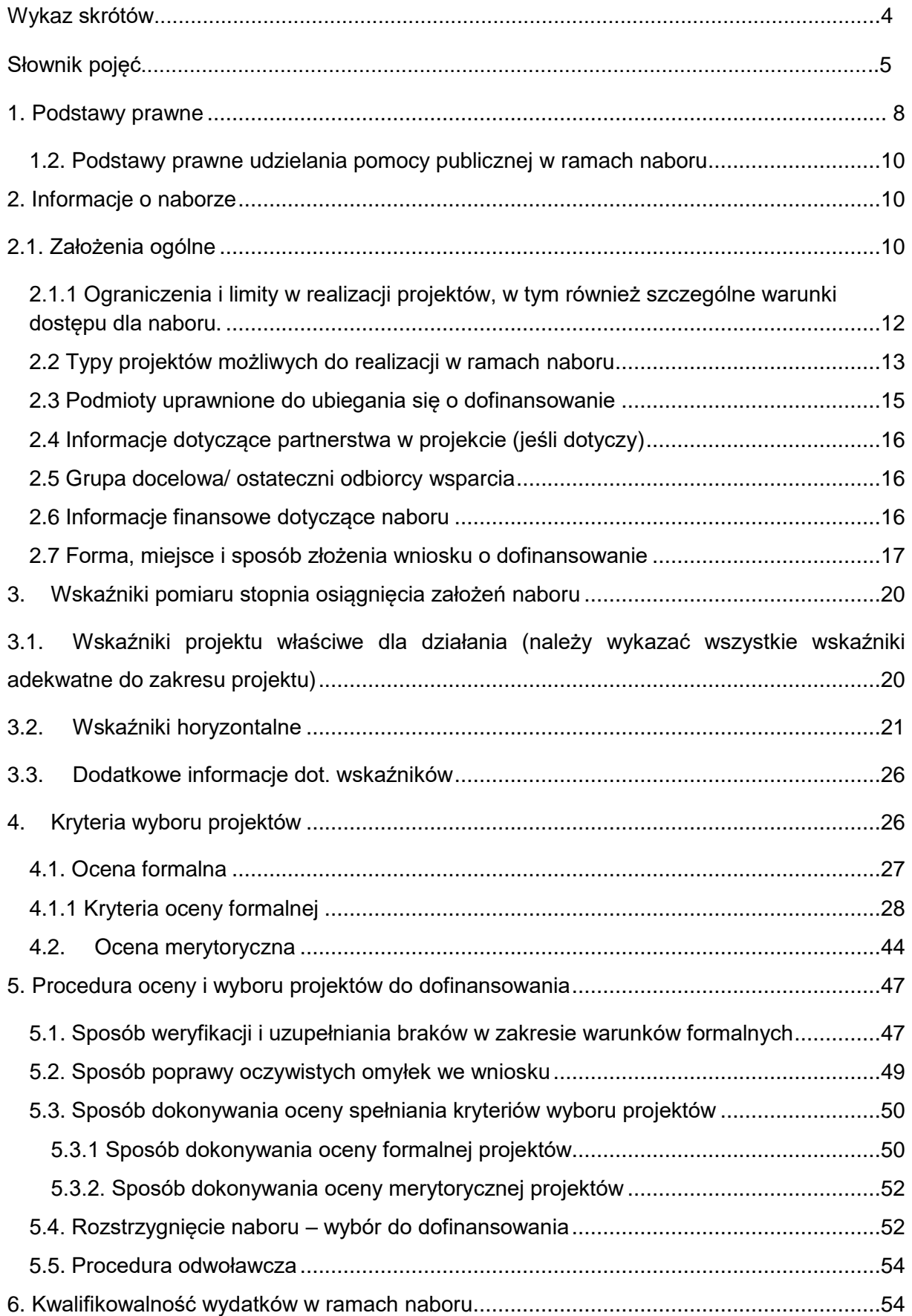

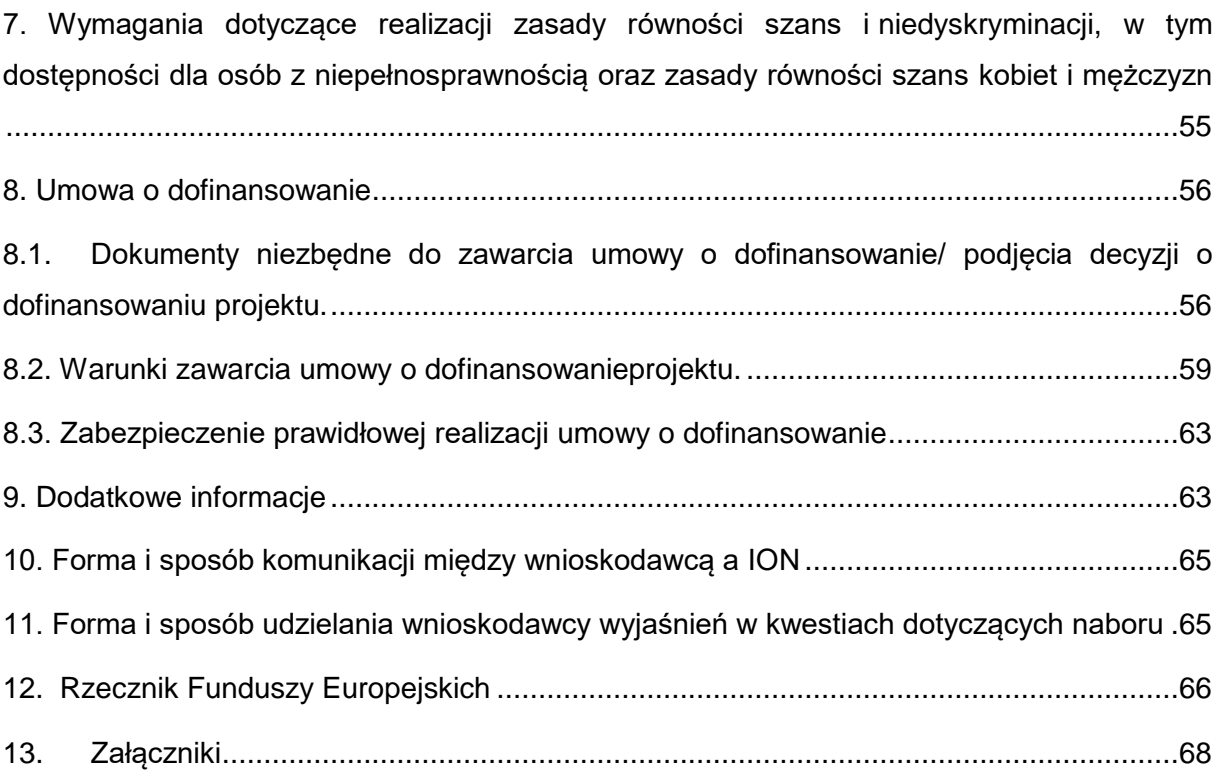

### **Wykaz skrótów**

- 1. ePUAP elektroniczna Platforma Usług Administracji Publicznej dostępna pod adresem **[http://epuap.gov.pl](http://epuap.gov.pl/)**;
- 2. CRC (cykliczny kod nadmiarowy) system sum kontrolnych wykorzystywany do wykrywania przypadkowych błędów pojawiających się podczas przesyłania i magazynowania danych binarnych, wykorzystywana do porównania poprawności i zgodności wygenerowanego pliku PDF z danymi zawartymi w LSI 2014;
- 3. ION- Instytucja Organizująca Nabór- Zarząd Województwa Śląskiego/ Śląskie Centrum Przedsiębiorczości/ Wojewódzki Urząd Pracy w Katowicach;
- 4. IZ RPO WSL Instytucja Zarządzająca Regionalnym Programem Operacyjnym Województwa Śląskiego na lata 2014 – 2020;
- 5. IP RPO WSL– Instytucja Pośrednicząca Regionalnego Programu Operacyjnego Województwa Śląskiego na lata 2014 – 2020;
- 6. KOP Komisja Oceny Projektów;
- 7. LSI 2014 Lokalny system informatyczny RPO WSL 2014-2020, wersja szkoleniowa dostępna jest pod adresem: [https://lsi-szkol.slaskie.pl,](https://lsi-szkol.slaskie.pl/) natomiast wersja produkcyjna pod adresem: https://lsi.slaskie.pl
- 8. RPO WSL 2014-2020 Regionalny Program Operacyjny Województwa Śląskiego na lata 2014-2020
- 9. SZOOP Szczegółowy Opis Osi Priorytetowych dla Regionalnego Programu Operacyjnego Województwa Śląskiego na lata 2014-2020;
- 10.WND wniosek o dofinansowanie projektu;
- 11.ZIT/RIT Zintegrowane Inwestycje Terytorialne/ Regionalne Inwestycje Terytorialne (jeśli dotyczy);

### **Słownik pojęć**

- 1. **Awaria krytyczna LSI 2014**  rozumiana jako nieprawidłowości w działaniu po stronie systemu uniemożliwiające korzystanie użytkownikom z podstawowych usług<sup>1</sup> w zakresie naborów, potwierdzonych przez ION.
- 2. **Braki w zakresie warunków formalnych** braki, które mogą zostać uzupełnione przez wnioskodawcę na etapie weryfikacji warunków formalnych złożonego wniosku o dofinansowanie (braki formalne zostały określone w pkt 5.1. Sposób weryfikacji i uzupełniania braków w zakresie warunków formalnych).
- 3. **Budynek użyteczności publicznej** budynek przeznaczony dla administracji publicznej, wymiaru sprawiedliwości, kultury, kultu religijnego, oświaty, szkolnictwa wyższego, nauki, opieki zdrowotnej, opieki społecznej i socjalnej, obsługi bankowej, handlu, gastronomii, usługturystyki, sportu, obsługi pasażerów w transporcie kolejowym, drogowym, lotniczym lub wodnym, poczty lub telekomunikacji oraz inny ogólnodostępny budynek przeznaczony do wykonywania podobnych funkcji; za budynek użyteczności publicznej uznaje się także budynek biurowy lub socjalny (zgodnie z definicją w Rozporządzeniu Ministra Infrastruktury z dnia 12 kwietnia 2002 r. w sprawie warunków technicznych, jakim powinny odpowiadać budynki i ich usytuowanie, § 3 pkt 6 (t.j. Dz.U. z 2022 r. poz. 1225).
- 4. **Cykliczny kod nadmiarowy (CRC)** system sum kontrolnych wykorzystywany do wykrywania przypadkowych błędów pojawiających się podczas przesyłania i magazynowania danych binarnych, wykorzystywany do porównania poprawności i zgodności wygenerowanego pliku PDF z danymi zawartymi w LSI 2014.
- 5. **Dane osobowe** dane w rozumieniu art. 4 pkt 1) Rozporządzenia Parlamentu Europejskiego i Rady (UE) 2016/679 z dnia 27 kwietnia 2016 r. w sprawie ochrony osób fizycznych w związku z przetwarzaniem danych osobowych i w sprawie swobodnego przepływu takich danych oraz uchylenia dyrektywy 95/46/WE (ogólne rozporządzenie o ochronie danych) (Dz. Urz. UE L 119 z 04.05.2016, str. 1 oraz Dz. Urz. UE L 127 z 23.05.2018, str. 2), zwanego dalej "RODO"<sup>2</sup>.
- 6. **Decyzja o dofinansowaniu projektu** decyzja podjęta przez jednostkę sektora finansów publicznych, która stanowi podstawę dofinansowania projektu, w przypadku gdy ta jednostka jest jednocześnie wnioskodawcą.
- 7. **Dofinansowanie** współfinansowanie UE lub współfinansowanie krajowe z budżetu państwa, wypłacone na podstawie umowy o dofinansowanie projektu albo decyzji o dofinansowaniu projektu;
- 8. **Dostępność**  właściwość środowiska fizycznego, transportu, technologii i systemów informacyjno-komunikacyjnych oraz towarów i usług, pozwalająca osobom z niepełnosprawnościami na korzystanie z nich na zasadzie równości z innymi osobami. Dostępność jest warunkiem wstępnym prowadzenia przez wiele osób z niepełnosprawnościami niezależnego życia i uczestniczenia w życiu społecznym i gospodarczym. Dostępność może być zapewniona przede wszystkim dzięki stosowaniu koncepcji uniwersalnego projektowania, a także poprzez usuwanie istniejących barier oraz stosowanie mechanizmu racjonalnych

**<sup>.</sup>** <sup>1</sup> Podstawowe usługi w zakresie naborów: wypełnianie formularza elektronicznego i generowanie wniosku o dofinansowanie.

<sup>2</sup> Rozporządzenie obowiązuje od 25 maja 2018 r.

usprawnień, w tym technologii i urządzeń kompensacyjnych dla osób z niepełnosprawnościami.

- 9. **Dzień** dzień kalendarzowy, o ile nie wskazano inaczej. Jeżeli koniec terminu do wykonania czynności przypada na dzień uznany ustawowo za wolny od pracy lub na sobotę, termin upływa następnego dnia, który nie jest dniem wolnym od pracy ani sobotą.
- 10.**Komisja Oceny Projektów (KOP**) niezależny podmiot w systemie oceny projektów, powoływany w celu przeprowadzenia procedury oceny projektów o dofinansowanie składanych w ramach Regionalnego Programu Operacyjnego Województwa Śląskiego na lata 2014-2020.
- 11.**Kryteria wyboru projektów** kryteria umożliwiające ocenę projektu opisanego we wniosku o dofinansowanie projektu, wybór projektu do dofinansowania i zawarcie umowy o dofinansowanie projektu albo podjęcie decyzji o dofinansowaniu projektu, zgodnie z warunkami, o których mowa w art. 125 ust. 3, lit a. rozporządzenie ogólnego, zatwierdzone przez komitet monitorujący, o którym mowa w art. 47 rozporządzenia ogólnego.
- 12.**Mechanizm racjonalnych usprawnień** konieczne i odpowiednie zmiany oraz dostosowania, nienakładające nieproporcjonalnego lub nadmiernego obciążenia, rozpatrywane osobno dla każdego konkretnego przypadku, w celu zapewniania osobom z niepełnosprawnościami możliwości korzystania z wszelkich praw człowieka i podstawowych wolności oraz ich wykonania na zasadzie równości z innymi osobami.
- 13.**Oczywiste omyłki** omyłki widoczne, takie jak błędy rachunkowe w wykonaniu działania matematycznego, błędy pisarskie, polegające na przekręceniu, opuszczeniu wyrazu.
- 14.**Portal** portal internetowy [\(www.funduszeeuropejskie.gov.pl\)](http://www.funduszeeuropejskie.gov.pl/) dostarczający informacje na temat wszystkich programów operacyjnych w Polsce.
- 15.**Program rewitalizacji** a) inicjowany, opracowany i uchwalony przez radę gminy, na podstawie art. 18 ust. 2 pkt 6 ustawy z dnia 8 marca 1990 r. o samorządzie gminnym (Dz.U. 2021 poz. 1372 z późn. zm.), wieloletni program działań w sferze społecznej oraz gospodarczej lub przestrzenno-funkcjonalnej lub technicznej lub środowiskowej, zmierzający do wyprowadzenia obszarów rewitalizacji ze stanu kryzysowego oraz stworzenia warunków do ich zrównoważonego rozwoju, stanowiący narzędzie planowania, koordynowania i integrowania różnorodnych aktywności w ramach rewitalizacji (np. lokalne programy rewitalizacji, miejskie programy rewitalizacji), b) gminny program rewitalizacji, o którym mowa w art. 14 ust. 1 ustawy z dnia 9 października 2015 r. o rewitalizacji (t.j. Dz.U. z 2021 r. poz. 485).
- 16.**Projekt** przedsięwzięcie zmierzające do osiągnięcia założonego celu określonego wskaźnikami, z określonym początkiem i końcem realizacji, zgłoszone do objęcia albo objęte współfinansowaniem UE jednego z funduszy strukturalnych albo Funduszu Spójności w ramach programu operacyjnego.
- 17.**Projekt Rewitalizacyjny** to projekt wynikający z programu rewitalizacji tzn. wpisany do niego wprost lub mieszczący się w ramach określonych przez charakterystykę pozostałych rodzajów przedsięwzięć rewitalizacyjnych realizujących kierunki działań, mających na celu eliminację lub ograniczenie

negatywnych zjawisk powodujących sytuacje kryzysową (logicznie powiązany z treścią i celami programu rewitalizacji).

- 18.**Rozporządzenie ogólne** rozporządzenie Parlamentu Europejskiego i Rady (UE) nr 1303/2013 z dnia 17 grudnia 2013 r. ustanawiające wspólne przepisy dotyczące Europejskiego Funduszu Rozwoju Regionalnego, Europejskiego Funduszu Społecznego, Funduszu Spójności, Europejskiego Funduszu Rolnego na rzecz Rozwoju Obszarów Wiejskich oraz Europejskiego Funduszu Morskiego i Rybackiego oraz ustanawiające przepisy ogólne dotyczące Europejskiego Funduszu Rozwoju Regionalnego, Europejskiego Funduszu Społecznego, Funduszu Spójności i Europejskiego Funduszu Morskiego i Rybackiego oraz uchylające rozporządzenie Rady (WE) nr 1083/2006 (Dz. Urz. UE L 347 z 20.12.2013 z późn. zm., str. 320).
- 19.**Rozstrzygnięcie naboru** zatwierdzenie przez właściwą instytucję listy ocenionych projektów, zawierającą przyznane oceny, w tym uzyskaną liczbę punktów.
- 20.**Strona internetowa RPO WSL 2014-2020**  [www.rpo.slaskie.pl](http://www.rpo.slaskie.pl/) strona internetowa dostarczająca informacje na temat Regionalnego Programu Operacyjnego Województwa Śląskiego na lata 2014-2020.
- 21. **Ustawa wdrożeniowa** ustawa z dnia 11 lipca 2014 r. o zasadach realizacji programów w zakresie polityki spójności finansowanych w perspektywie finansowej 2014-2020 (t.j. Dz.U z 2020 r. poz. 818 z późn. zm.).
- 22.**Umowa o dofinansowanie projektu** umowa zawarta między właściwą instytucją a wnioskodawcą, którego projekt został wybrany do dofinansowania, zawierająca, co najmniej elementy, o których mowa w art. 206 ust. 2 ustawy z dnia 27 sierpnia 2009 r. o finansach publicznych (t.j. Dz.U. z 2022 r. poz. 1634) albo porozumienie, o którym mowa w art. 206 ust. 5 ustawy z dnia 27 sierpnia 2009 r. o finansach publicznych.
- 23.**Uniwersalne projektowanie** projektowanie produktów, środowiska, programów i usług w taki sposób, by były użyteczne dla wszystkich, w możliwie największym stopniu, bez potrzeby adaptacji lub specjalistycznego projektowania. Uniwersalne projektowanie nie wyklucza możliwości zapewniania dodatkowych udogodnień dla szczególnych grup osób z niepełnosprawnościami, jeżeli jest to potrzebne.
- 24.**Urzędowe poświadczenie odbioru** wiadomość elektroniczna stanowiąca dowód dostarczenia dokumentu elektronicznego do adresata.
- 25.**Warunki formalne** warunki odnoszące się do kompletności, formy oraz terminu złożenia wniosku o dofinansowanie projektu, których weryfikacja odbywa się przez stwierdzenie spełniania albo niespełniania danego warunku.
- 26.**Wnioskodawca** podmiot, który złożył wniosek o dofinansowanie projektu.

### <span id="page-7-0"></span>**1. Podstawy prawne**

Ilekroć w Regulaminie bądź w załącznikach do tego dokumentu przywoływane są określone akty prawne/wytyczne/dokumenty programowe, należy przez to każdorazowo rozumieć akty prawne/wytyczne/dokumenty programowe w brzmieniu uwzględniającym zmiany wprowadzone do pierwotnego tekstu danego dokumentu (aktualny stan prawny) przy uwzględnieniu przepisów przejściowych oraz końcowych. Podane w kolejnych podrozdziałach akty prawne i inne dokumenty stanowią zbiór otwarty, wskazujący podstawowe regulacje. Nabór prowadzony jest w zgodzie ze wszystkimi obowiązującymi aktami prawnymi, wytycznymi i dokumentami programowymi.

#### **1.1. Najważniejsze akty prawne, w oparciu o które organizowany jest nabór**

- 1. Rozporządzenie Parlamentu Europejskiego i Rady (UE) nr 1303/2013 z dnia 17 grudnia 2013 r. ustanawiające wspólne przepisy dotyczące Europejskiego Funduszu Rozwoju Regionalnego, Europejskiego Funduszu Społecznego, Funduszu Spójności, Europejskiego Funduszu Rolnego na rzecz Rozwoju Obszarów Wiejskich oraz Europejskiego Funduszu Morskiego i Rybackiego oraz ustanawiającego przepisy ogólne dotyczące Europejskiego Funduszu Rozwoju Regionalnego, Europejskiego Funduszu Społecznego, Funduszu Spójności i Europejskiego Funduszu Morskiego i Rybackiego oraz uchylające rozporządzenie Rady (WE) nr 1083/2006 (Dz. Urz. UE L 347 z 20.12.2013 z późn. zm., str. 320);
- 2. Rozporządzenie Parlamentu Europejskiego i Rady (UE) Nr 1301/2013 z dnia 17 grudnia 2013 r. w sprawie Europejskiego Funduszu Rozwoju Regionalnego i przepisów szczególnych dotyczących celu "Inwestycje na rzecz wzrostu i zatrudnienia" oraz w sprawie uchylenia rozporządzenia (WE) nr 1080/2006 (Dz. Urz. UE L 347 z 20.12.2013 r. z późn. zm., str. 289);
- 3. Rozporządzenie delegowane Komisji (UE) nr 480/2014 z dnia 3 marca 2014 r. uzupełniające rozporządzenie Parlamentu Europejskiego i Rady (UE) nr 1303/2013 ustanawiające wspólne przepisy dotyczące Europejskiego Funduszu Rozwoju Regionalnego, Europejskiego Funduszu Społecznego, Funduszu Spójności, Europejskiego Funduszu Rolnego na rzecz Rozwoju Obszarów Wiejskich oraz Europejskiego Funduszu Morskiego i Rybackiego oraz ustanawiające przepisy ogólne dotyczące Europejskiego Funduszu Rozwoju Regionalnego, Europejskiego Funduszu Społecznego, Funduszu Spójności i Europejskiego Funduszu Morskiego i Rybackiego (Dz. Urz. UE L 138 z 13.05.2014 r. z późn. zm., str. 5);
- 4. Rozporządzenie Komisji (UE) nr 1407/2013 z dnia 18 grudnia 2013 r. w sprawie stosowania art. 107 i 108 Traktatu o funkcjonowaniu Unii Europejskiej do pomocy de minimis [Dz. Urz. UE L 352 z 24.12.2013 r.];
- 5. Rozporządzenie Komisji (UE) Nr 651/2014 z dnia 17 czerwca 2014 r. uznające niektóre rodzaje pomocy za zgodne z rynkiem wewnętrznym w stosowaniu art. 107 i 108 Traktatu [Dz. Urz. UE L 187/1 z 26.06.2014 r. z późn. zm.);
- 6. Ustawa z dnia 23 kwietnia 1964 r. Kodeks cywilny (t.j. Dz.U. z 2022 r. poz. 1360);
- 7. Ustawa z dnia 30 kwietnia 2004 r. o postępowaniu w sprawach dotyczących pomocy publicznej (t.j. Dz.U. z 2021 r. poz. 743 z późn. zm.);
- 8. Umowa Partnerstwa zatwierdzona przez Komisję Europejską w dniu 23 maja 2014 r. (aktualizacja grudzień 2015, październik 2017 i styczeń 2020);
- 9. Ustawa z dnia 14 czerwca 1960 roku Kodeks postępowania administracyjnego (t.j. Dz. U. z 2021 r. poz. 735 z późn.zm.);
- 10. Ustawa z dnia 11 lipca 2014 r. o zasadach realizacji programów w zakresie polityki spójności finansowanych w perspektywie finansowej 2014-2020 (t.j. Dz.U. 2020 poz. 818 z późn. zm.);
- 11. Ustawa z dnia 17 lutego 2005 r. o informatyzacji działalności podmiotów realizujących zadania publiczne (tj. Dz. U. z 2021 r., poz. 2070 z późn. zm.);
- 12. Ustawa z dnia 19 lipca 2019 r. o zapewnianiu dostępności osobom ze szczególnymi potrzebami (Dz.U. 2020 poz. 1062 z poźn. zm.);
- 13.Ustawa z dnia 4 kwietnia 2019 r. o dostępności cyfrowej stron internetowych i aplikacji mobilnych podmiotów publicznych (Dz.U. 2019 poz. 848 z późn. zm.);
- 14.Ustawa z dnia 3 kwietnia 2020 r. o szczególnych rozwiązaniach wspierających realizację programów operacyjnych (t.j. Dz. U. z 2022 r. poz. 1758);
- 15.Ustawa z dnia 12 marca 2022 r. o pomocy obywatelom Ukrainy w związku z konfliktem zbrojnym na terytorium tego państwa (Dz. U. z 2022 r. poz. 583 z późn. zm.).

oraz

- 16. Regionalny Program Operacyjny Województwa Śląskiego na lata 2014-2020 (RPO WSL 2014-2020) przyjęty przez Zarząd Województwa Śląskiego Uchwałą Nr 1383/354/VI/2022 z dnia 03 sierpnia 2022 roku i zatwierdzony decyzją Komisji Europejskiej nr C(2022) 5440 z dn. 22 lipca 2022 r.;
- 17. Szczegółowy Opis Osi Priorytetowych dla RPO WSL 2014-2020 przyjęty przez Zarząd Województwa Śląskiego Uchwałą nr 1638/362/VI/2022 z dnia 14 września 2022 r. (wersja 22.1)

a także:

- 18.Przewodnik dla beneficjentów EFRR RPO WSL 2014-2020;
- 19.Wytyczne Ministra Inwestycji i Rozwoju w zakresie kwalifikowalności wydatków w ramach Europejskiego Funduszu Rozwoju Regionalnego, Europejskiego Funduszu Społecznego oraz Funduszu Spójności na lata 2014-2020 z dnia 21 grudnia 2020 roku;
- 20.Wytyczne Ministra Inwestycji i Rozwoju w zakresie trybów wyboru projektów na lata 2014-2020 z dnia 13 lutego 2018 r.;
- 21.Wytyczne Ministra Inwestycji i Rozwoju w zakresie zagadnień związanych z przygotowaniem projektów inwestycyjnych, w tym projektów generujących dochód i projektów hybrydowych na lata 2014-2020 z dnia 10 stycznia 2019 r.;
- 22.Wytyczne Ministra Inwestycji i Rozwoju w zakresie realizacji zasady równości szans i niedyskryminacji, w tym dostępności dla osób z niepełnosprawnościami oraz zasady równości szans kobiet i mężczyzn w ramach funduszy unijnych na lata 2014-2020 z dnia 5 kwietnia 2018 r.;
- 23. Wytyczne Ministra Inwestycji i Rozwoju w zakresie monitorowania postępu rzeczowego realizacji programów operacyjnych na lata 2014-2020 z dnia 18 sierpnia 2020 r.;
- 24.Wytyczne Ministra Rozwoju i Finansów w zakresie informacji i promocji programów operacyjnych polityki spójności na lata 2014-2020 z dnia 3 listopada 2016 r.

### <span id="page-9-0"></span>**1.2. Podstawy prawne udzielania pomocy publicznej w ramach naboru**

Ze względu na charakter i zakres wsparcia w ramach poddziałania 10.2.5 nie przewiduje się przedsięwzięć objętych pomocą publiczną.

### <span id="page-9-2"></span><span id="page-9-1"></span>**2. Informacje o naborze**

### **2.1. Założenia ogólne**

**.** 

- **1.** Instytucją Organizującą Nabór (ION) 3 jest: Zarząd Województwa Śląskiego, jako **Instytucja Zarządzająca** Regionalnym Programem Operacyjnym Województwa Śląskiego na lata 2014-2020.
- **2.** Zadania ION wykonuje Urząd Marszałkowski Województwa Śląskiego [adres: ul. Ligonia 46, 40-037 Katowice], poprzez Departament Europejskiego Funduszu Rozwoju Regionalnego [adres: ul. Dąbrowskiego 23, 40-037 Katowice].
- **3.** Wybór projektów do dofinansowania następuje w trybie nadzwyczajnym.
- **4. Przedmiotem naboru jest wybór do dofinansowania projektów, realizowanych w ramach Osi Priorytetowej X Rewitalizacja oraz infrastruktura społeczna i zdrowotna, Działania 10. 2 Rozwój mieszkalnictwa socjalnego, wspomaganego i chronionego oraz infrastruktury usług społecznych, Poddziałania 10.2.5 - Rozwój mieszkalnictwa o charakterze socjalnym w celu zapewnienia tymczasowego zakwaterowania dla obywateli Ukrainy.**
- **5. Podmiotami, k**t**óre mogą się ubiegać o dofinansowanie projektów są jednostki samorządu terytorialnego, ich związki i stowarzyszenia.**
- **6**. Celem szczegółowym do osiągnięcia poprzez realizację projektów dofinansowanych w ramach Działania 10.2 jest lepszy dostęp do usług społecznych dla osób wykluczonych lub zagrożonych wykluczeniem.
- **7. Formularz wniosku o dofinansowanie projektu wraz z załącznikami należy złożyć do dnia 27 października 2022 r.:**

<sup>3</sup> Ilekroć w jakimkolwiek dokumencie znajdującym zastosowanie do niniejszego naboru pojawia się odniesienie do Instytucji Organizującej Konkurs (IOK) należy przez to rozumieć również Instytucję Organizującą Nabór (ION)

- 8. W przypadku niezłożenia wniosku o dofinansowanie projektu w ww. terminie ION ponownie wzywa potencjalnego wnioskodawcę do złożenia wniosku o dofinansowanie, wyznaczając ostateczny termin.
- 9. Postępowanie dzieli się na następujące etapy:
	- weryfikacja warunków formalnych wniosków o dofinansowanie,
	- ocenę projektu pod kątem kryteriów formalnych,
	- ocenę projektu pod kątem kryteriów merytorycznych
	- rozstrzygnięcie w zakresie wyboru projektu do dofinansowania.
- 10. Projekty dofinansowane będą w ramach środków Europejskiego Funduszu Rozwoju Regionalnego.
- 11. **Orientacyjny termin rozstrzygnięcia naboru: styczeń 2023 r.**
- 12. Wnioskodawca składający wniosek o dofinansowanie w niniejszym naborze oświadcza, zgodnie z art. 37 ust. 4 w zw. z ust. 3a ustawy wdrożeniowej, że jest świadomy odpowiedzialności karnej za składanie fałszywych oświadczeń.
- 13. W trakcie trwania postępowania w zakresie ubiegania się o dofinansowanie dopuszcza się jedynie komunikację elektroniczną między wnioskodawcą i ION, z zastrzeżeniem postanowień sekcji 10 niniejszego regulaminu<sup>4</sup> chyba, że w wezwaniu do uzupełnień lub poprawy wniosku o dofinansowanie ION dopuści inny sposób komunikacji.
- 14. Elektroniczna forma komunikacji ze strony ION będzie obejmowała w szczególności:
	- wezwania do uzupełniania braków formalnych wniosku o dofinansowanie,
	- wezwania do poprawy oczywistych omyłek w razie ich stwierdzenia we wniosku o dofinansowanie,
	- wezwania do uzupełnienia bądź poprawienia projektu w trakcie jego oceny, w części dotyczącej spełniania przez projekt kryteriów wyboru projektów.
- 15. W sytuacji niezachowania wskazanej formy komunikacji, ION nie będzie brała pod uwagę przekazanych w ten sposób zapytań, informacji, wyjaśnień, uzupełnień, poprawek. Niezachowanie formy komunikacji elektronicznej w zakresie wskazanym w pkt 13 (w szczególności brak odbioru wezwań) może skutkować niedochowaniem przez Wnioskodawcę terminów określonych w tych wezwaniach.
- 16. Wnioskodawca wraz z wnioskiem o dofinansowanie składa oświadczenie w zakresie skutków niezachowania właściwej formy komunikacji.
- 17. Terminy określone w wezwaniach, w przypadku wezwania przekazanego drogą elektroniczną, zgodnie z art. 43 ust. 3 pkt 2 ustawy wdrożeniowej, liczy się od dnia następującego po dniu wysłania wezwania.
- 18. Wszelkie terminy określone w niniejszym regulaminie, jeżeli nie określono inaczej, wyrażone są w dniach kalendarzowych. Do sposobu obliczania terminów stosuje się przepisy ustawy z dnia 14 czerwca 1960 r. - Kodeks postępowania administracyjnego.

1

<sup>4</sup> Sekcja 10 *Forma i sposób udzielania wnioskodawcy wyjaśnień w kwestiach dotyczących naboru*

### <span id="page-11-0"></span>**2.1.1 Ograniczenia i limity w realizacji projektów, w tym również szczególne warunki dostępu dla naboru.**

### **Warunki dostępu:**

1. Wsparcie finansowane z EFRR w ramach Poddziałania 10.2.5 powiązane jest z procesem integracji społecznej i aktywizacji społeczno-zawodowej, w celu usamodzielnienia ekonomicznego obywateli Ukrainy, którzy przybyli na terytorium Rzeczypospolitej Polskiej od dnia 24 lutego 2022 w związku z działaniami wojennymi prowadzonymi na terytorium Ukrainy.

2. Projekt jest zgodny z zasadą deinstytucjonalizacji.

### **Limity i ograniczenia:**

- 1. Maksymalna wartość kosztów kwalifikowalnych projektu nie może przekroczyć 5 000 000 PLN. Jednocześnie ustala się limit kosztów kwalifikowalnych projektu jako iloczyn powierzchni wszystkich lokali (w m2) i wartości 3 700 PLN. Na etapie oceny projektu wydatki przekraczające którąkolwiek z tych wartości zostaną uznane za niekwalifikowalne. Wartość kosztów kwalifikowalnych może ulec zwiększeniu w trakcie realizacji za zgodą IZ RPO WSL 2014-2020.
- 2. Wydatki na operacje kwalifikowalne są od dnia 24 lutego 2022 roku.
- 3. Wydatki obejmujące prace budowlane w zakresie części wspólnych budynku nie będą kwalifikowane, za wyjątkiem instalacji przebiegających przez mieszkanie.
- 4. Wydatki poniesione na infrastrukturę opieki instytucjonalnej, rozumianej zgodnie z wytycznymi Ministra Infrastruktury i Rozwoju w zakresie realizacji przedsięwzięć w obszarze włączenia społecznego i zwalczania ubóstwa z wykorzystaniem środków EFS i EFRR na lata 2014-2020, nie będą mogły stanowić przedmiotu dofinansowania.
- 5. Minimalne wymagania jakie muszą spełniać lokale mieszkalne o charakterze socjalnym przeznaczone do tymczasowego zakwaterowania, to lokale o powierzchni użytkowej min. 25m2 nadające się do zamieszkania ze względu na wyposażenie i stan techniczny, którego powierzchnia pokoi przypadająca na członka gospodarstwa domowego najemcy nie może być mniejsza niż 5 m2, a w wypadku jednoosobowego gospodarstwa domowego 10 m2, przy czym lokal ten może być o obniżonym standardzie jednak nie gorszym niż:
	- wanna lub kabina natryskowa w łazience;
	- umywalka w łazience;
	- miska ustępowa w łazience lub w wydzielonym ustępie;
	- zlewozmywak;
	- czteropaleniskowa kuchenka gazowa lub na inne paliwo lub równoważna użytkowo kuchenka elektryczna.

6. Przedmiotem adaptacji mogą być tylko takie lokale, które przed rozpoczęciem realizacji projektu nie były wykorzystywane jako mieszkania o najmie socjalnym, mieszkania wspomagane badź chronione. W sytuacji, gdy lokal udostępniany był w przeszłości na cele najmu socjalnego, ale z uwagi na jego stan nie nadaje się do zamieszkania, może być elementem projektu.

### <span id="page-12-0"></span>**2.2 Typy projektów możliwych do realizacji w ramach naboru**

1**.** W ramach naboru przewiduje się realizację następującego typu projektu:

#### **- Przygotowanie lokali mieszkalnych o charakterze socjalnym wraz z niezbędnym wyposażeniem**

- 2. Niniejszy nabór dotyczy wyłącznie projektów finansowanych z EFRR, wskazanych w Zestawieniu inwestycji ukierunkowanych na wsparcie obywateli Ukrainy w związku z konfliktem zbrojnym, który został przyjęty Uchwałą nr 1639/362/VI/2022 Zarządu Województwa Śląskiego z dnia 14.09.2022:
	- GMINA MIASTO CZESTOCHOWA "Pomoc dla obywateli Ukrainy poprzez zwiększenie ilości mieszkań dostępnych na terenie Gminy Miasto Częstochowa"
	- RYBNIK MIASTO NA PRAWACH POWIATU "Rozwój mieszkalnictwa w Rybniku celem zapewnienia tymczasowego zakwaterowania dla obywateli Ukrainy"
	- BIELSKO-BIAŁA MIASTO NA PRAWACH POWIATU "Rozwój mieszkalnictwa socjalnego i chronionego w Bielsku-Białej - etap II."
	- MIASTO USTROŃ "Przebudowa budynku mieszkalnego przy ulicy Łącznej 58 w Ustroniu"
	- GMINA CZECHOWICE-DZIEDZICE "Mieszkania dla obywateli Ukrainy"
	- GMINA ISTEBNA "Przebudowa budynku starej szkoły w Kosarzyskach na mieszkania"
	- GMINA ISTEBNA "Remont mieszkań w SP2 w Jaworzynce."
	- KATOWICE MIASTO NA PRAWACH POWIATU "Rozwój mieszkalnictwa o charakterze socjalnym w celu zapewnienia tymczasowego zakwaterowania dla obywateli Ukrainy"
	- MIASTO ZABRZE "Przygotowanie lokali mieszkalnych dla obywateli Ukrainy"
	- SOSNOWIEC MIASTO NA PRAWACH POWIATU "Przygotowanie lokali mieszkalnych na potrzeby obywateli Ukrainy"
	- BYTOM MIASTO NA PRAWACH POWIATU "Lokale o charakterze socialnym dedykowane obywatelom Ukrainy"
- MIASTO RUDA ŚLĄSKA "Adaptacja i przebudowa nieużytkowanych lokali mieszkalnych i użytkowych na mieszkania komunalne w ramach pomocy obywatelom Ukrainy."
- GMINA PORAJ "Przystosowanie budynku do funkcji mieszkań socjalnych"
- GMINA BLACHOWNIA "Blachownia bezpieczny dom"
- GMINA NIEGOWA "Adaptacja budynków na lokale mieszkalne w m. Postaszowie i Tomiszowice"
- GMINA RAJCZA "Adaptacja pomieszczeń niedokończonego gimnazjum na potrzeby mieszkalne"
- GMINA JELEŚNIA "Remont lokali mieszkalnych na potrzeby lokacji uchodźców z Ukrainy"
- GMINA MILÓWKA "Remont pomieszczeń socjalnych w Remizie OSP w Lalikach"
- GMINA STRUMIEŃ "Rewitalizacja budynków mieszkalnych w Gminie Strumień"
- GMINA GOLESZÓW "Remont oraz wyposażenie mieszkania zlokalizowanego w Goleszowie przy ul. Olimpijskiej 3"
- GMINA RACIBÓRZ "Pomoc obywatelom Ukrainy poprzez stworzenie infrastruktury mieszkaniowej"
- DĄBROWA GÓRNICZA MIASTO NA PRAWACH POWIATU "Przygotowanie mieszkań na terenie gminy Dąbrowa Górnicza o charakterze socjalnym w celu zapewnienia tymczasowego zakwaterowania dla obywateli Ukrainy"
- MIASTO BĘDZIN "Rozwój społecznej infrastruktury mieszkaniowej w Będzinie"
- MIASTO TARNOWSKIE GÓRY "Remont pustostanów w budynkach komunalnych Miasta Tarnowskie Góry"
- GMINA ZAWIERCIE "Rewitalizacja budynków mieszkalnych w Zawierciu"
- GMINA PYSKOWICE "Adaptacja/Remont lokali mieszkalnych dla obywateli Ukrainy na terenie Gminy Pyskowice"
- GMINA ŚWIERKLANIEC "Pomoc dla obywateli Ukrainy poprzez zwiększenie ilości dostępnych mieszkań w Gminie Świerklaniec"
- GMINA ZBROSŁAWICE "Przygotowanie lokali dla potrzebujących"
- GMINA SUSZEC "Tworzenie miejsc mieszkalnych dla obywateli Ukrainy w związku z konfliktem zbrojnym na terytorium tego państwa"
- GMINA PIEKARY ŚLĄSKIE "Rozwój mieszkalnictwa o charakterze socjalnym w celu zapewnienia tymczasowego zakwaterowania dla obywateli Ukrainy w Piekarach Śląskich"
- GMINA MIERZECICE "Adaptacja lokali użytkowych na mieszkania socjalne w Gminie Mierzęcice"
- MIASTO CZELADŹ "Poddziałanie 10.2.5"
- MIASTO BIERUŃ "Zamieszkajmy razem wsparcie mieszkaniowe dla uchodźców wojennych obywatelstwa ukraińskiego"
- GMINA OŻAROWICE "Rozbudowa z modernizacją budynku przy ul. Mikołaja Kopernika w Tapkowicach na rzecz osób potrzebujących wsparcia mieszkaniowego"
- GMINA OGRODZIENIEC "Zapewnienie lokali mieszkalnych przez Gmine Ogrodzieniec dla obywateli Ukrainy."
- GMINA WOJKOWICE "Dostosowanie lokalu przy ul. Sucharskiego 17 17a w Wojkowicach na potrzeby zakwaterowania obywateli Ukrainy."
- GMINA HERBY "Remont lokali mieszkalnych wchodzących w skład mieszkaniowego zasobu Gminy Herby Hadra, ul. Koszęcińska 9"
- MIASTO LEDZINY "Zwiększenie zasobów mieszkaniowych w Gminie Lędziny"
- GMINA KRUPSKI MŁYN "Zaspokojenie potrzeb lokalowych dla potrzebujących obywateli Ukrainy"

Wnioskodawca składający wniosek o dofinansowanie w przedmiotowym naborze podlega odpowiedzialności karnej za złożenie fałszywych oświadczeń zgodnie z art. 233 kodeksu karnego.

Oświadczenia niezbędne do przeprowadzenia wyboru projektu do dofinansowania i/lub zawarcia umowy o dofinansowanie i/lub podjęcia decyzji o dofinansowaniu projektu zawierają klauzulę następującej treści: "Jestem świadomy odpowiedzialności karnej za złożenie fałszywych oświadczeń"<sup>5</sup> . Klauzula ta zastępuje pouczenie właściwej instytucji o odpowiedzialności karnej za składanie fałszywych zeznań. Jednocześnie Instytucja Organizująca Nabór informuje, że przed zawarciem umowy o dofinansowanie, na etapie realizacji projektu, w trakcie i po jego zakończeniu, może podjąć działania kontrolne mające na celu weryfikację oświadczeń składanych na etapie składania wniosku o dofinansowanie.

Zgodnie z art. 3 ust. 3 lit. d) rozporządzenia 1301/2013 EFRR nie wspiera przedsiębiorstw w trudnej sytuacji w rozumieniu unijnych przepisów dotyczących pomocy państwa. W związku z powyższym przed podpisaniem umowy o dofinansowanie weryfikowane będzie, czy podmiot znajduje się w trudnej sytuacji zgodnie z art. 2 pkt 18 rozporządzenia Komisji (UE) nr 651/2014 z dnia 17 czerwca 2014 r. z późn. zm. Konsekwencją stwierdzenia, iż przedsiębiorstwo znajduje się w trudnej sytuacji będzie brak możliwości podpisania umowy o dofinansowanie. Powyższe nie uchybia możliwości wezwania Wnioskodawcy o przedstawienie wyjaśnień w ww. zakresie także na etapie oceny formalnej.

#### <span id="page-14-0"></span>**2.3 Podmioty uprawnione do ubiegania się o dofinansowanie**

O dofinansowanie mogą się ubiegać następujące typy podmiotów:

- Jednostki samorządu terytorialnego, ich związki i stowarzyszenia.

**<sup>.</sup>** <sup>5</sup> Z wyjątkiem oświadczenia, o którym mowa w art. 41 ust. 2 pkt 7c ustawy wdrożeniowej.

Żaden z wnioskodawców oraz partnerów projektu partnerskiego w rozumieniu art. 33 ustawy wdrożeniowej bądź podmiot uczestniczący w partnerstwie publicznoprywatnym w rozumieniu art. 34 ustawy wdrożeniowej nie może podlegać wykluczeniu z możliwości otrzymania dofinansowania na podstawie odrębnych przepisów. Weryfikacja następować może na każdym etapie życia projektu. W szczególności weryfikacja prowadzona będzie w trakcie oceny formalnej, na podstawie informacji zawartych we wniosku o dofinansowanie bądź innych informacji dostępnych ION. W przypadku uzasadnionych wątpliwości co do spełnienia tego warunku ION może żądać stosownych wyjaśnień.

### <span id="page-15-0"></span>**2.4 Informacje dotyczące partnerstwa w projekcie (jeśli dotyczy)**

- 1. W ramach niniejszego naboru dopuszcza się realizację projektów partnerskich w rozumieniu art. 33 ustawy wdrożeniowej.
- 2. Zgodnie z art. 33. Ust. 7 ustawy wdrożeniowej partnerem nie może być podmiot wykluczony z możliwości otrzymania dofinansowania.
- 3. Wybór partnerów powinien nastąpić przed złożeniem wniosku o dofinansowanie.
- 4. W przypadkach uzasadnionych koniecznością zapewnienia prawidłowej i terminowej realizacji projektu, za zgodą właściwej instytucji, może nastąpić zmiana partnera.
- 5. Do wniosku o dofinansowanie należy dołączyć umowę lub porozumienie o partnerstwie, spełniające wymogi określone w art. 33 ustawy wdrożeniowej. W przypadku niedołączenia przedmiotowego dokumentu wnioskodawca będzie mógł uzupełnić załącznik, pod warunkiem, iż data zawarcia umowy o partnerstwie nie będzie późniejsza niż data zamknięcia naboru.
- 6. Podmiot, o którym mowa w art. 3 ust. 1 ustawy z dnia 29 stycznia 2004 r. Prawo zamówień publicznych, niebędący podmiotem inicjującym projekt partnerski, po przystąpieniu do realizacji projektu partnerskiego powinien podać do publicznej wiadomości w Biuletynie Informacji Publicznej informację o rozpoczęciu realizacji projektu partnerskiego wraz z uzasadnieniem przyczyn przystąpienia do jego realizacji oraz wskazaniem partnera wiodącego (lidera) w tym projekcie.

### <span id="page-15-1"></span>**2.5 Grupa docelowa/ ostateczni odbiorcy wsparcia**

Obywatele Ukrainy w związku z konfliktem zbrojnym na terytorium tego państwa.

### <span id="page-15-2"></span>**2.6 Informacje finansowe dotyczące naboru**

- 1. Wnioskowane dofinansowanie w ramach projektu nie może przekroczyć alokacji Europejskiego Funduszu Rozwoju Regionalnego przyznanej na nabór.
- 2. Nie ustala się minimalnej dopuszczalnej wartości projektu.
- 3. Całkowita kwota przeznaczona na dofinansowanie projektów w naborze

#### **17 044 491,05 EUR<sup>6</sup>**

#### **80 659 645,00 PLN**

**.** 

- 4. W naborze nie przewidziano wkładu z budżetu państwa.
- 5. Maksymalna wartość dofinansowania ze środków UE wynosi 100%.
- 6. Cross-finansing: nie dotyczy.
- 7. Na etapie ubiegania się o dofinansowanie obowiązują kwoty dofinansowania projektów, które zostały wskazane w Zestawieniu inwestycji ukierunkowanych na wsparcie obywateli Ukrainy w związku z konfliktem zbrojnym, które zostało przyjęte Uchwałą nr 1639/362/VI/2022 Zarządu Województwa Śląskiego z dnia 14.09.2022

### <span id="page-16-0"></span>**2.7 Forma, miejsce i sposób złożenia wniosku o dofinansowanie**

- 1. Wnioski składane są wyłącznie w formie elektronicznej.
- 2. Wnioskodawcy składając wniosek o dofinansowanie w formie elektronicznej, zobowiązani są przygotować wniosek aplikacyjny za pomocą LSI 2014 (https://lsi.slaskie.pl) następnie przesłać go w formacie .pdf do Instytucji Organizującej Nabór (ION) z wykorzystaniem ePUAP [\(http://www.epuap.gov.pl\)](http://www.epuap.gov.pl/).
- 3. **Wnioskodawca zobowiązany jest do zapoznania się z regulaminem i Instrukcją użytkownika LSI 2014 dla wnioskodawców/ beneficjentów RPO WSL 2014-2020.**
- 4. Wniosek o dofinansowanie projektu w ramach RPO WSL 2014-2020 należy wypełnić zgodnie z *Instrukcją wypełniania wniosku o dofinansowanie* zawierającą objaśnienia, w jaki sposób wypełnić poszczególne pola wniosku. *Instrukcja wypełniania wniosku o dofinansowanie* stanowi załącznik do regulaminu naboru opublikowanego wraz z ogłoszeniem o naborze na stronie internetowej RPO WSL/ ION i Portalu.
- 5. **Uwaga! Wniosek musi zostać przesłany jako oryginalny plik pobrany z systemu LSI 2014, nie należy zapisywać wniosku za pośrednictwem programów do odczytu plików PDF. Zapisanie pliku w programie do odczytu plików PDF może spowodować modyfikację sumy kontrolnej pliku (CRC), co spowoduje negatywną weryfikację autentyczności wniosku.**
- 6. Wygenerowany w formacie PDF i podpisany wniosek o dofinansowanie projektu należy złożyć do ION w wersji elektronicznej przy wykorzystaniu platformy elektronicznej ePUAP, do dnia i godziny zakończenia naboru wniosków o dofinansowanie. Przez godzinę zakończenia naboru rozumie się godzinę określoną w niniejszym regulaminie z dokładnością co do sekundy. Wnioski

<sup>6</sup> Wartość w PLN została określona według kursu Europejskiego Banku Centralnego z przedostatniego dnia kwotowania środków w miesiącu poprzedzającym miesiąc, w którym ogłoszono nabór, tj. 30.08.2022, gdzie 1 EUR= 4,7323 PLN. Wartość w PLN na moment rozstrzygnięcia konkursu zostanie określona według kursu Europejskiego Banku Centralnego z przedostatniego dnia kwotowania środków w miesiącu poprzedzającym miesiąc, w którym nastąpi rozstrzygnięcie, w związku z czym może ulec zmianie

złożone po wskazanej godzinie, np. o 12:00:01 będą pozostawione bez rozpatrzenia.

- 7. Za złożenie wniosku o dofinansowanie projektu w ramach naboru uznaje się przesłanie do ION wygenerowanego za pomocą LSI 2014 wniosku o dofinansowanie projektu w formacie PDF, podpisanego przy pomocy jednego z dwóch sposobów: bezpiecznego podpisu złożonego przy pomocy klucza weryfikowanego certyfikatem kwalifikowanym, podpisu złożonego przy użyciu Profilu Zaufanego ePUAP.
- 8. Potwierdzeniem złożenia wniosku o dofinansowanie jest Urzędowe Poświadczenie Odbioru (UPO), które dla instytucji publicznych ma formę Urzędowego Poświadczenia Przedłożenia (UPP) i jest dowodem dostarczenia dokumentu elektronicznego na skrytkę ePUAP.
- 9. UPO/UPP jest formą elektronicznej zwrotki i jest również podpisane elektroniczne.
- 10. **W przypadku awarii krytycznej LSI 2014<sup>7</sup> w ostatnim dniu trwania naboru wniosków o dofinansowanie projektów, przewiduje się wydłużenie trwania naboru o 1 dzień, przy czym uznaje się, iż nie będzie to stanowiło zmiany**  *Regulaminu* **naboru. ION poda do publicznej wiadomości, na stronie internetowej RPO WSL/ ION oraz Portalu, informację o awarii krytycznej LSI 2014 i przedłużeniu terminu zakończenia naboru.**
- 11. W przypadku innej awarii systemów informatycznych niż opisana powyżej decyzję o sposobie postępowania podejmuje ION po indywidualnym rozpatrzeniu sprawy.
- 12. W przypadku problemów technicznych z którymś z poniższych systemów informatycznych należy kontaktować się z instytucją zarządzającą danym systemem informatycznym.

| <b>System</b>   | Instytucja zarządzająca<br>systemem          | <b>Kontakt</b>                                    |                                                       |  |
|-----------------|----------------------------------------------|---------------------------------------------------|-------------------------------------------------------|--|
|                 |                                              | e-mail                                            | Nr tel                                                |  |
|                 | Urząd Marszałkowski<br>Województwa Śląskiego | Instytucja Organizująca Nabór                     |                                                       |  |
| <b>LSI 2014</b> |                                              | lsifr@slaskie.pl 8                                | $(32)$ 77 40 306<br>w dni robocze                     |  |
|                 |                                              | Isi@slaskie.pl 9                                  | w godz. 7:30-15:30                                    |  |
| ePUAP           | Ministerstwo Cyfryzacji                      | https://epuap.gov.pl/wps/portal/zadaj-<br>pytanie | (42) 253 54 50<br>w dni robocze<br>w godz. 7:30-15:30 |  |

<sup>7</sup> Awaria krytyczna LSI 2014 – rozumiana, wg definicji ze słownika pojęć, jako nieprawidłowości w działaniu po stronie systemu uniemożliwiające korzystanie użytkownikom z podstawowych usług w zakresie naboru, potwierdzonych przez ION, tj. wypełnianie formularza elektronicznego i generowanie WND.

**.** 

<sup>8</sup> W przypadku problemów technicznych związanych z nieprawidłowym funkcjonowaniem LSI 2014, blokujących korzystanie z podstawowych usług **w trakcie trwania naboru.**

<sup>9</sup> W przypadku problemów technicznych związanych z nieprawidłowym funkcjonowaniem LSI 2014.

#### **UWAGA!**

W tytule przesłanej wiadomości należy podać numer naboru, w ramach którego składany jest wniosek oraz w treści wiadomości należy podać numer ID projektu, widoczny w LSI 2014 na liście "Realizowane projekty" oraz niezbędne informacje, tj.: imię, nazwisko, login, numer telefonu, tytuł, datę i godzinę wystąpienia błędu, rodzaj i wersję przeglądarki internetowej, na której pojawił się błąd oraz szczegółowy opis błędu. Wymagane jest także załączenie przynajmniej jednego zrzutu ekranu obrazującego opisywany błąd w Systemie.

# <span id="page-19-1"></span><span id="page-19-0"></span>**3. Wskaźniki pomiaru stopnia osiągnięcia założeń naboru**

 $\mathsf{r}$ 

### **3.1. Wskaźniki projektu właściwe dla działania (należy wykazać wszystkie wskaźniki adekwatne do zakresu projektu)**

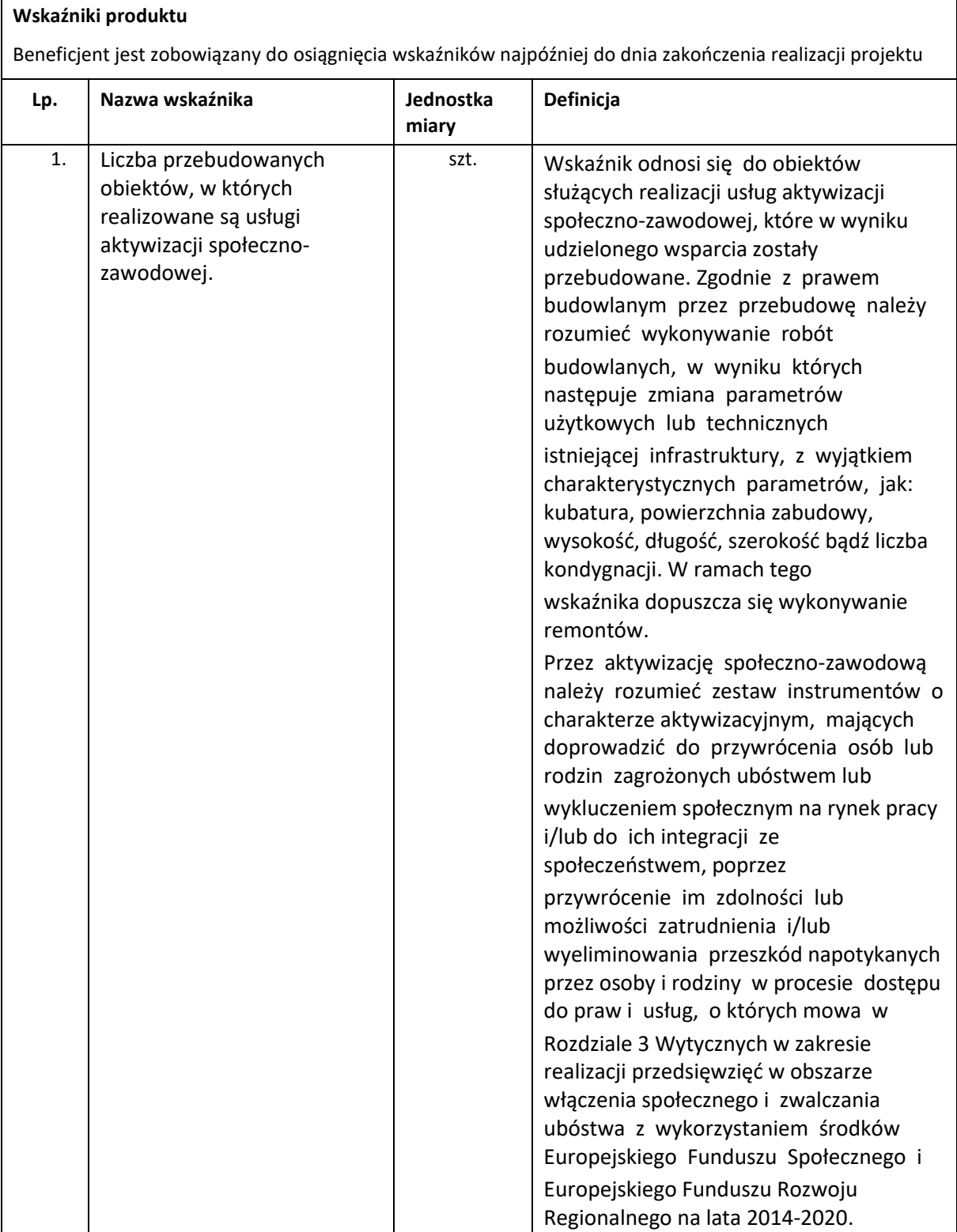

 $\overline{\phantom{0}}$ 

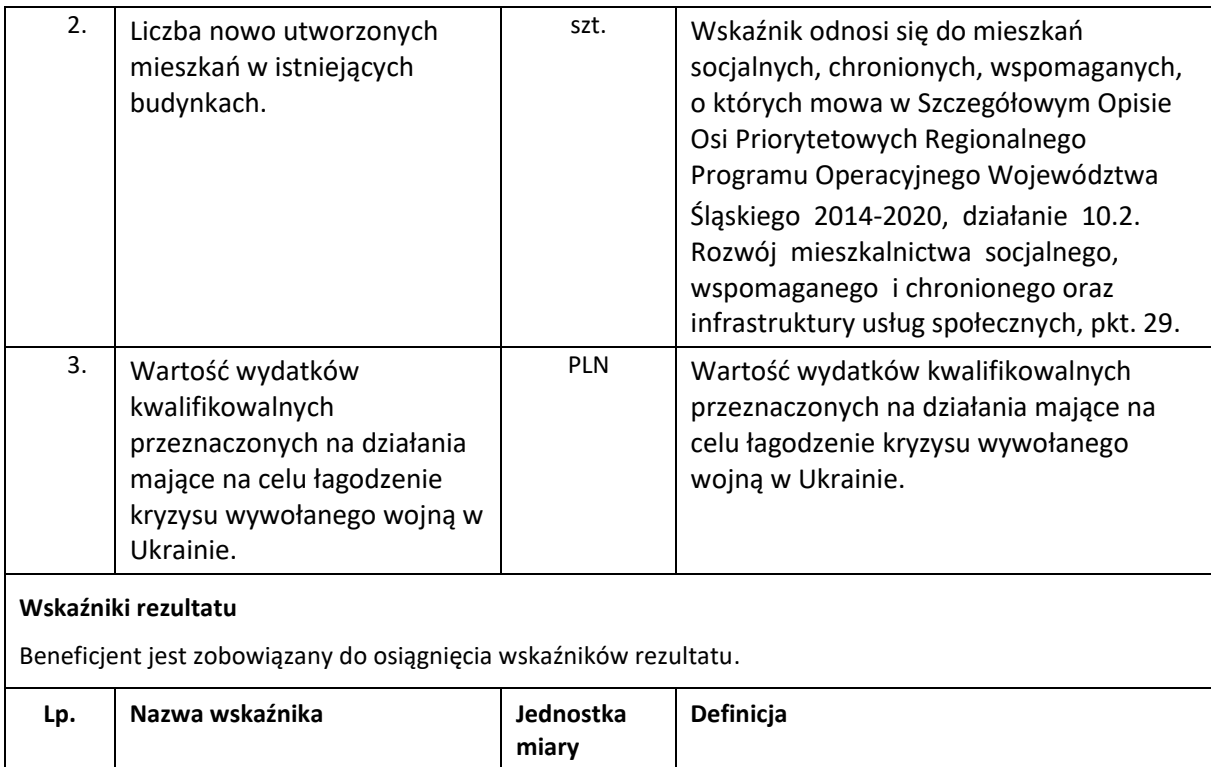

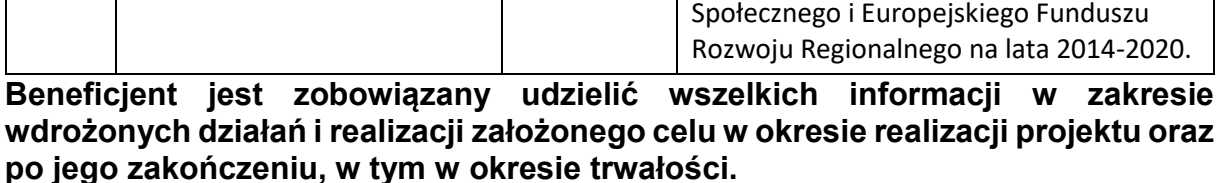

osoby Wskaźnik odnosi się do osób zagrożonych

ubóstwem lub wykluczeniem, o których mowa w Rozdziale 3 Wytycznych w zakresie realizacji przedsięwzięć w obszarze włączenia społecznego

i zwalczania ubóstwa z wykorzystaniem środków Europejskiego Funduszu

#### <span id="page-20-0"></span>**3.2. Wskaźniki horyzontalne**

1. Liczba osób korzystających ze wspartej infrastruktury

- 1. Wskaźniki horyzontalne odnoszą się do wpływu interwencji Umowy Partnerstwa w kluczowych dla Komisji Europejskiej obszarach. Ze względu na przekrojowy charakter, wskaźniki horyzontalne są przypisane do wszystkich Celów Tematycznych.
- 2. Należy wybrać te spośród wskaźników horyzontalnych, które są właściwe dla projektu.
- 3. Nie jest obligatoryjne wskazywanie wartości docelowych dla wskaźników horyzontalnych na etapie przygotowywania wniosku o dofinansowanie projektu. Oznacza to, że na etapie wniosku o dofinansowanie projektu wartości docelowe tych wskaźników mogą przybrać wartość "0". Natomiast na etapie realizacji projektu powinien zostać odnotowany faktyczny przyrost wybranego wskaźnika.
- 4. Wnioskodawcy są zobligowani wykazywać we wniosku o dofinansowanie wszystkie wskaźniki horyzontalne dotyczące liczby osób w podziale na płeć.

Dotyczy to zarówno wskaźników realizowanych przez Wnioskodawcę, jak i przez wszystkich partnerów. Jeżeli na moment składania wniosku Beneficjent nie jest w stanie podać wartości wskaźnika horyzontalnego w podziale na płeć, powinien wpisać wartość "0". Natomiast na etapie wniosku o płatność powinien zostać odnotowany faktyczny przyrost wybranego wskaźnika w podziale na płeć.

#### **Wskaźniki horyzontalne produktu**

Beneficjent jest zobowiązany do osiągnięcia wskaźników najpóźniej do dnia zakończenia realizacji projektu

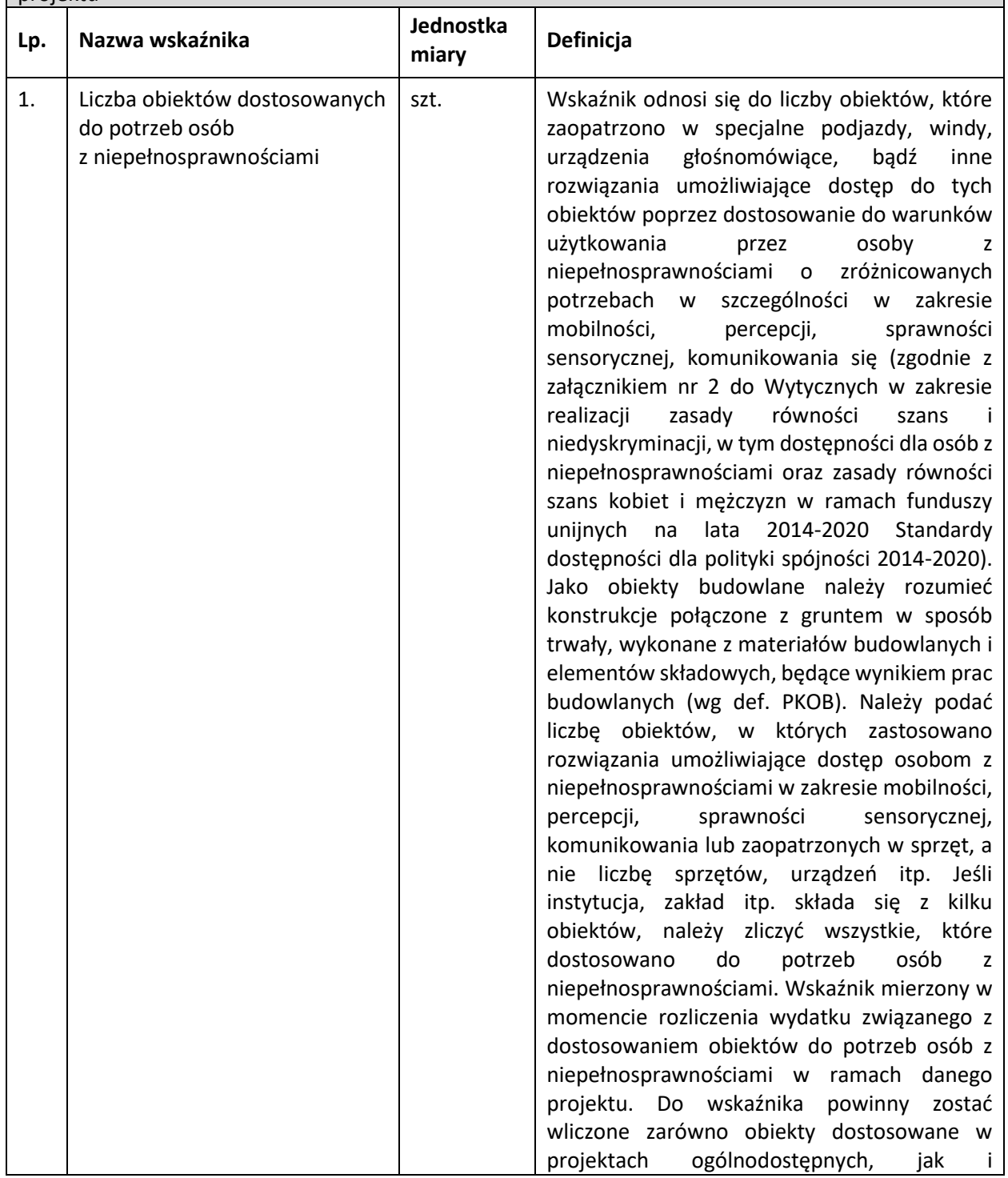

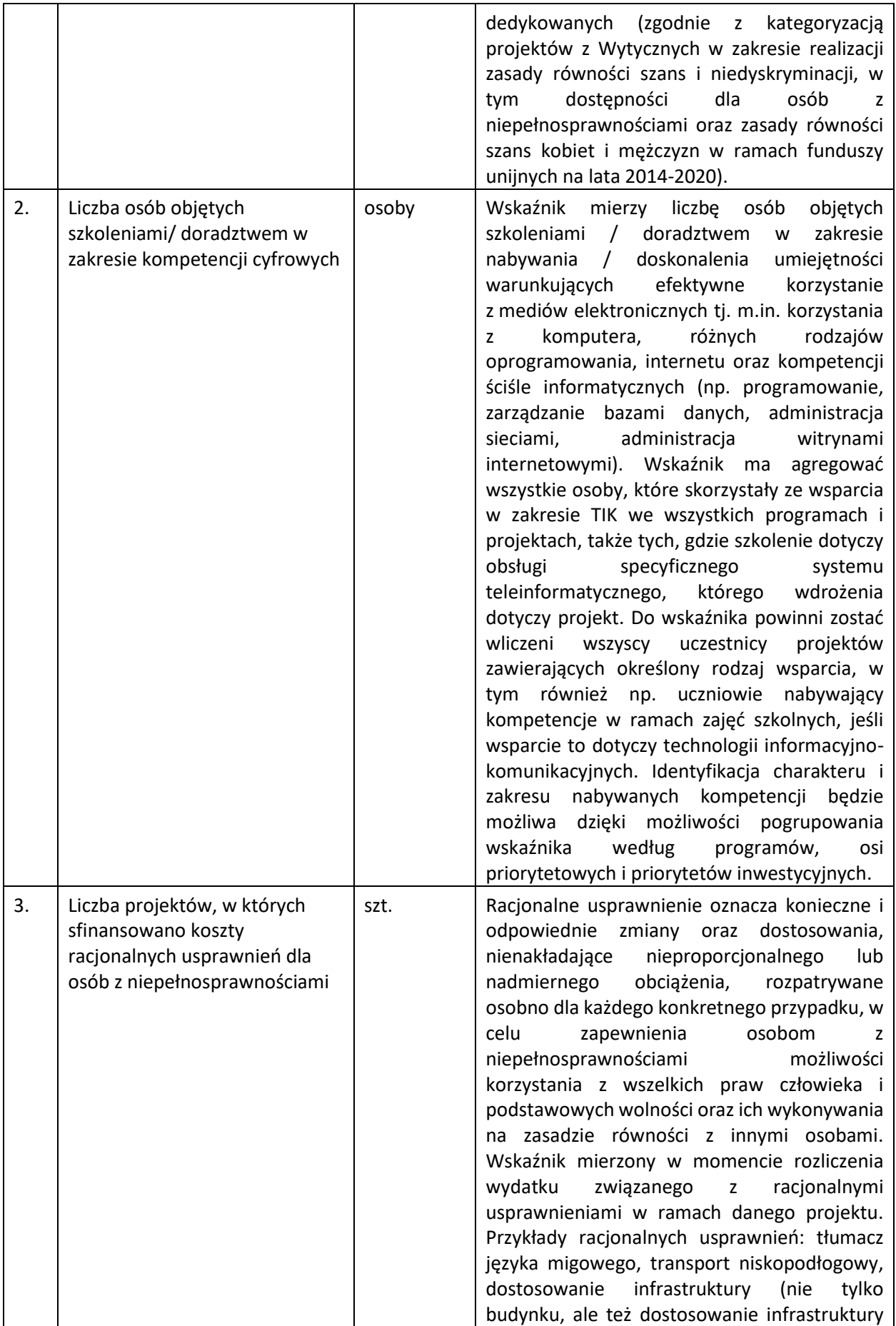

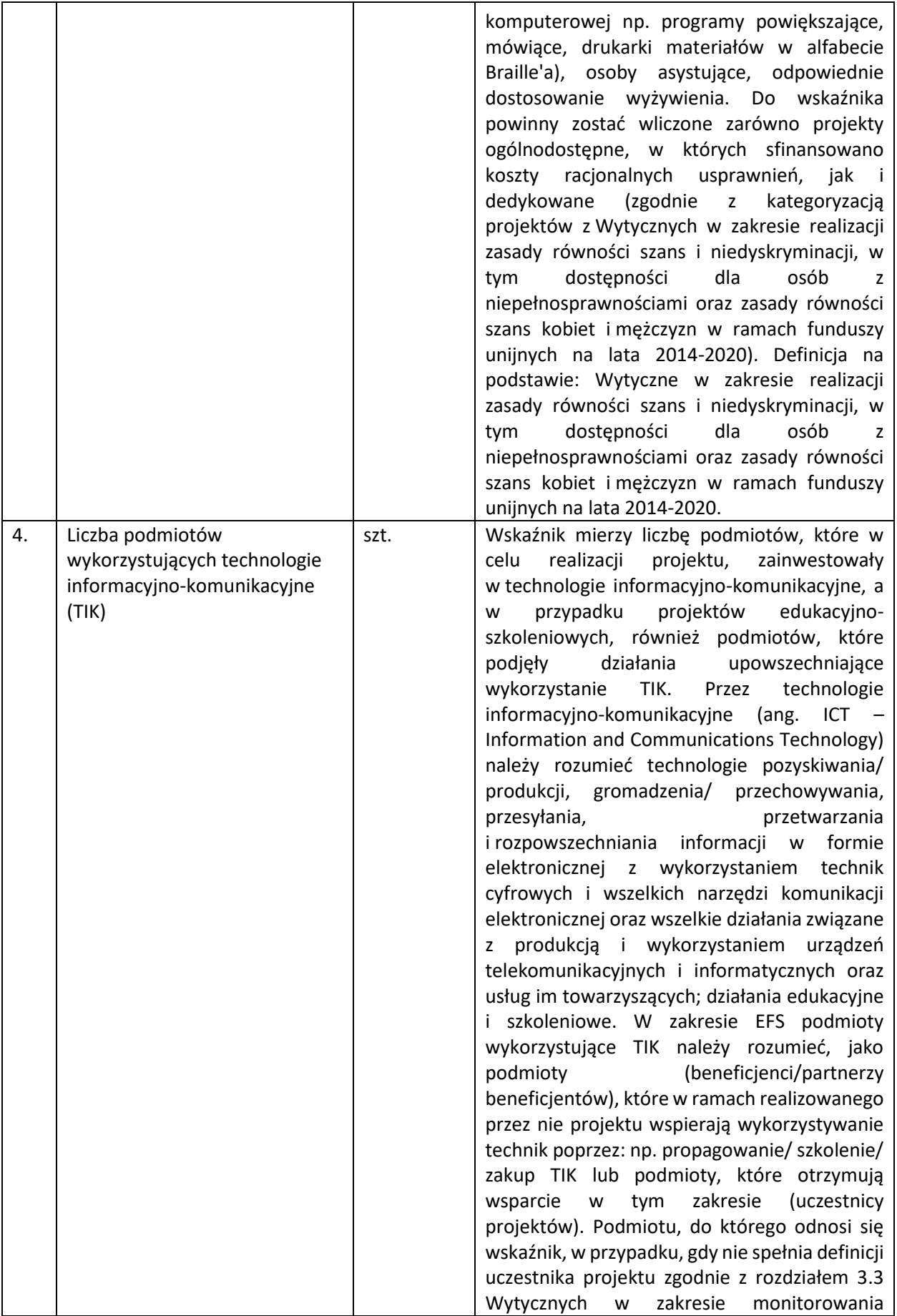

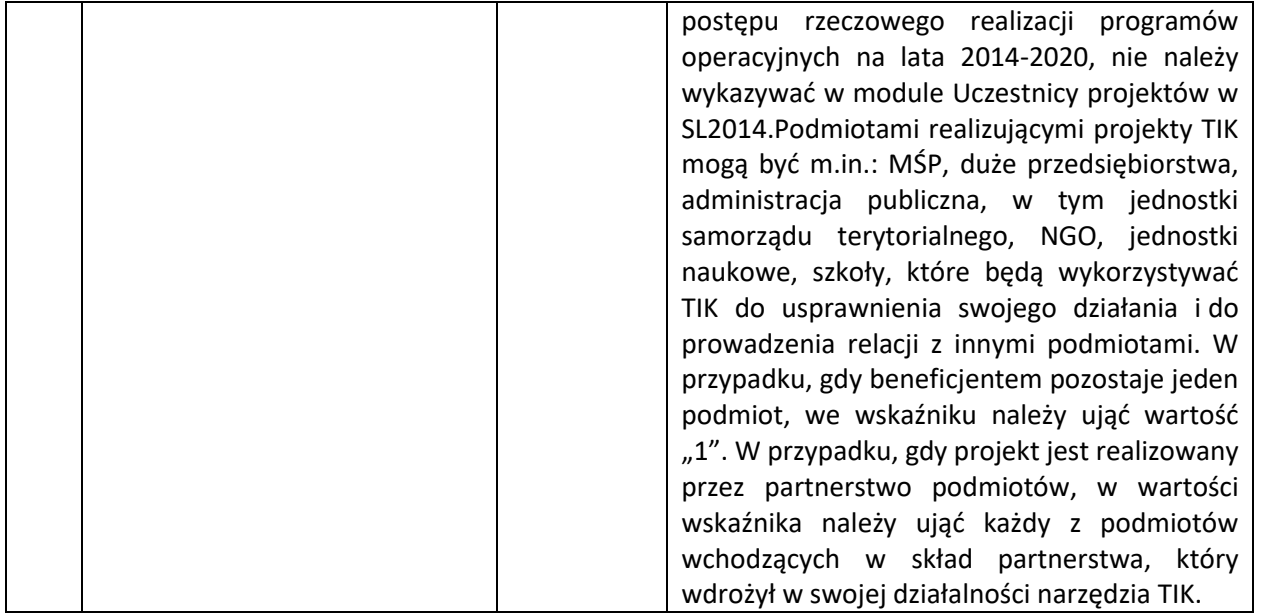

#### **Wskaźniki horyzontalne rezultatu**

Beneficjent powinien osiągnąć poniższe wskaźniki rezultatu w terminie do 12 miesięcy od dnia zakończenia realizacji projektu. Jednakże monitoring miejsc pracy prowadzony jest w celach informacyjnych, co oznacza, że brak ich osiągnięcia nie wiąże się z konsekwencjami finansowymi.

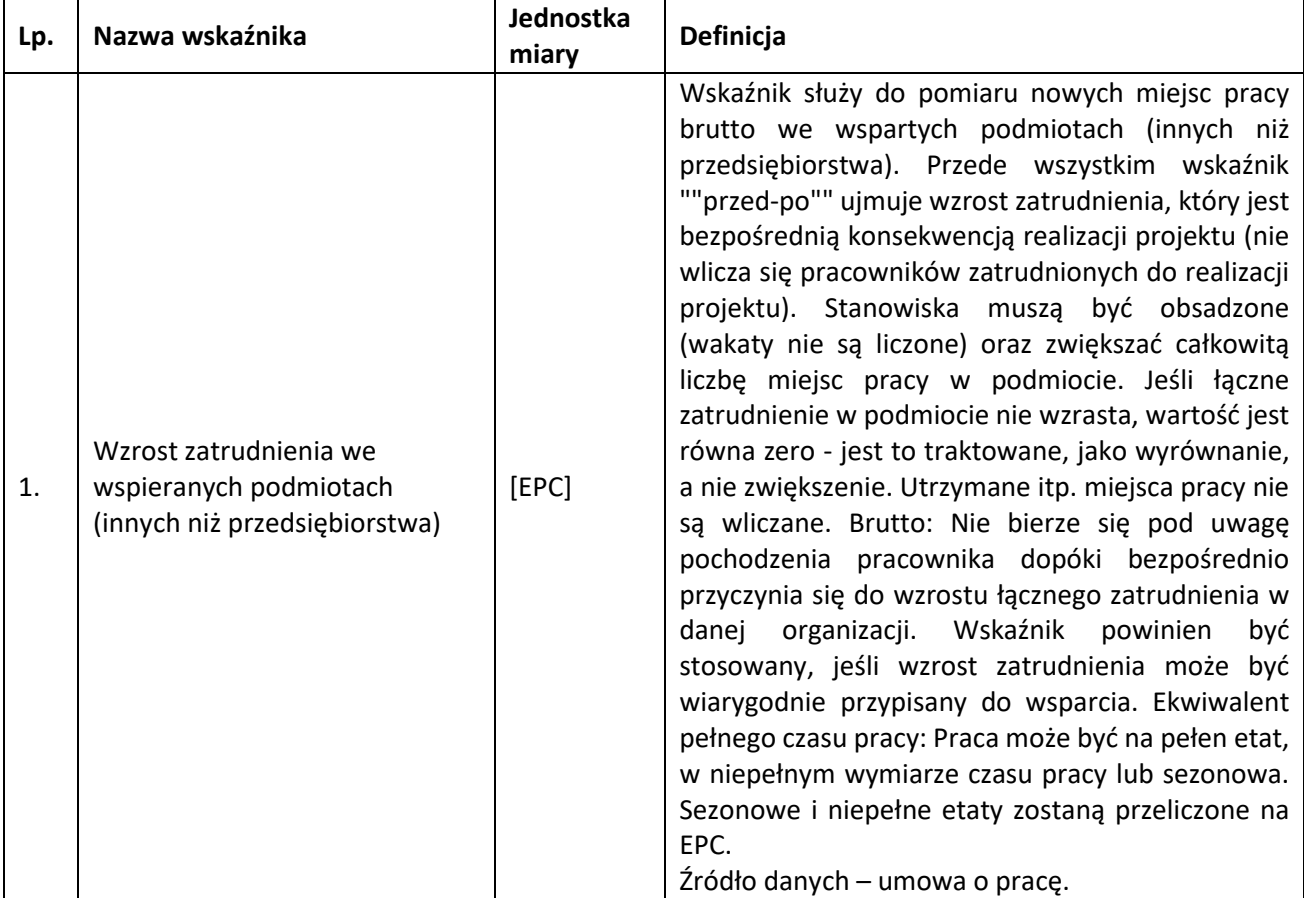

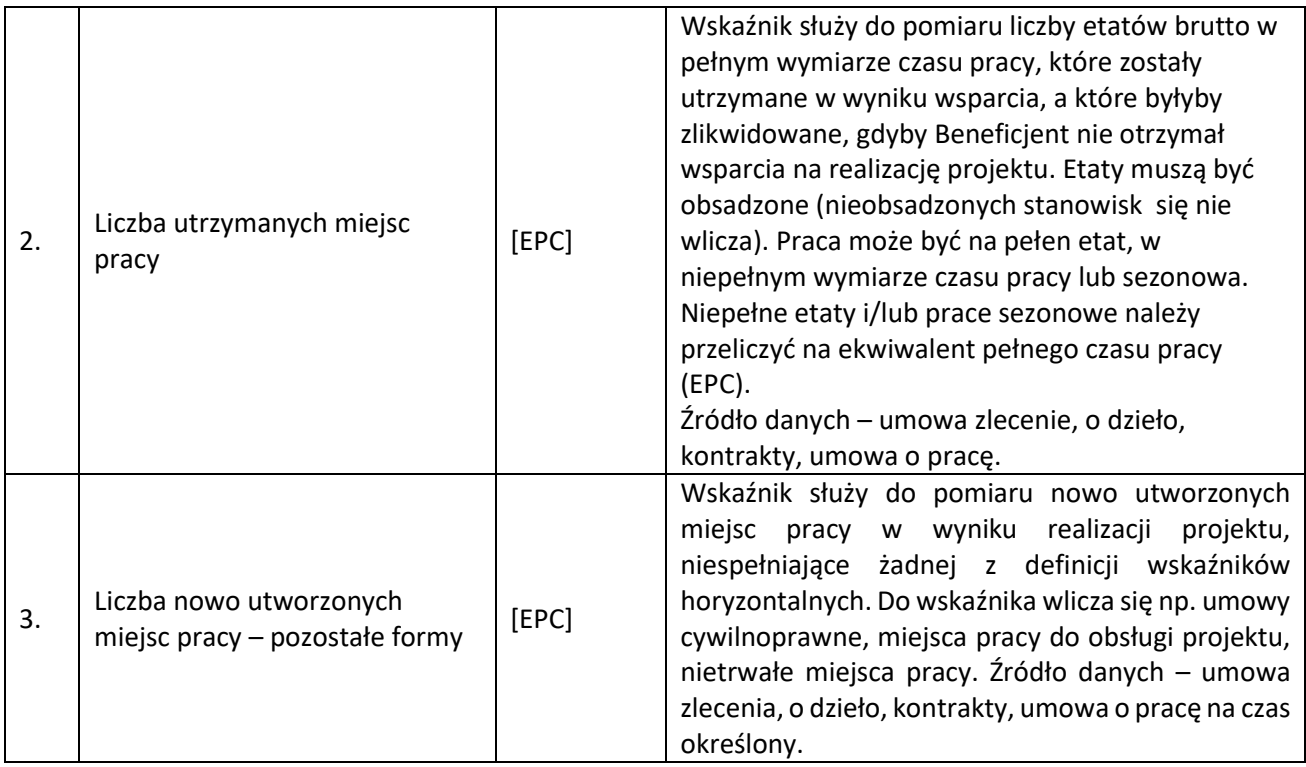

### <span id="page-25-0"></span>**3.3. Dodatkowe informacje dot. wskaźników**

W przypadku wątpliwości w zakresie definicji i metodologii pomiaru wskaźników należy uwzględniać:

1. Dokument: "Wspólna Lista Wskaźników Kluczowych 2014-2020 - katalog definicji dla Celów Tematycznych finansowanych z Europejskiego Funduszu Rozwoju Regionalnego, Funduszu Spójności oraz dla pomocy technicznej", opracowany przez Ministerstwo Infrastruktury i Rozwoju, w marcu 2014 r. (dokument dostępny m.in.

[http://rpo.slaskie.pl/dokument/umowa\\_partnerstwa\\_2014\\_2020\\_\\_\\_wspolna\\_list](http://rpo.slaskie.pl/dokument/umowa_partnerstwa_2014_2020___wspolna_lista_wskaznikow_kluczowych_2014_2020) [a\\_wskaznikow\\_kluczowych\\_2014\\_2020\)](http://rpo.slaskie.pl/dokument/umowa_partnerstwa_2014_2020___wspolna_lista_wskaznikow_kluczowych_2014_2020)

2. Zapisy instrukcji wypełniania wniosku o dofinansowanie oraz Przewodnika dla beneficjentów EFRR.

### <span id="page-25-1"></span>**4. Kryteria wyboru projektów**

Ocena wniosków w oparciu o kryteria wyboru projektów poprzedzona jest weryfikacją spełnienia warunków formalnych. Procedura oraz warunki formalne opisane są w kolejnym rozdziale.

Ocena wniosków dokonywana jest w oparciu o kryteria wyboru projektów zatwierdzone przez Komitet Monitorujący RPO WSL 2014-2020, przedstawione w załączniku nr 3 do Szczegółowego Opisu Osi Priorytetowych Regionalnego Programu Operacyjnego Województwa Śląskiego 2014-2020 – Kryteria wyboru projektów dla poszczególnych osi priorytetowych, działań i poddziałań.

#### <span id="page-26-0"></span>**4.1. Ocena formalna**

Do etapu oceny formalnej zostaną dopuszczone jedynie projekty spełniające warunki formalne określone w regulaminie naboru.

Ocena formalna wniosku o dofinansowanie projektu przeprowadzana jest za pomocą kryteriów formalnych, w tym kryteriów dopuszczających. W razie stwierdzenia w trakcie oceny we wniosku o dofinansowanie błędów o charakterze formalnym IZ RPO wzywa wnioskodawcę do uzupełnienia wniosku w wyznaczonym terminie. Niespełnienie któregokolwiek z kryteriów oceny formalnej powoduje odrzucenie wniosku o dofinansowanie, na skutek czego projekt nie może być skierowany do kolejnego etapu.

Należy zwrócić szczególną uwagę na kryteria dopuszczające, w tym wynikający z art. 65 ust. 6 Rozporządzenia ogólnego zakaz finansowania projektów, które zostały fizycznie ukończone bądź w pełni zrealizowane przed złożeniem wniosku o dofinansowanie, niezależnie od tego, czy wszystkie powiązane płatności zostały dokonane przez wnioskodawcę. Jako fizycznie ukończenie bądź pełne zrealizowanie należy co do zasady traktować podpisanie bezusterkowego protokołu odbioru. Nie należy utożsamiać go z zakończeniem realizacji projektu wykazywanym we wniosku o dofinansowanie, który może wykraczać poza wskazany w art. 65 ust 6. Rozporządzenia ogólnego. Prowadzenia działań promocyjnych nie można utożsamiać z fizyczną realizacją projektu. W sytuacji, gdy tylko działania promocyjne wykraczać będą terminem zakończenia poza datę złożenia wniosku, projekt traktowany będzie jako fizycznie ukończony.

### 4.1.1 Kryteria oceny formalnej

<span id="page-27-0"></span> $\overline{a}$ 

| Lp.            | Kryterium                                      | Definicja                                                                                                    | Rodzaj kryterium                                                                                              | Sposób<br>weryfikacji | Etap Oceny<br>Kryterium |
|----------------|------------------------------------------------|----------------------------------------------------------------------------------------------------|----------------------------------------------------------------------------------------------------|-----------------------|-------------------------|
| $\mathbf{1}$ . | Kwalifikowalność<br>podmiotowa<br>wnioskodawcy | Wnioskodawca oraz partnerzy (jeśli dotyczy) są uprawnieni<br>do złożenia wniosku o dofinansowanie: wpisują się w<br>katalog beneficjentów przewidzianych w RPO WSL na lata<br>2014-2020, SZOOP w wersji obowiązującej w dniu<br>ogłoszenia konkursu/ogłoszenia naboru<br>pozakonkursowego. Instytucja Organizująca Konkurs jest<br>upoważniona do zawężenia w regulaminie danego<br>konkursu katalogu typów beneficjentów w stosunku do<br>RPO WSL na lata 2014-2020, SZOOP. W takim przypadku<br>Wnioskodawca powinien się wpisywać także w katalog<br>beneficjentów określony w regulaminie.<br>Wnioskodawca oraz partnerzy nie podlegają wykluczeniu z<br>możliwości otrzymania dofinansowania, zgodnie z art. 37<br>ust. 3 pkt 1 ustawy o zasadach realizacji programów w<br>zakresie polityki spójności finansowanych w perspektywie<br>finansowej 2014-2020 (Dz.U.2018.1431 j.t., z późn. zm.) | <b>Kryterium formalne</b><br>dopuszczające<br>Brak możliwości uzupełnienia/<br>poprawy projektu <sup>10</sup> | 0/1                   | ocena<br>formalna       |
| 2.             | Kwalifikowalność<br>przedmiotowa projektu      | Projekt jest zgodny z przedmiotem naboru, w tym typami<br>projektów podlegającymi dofinasowaniu w ramach danego<br>działania/poddziałania określonymi w SZOOP w wersji<br>obowiązującej w dniu ogłoszenia konkursu/ogłoszenia<br>naboru pozakonkursowego oraz warunkami dostępu<br>określonymi w regulaminie. Instytucja Organizująca<br>Konkurs jest upoważniona do:                                                                                                    | <b>Kryterium formalne</b><br>dopuszczające<br>Brak możliwości uzupełnienia/<br>poprawy projektu               | 0/1                   | ocena<br>formalna       |

<sup>&</sup>lt;sup>10</sup> Z uwzględnieniem zapisów art. 33 ust 3a Ustawy z dnia 11 lipca 2014 r. o zasadach realizacji programów w zakresie polityki spójności finansowanych w perspektywie finansowej 2014–2020. "W przypadkach uzasadnionych koniecznością zapewnienia prawidłowej i terminowej realizacji projektu, za zgodą właściwej instytucji, może nastąpić zmiana partnera."

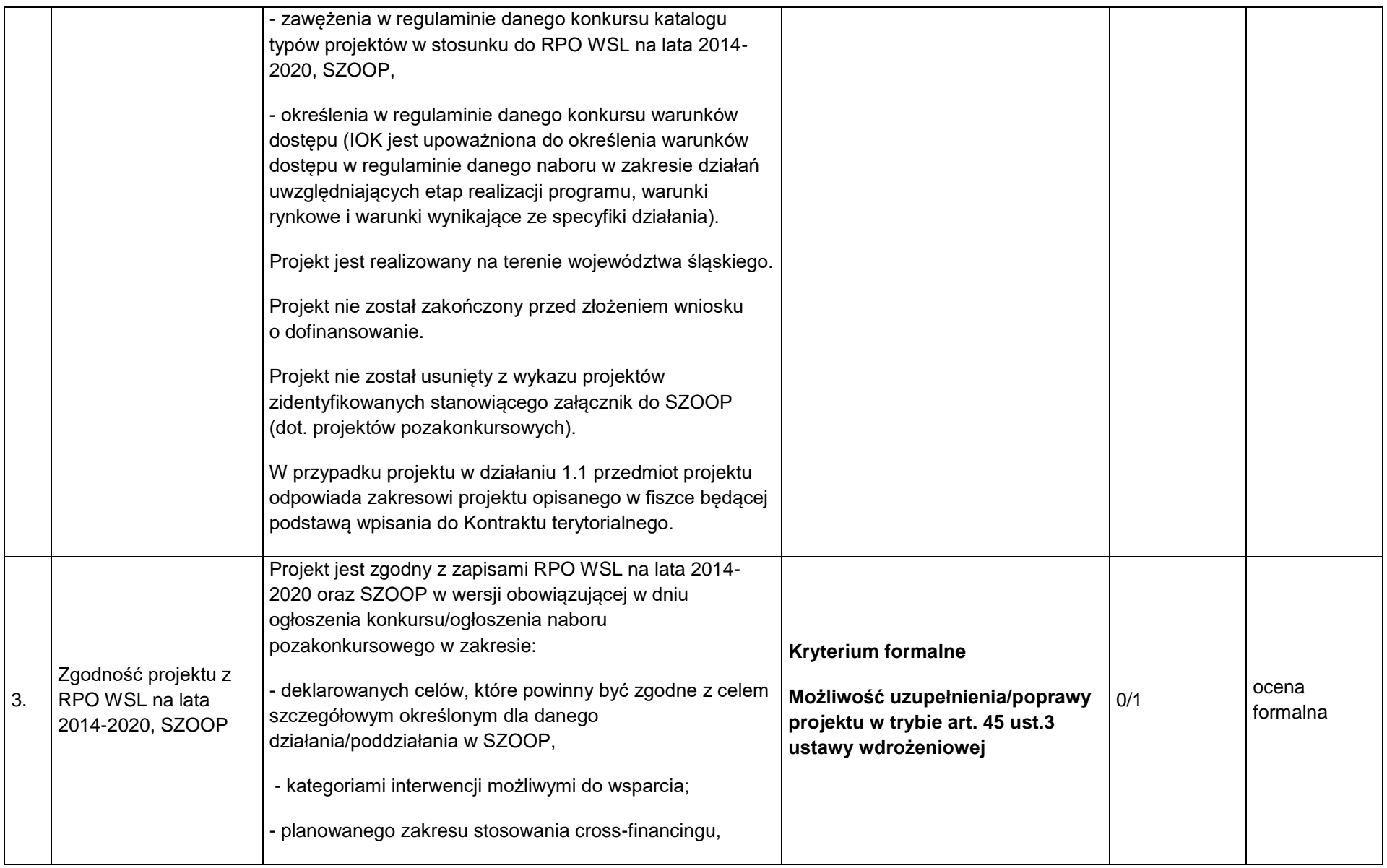

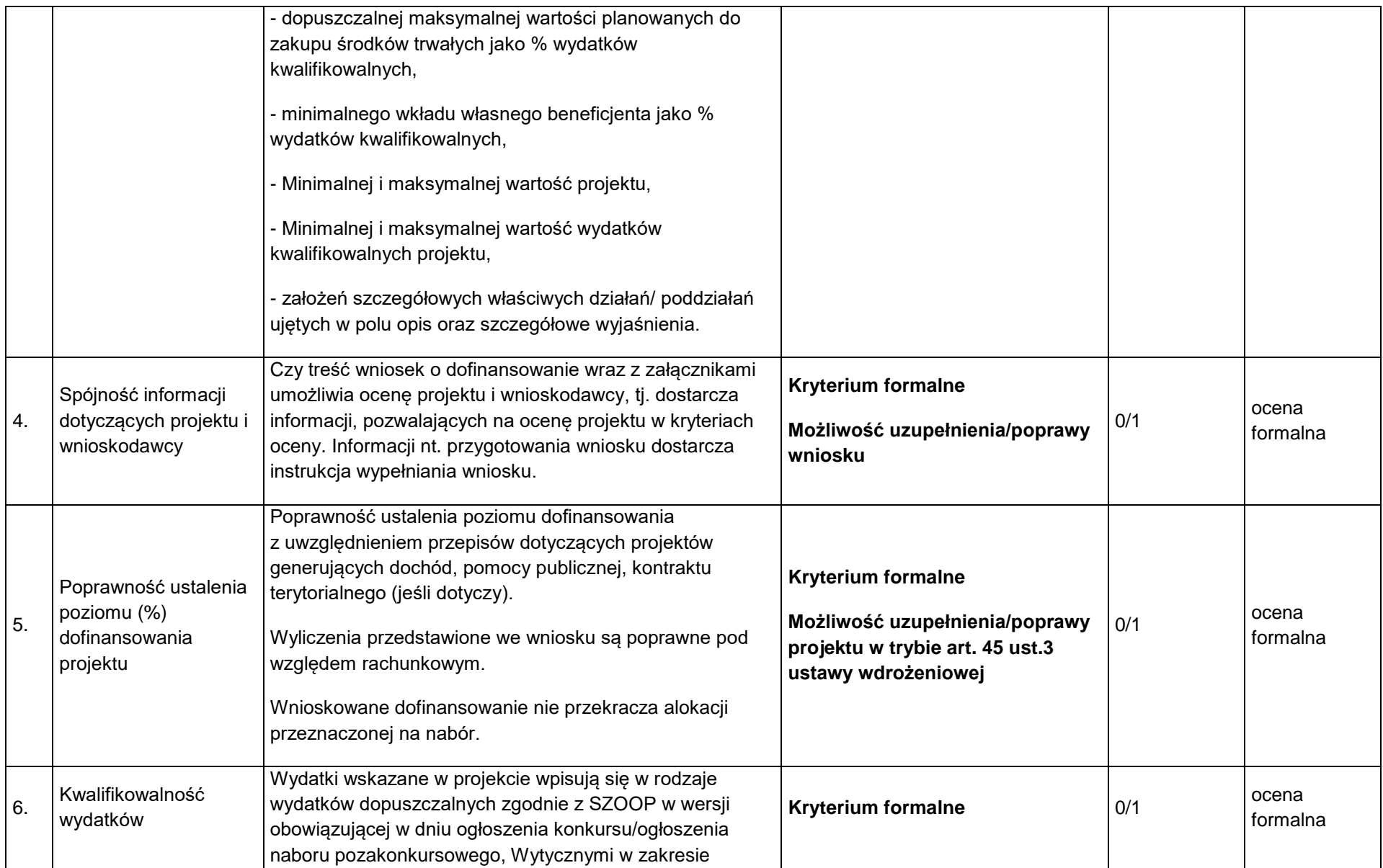

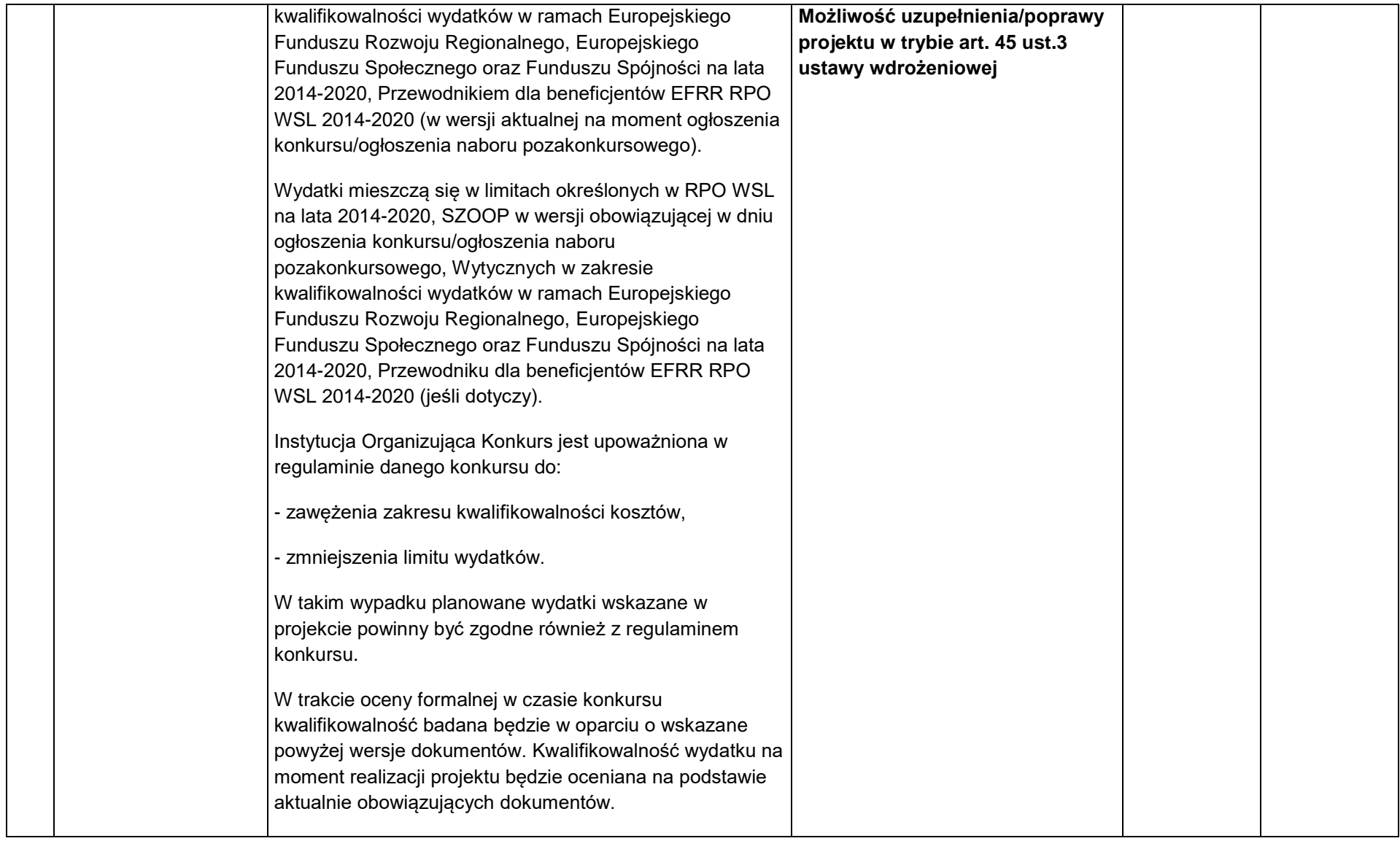

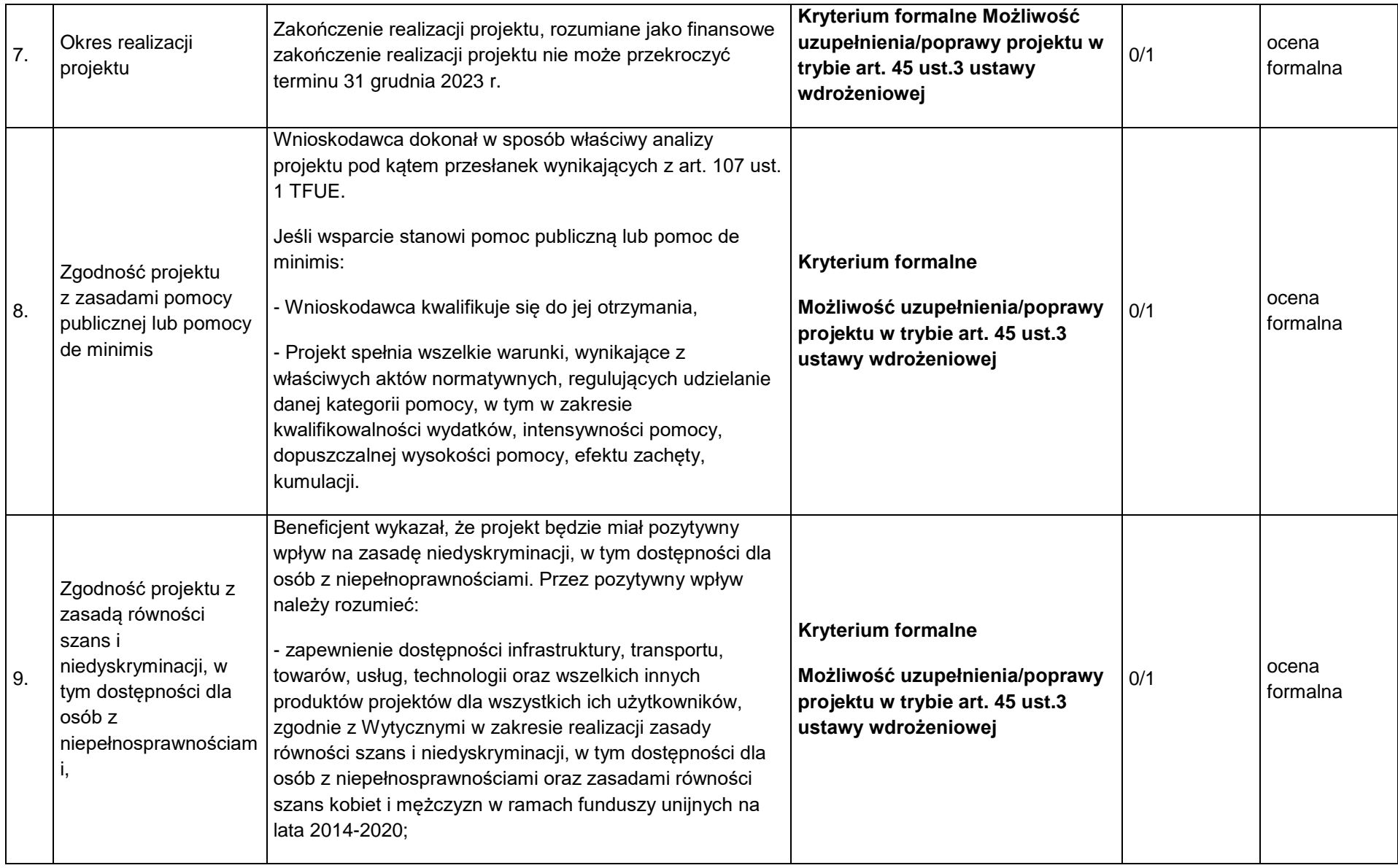

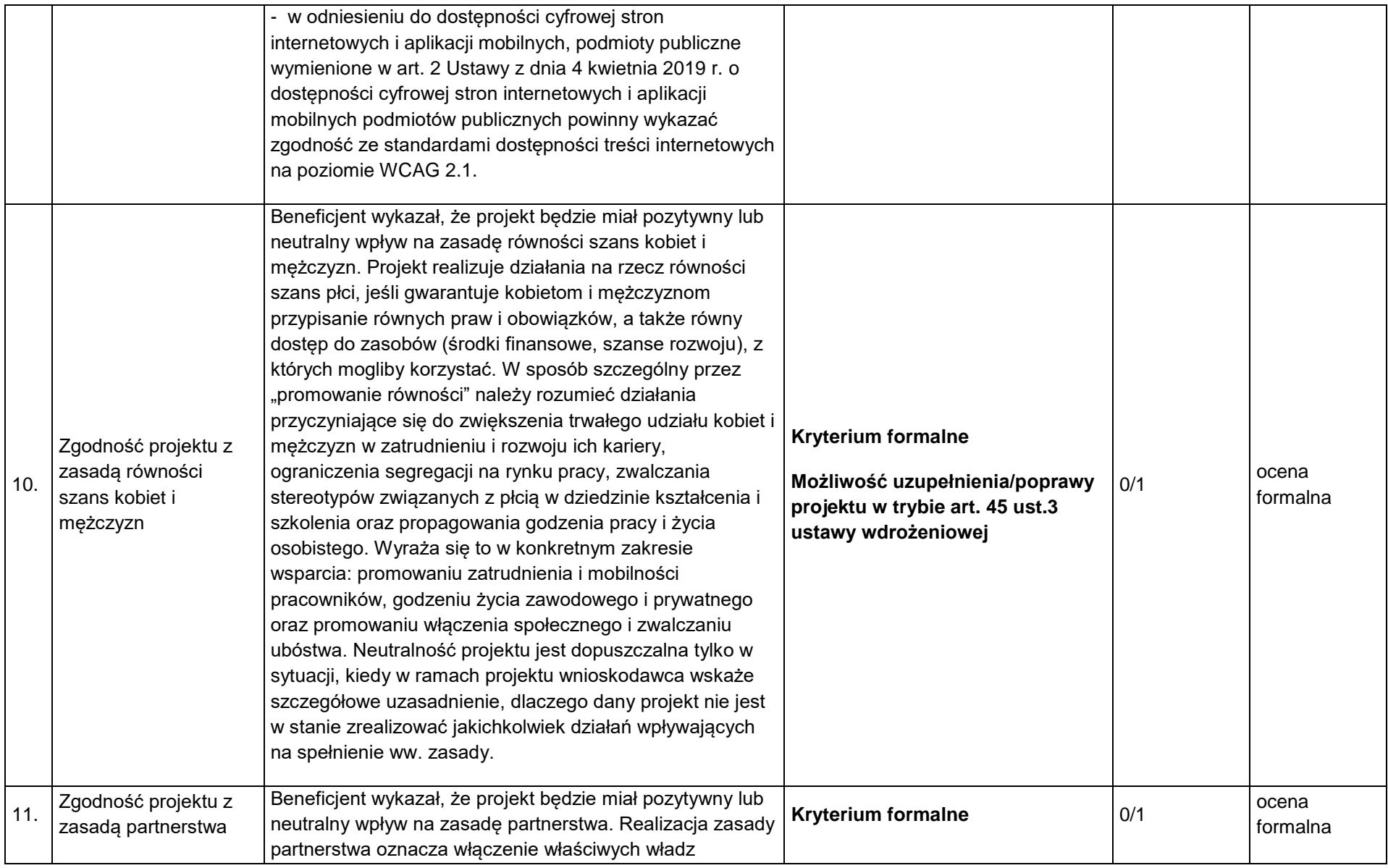

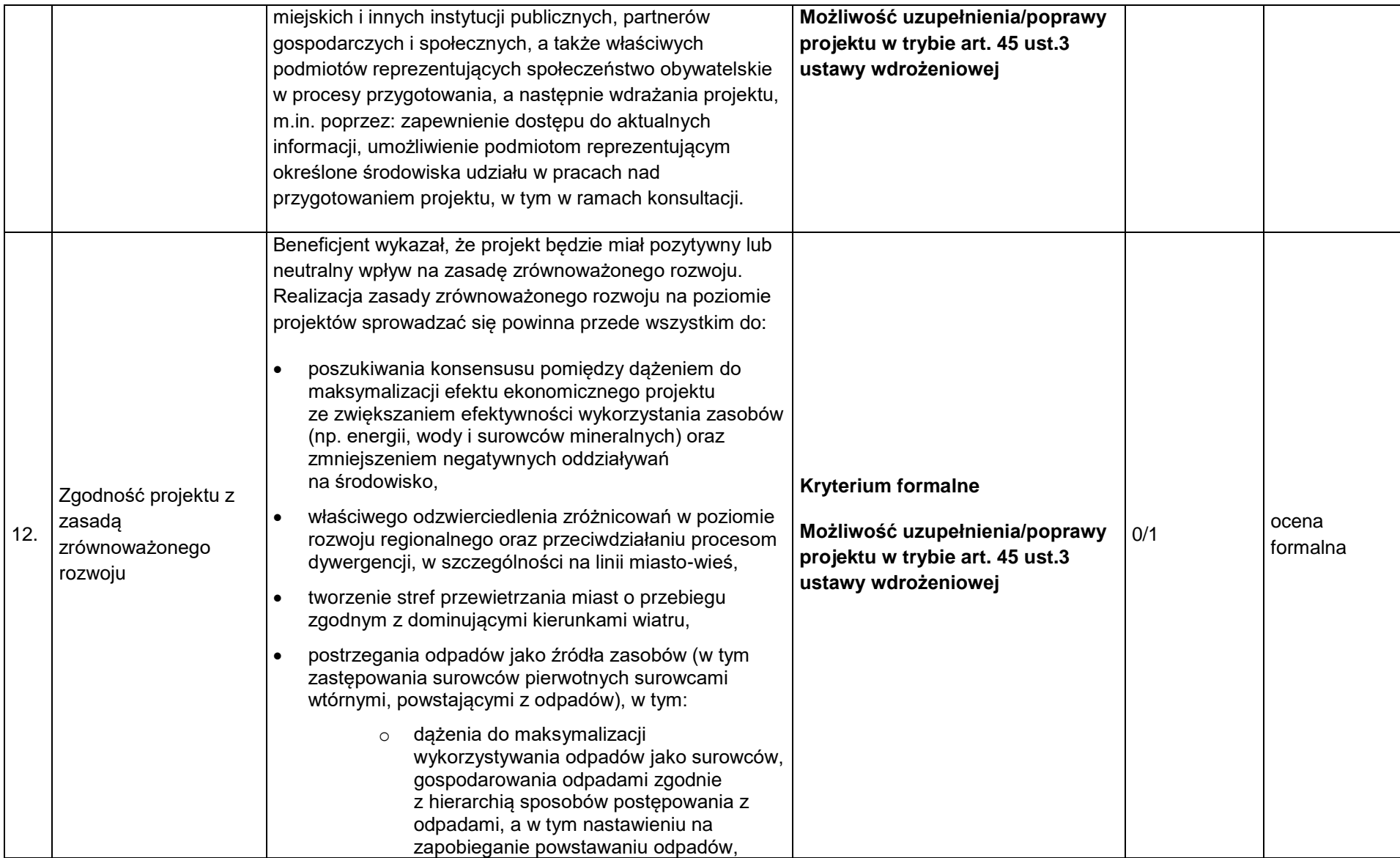

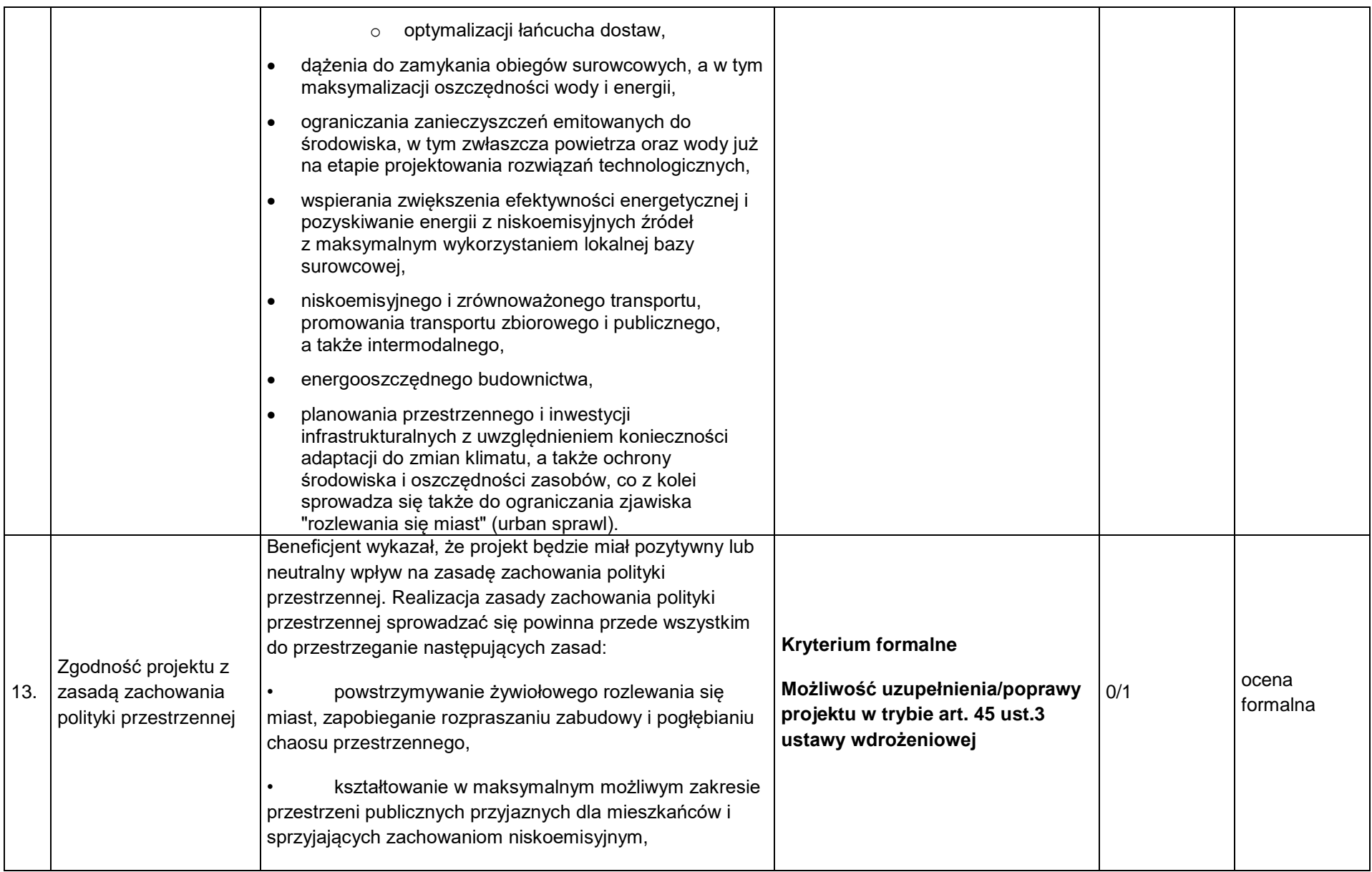

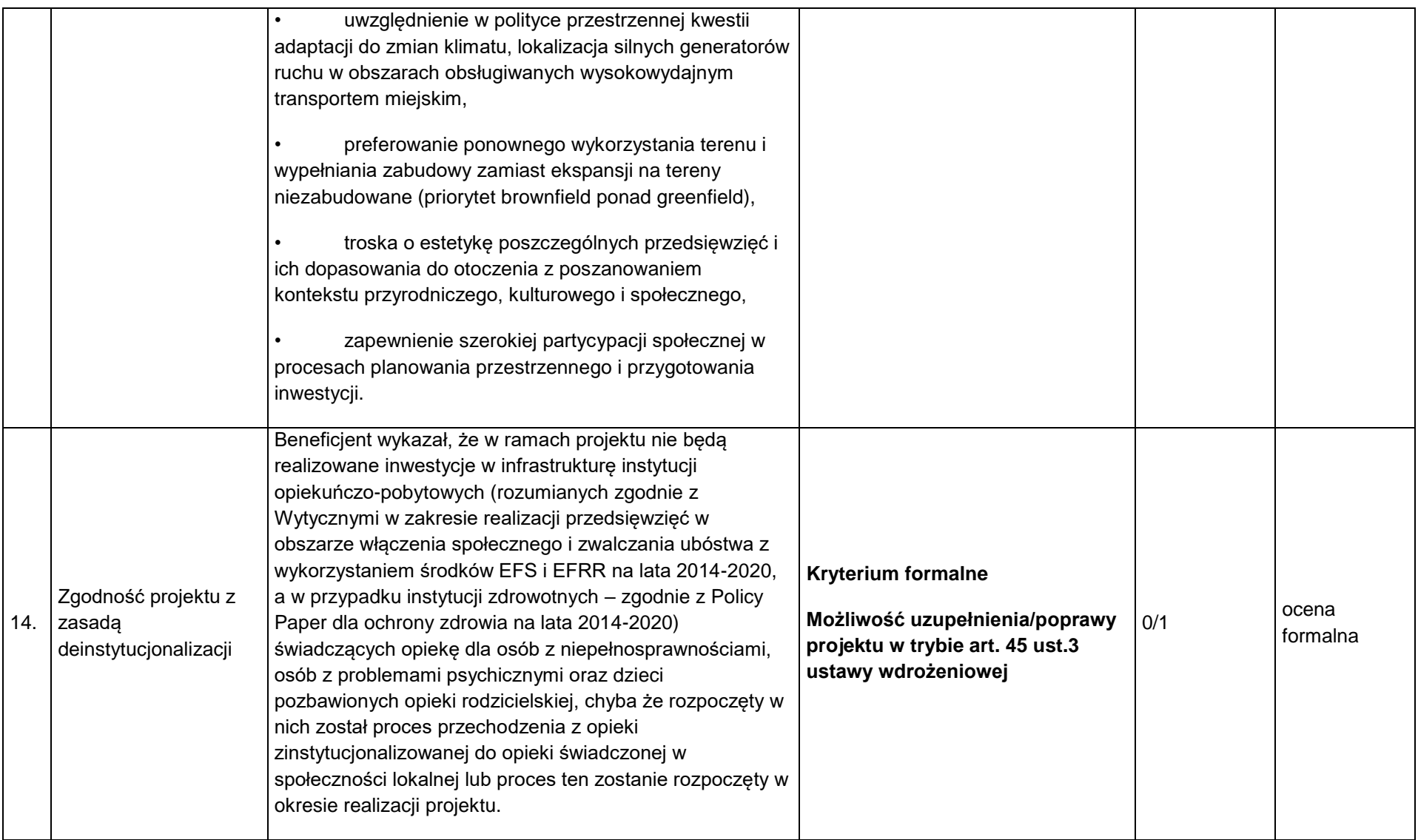

| 15. | Wskaźniki projektu                                        | Wskaźniki, których realizację deklaruje Wnioskodawca<br>zostały dobrane odpowiednio do zakresu rzeczowego<br>projektu, w tym wskaźniki obligatoryjne (jeśli dotyczą<br>danego zakresu projektu).<br>Wnioskodawca deklaruje realizację wskaźników przyjętych<br>do ram wykonania (jeśli dotyczy ze względu na zakres<br>projektu).<br>Wykazano metodologię wyliczenia wskaźników, tj. opis<br>szacowania, pomiaru i monitorowania wskaźnika.<br>Przedstawiona metodologia jest weryfikowalna, umożliwia<br>rozliczenie wskaźników projektu.                                                                                                    | <b>Kryterium formalne</b><br>Możliwość uzupełnienia/poprawy<br>projektu w trybie art. 45 ust.3<br>ustawy wdrożeniowej    | 0/1 | ocena<br>formalna |
|-----|-----------------------------------------------------------|----------------------------------------------------------------------------------------------------|----------------------------------------------------------------------------------------------------|-----|-------------------|
| 16. | Projekty realizowane w<br>partnerstwie (jeśli<br>dotyczy) | W przypadku projektów partnerskich, wybór partnera/<br>partnerów został dokonany przed złożeniem wniosku o<br>dofinansowanie.<br>Partnerem nie jest podmiot wykluczony z możliwości<br>otrzymania dofinansowania.<br>W przypadku, gdy podmiotem inicjującym projekt<br>partnerski jest podmiot, o którym mowa w art. 3 ust. 1<br>ustawy z dnia 29 stycznia 2004 r. - Prawo zamówień<br>publicznych (Dz. U. z 2015 r. poz. 2164, z późn. zm.),<br>dokonał on wyboru partnerów spośród podmiotów innych<br>niż wymienione w art. 3 ust. 1 pkt 1-3a tej ustawy<br>zachowując następujące warunki:<br>1) ogłosił otwarty nabór partnerów na swojej stronie<br>internetowej wraz ze wskazaniem co najmniej 21-<br>dniowego terminu na zgłaszanie się partnerów; | <b>Kryterium formalne</b><br>Możliwość uzupełnienia/poprawy<br>projektu w trybie art. 45 ust.3<br>ustawy wdrożeniowej 11 | 0/1 | Ocena<br>formalna |

<sup>&</sup>lt;sup>11</sup> Uzupełnienie lub poprawa projektu nie będzie możliwa w przypadku, jeżeli wnioskodawca nie ogłosił otwartego naboru partnerów na swojej stronie internetowej wraz ze wskazaniem co najmniej 21-dniowego terminu na zgłaszanie się partnerów w sytuacji w której był do tego upoważniony na podstawie zapisów ustawy wdrożeniowej.

 $\overline{\phantom{a}}$ 

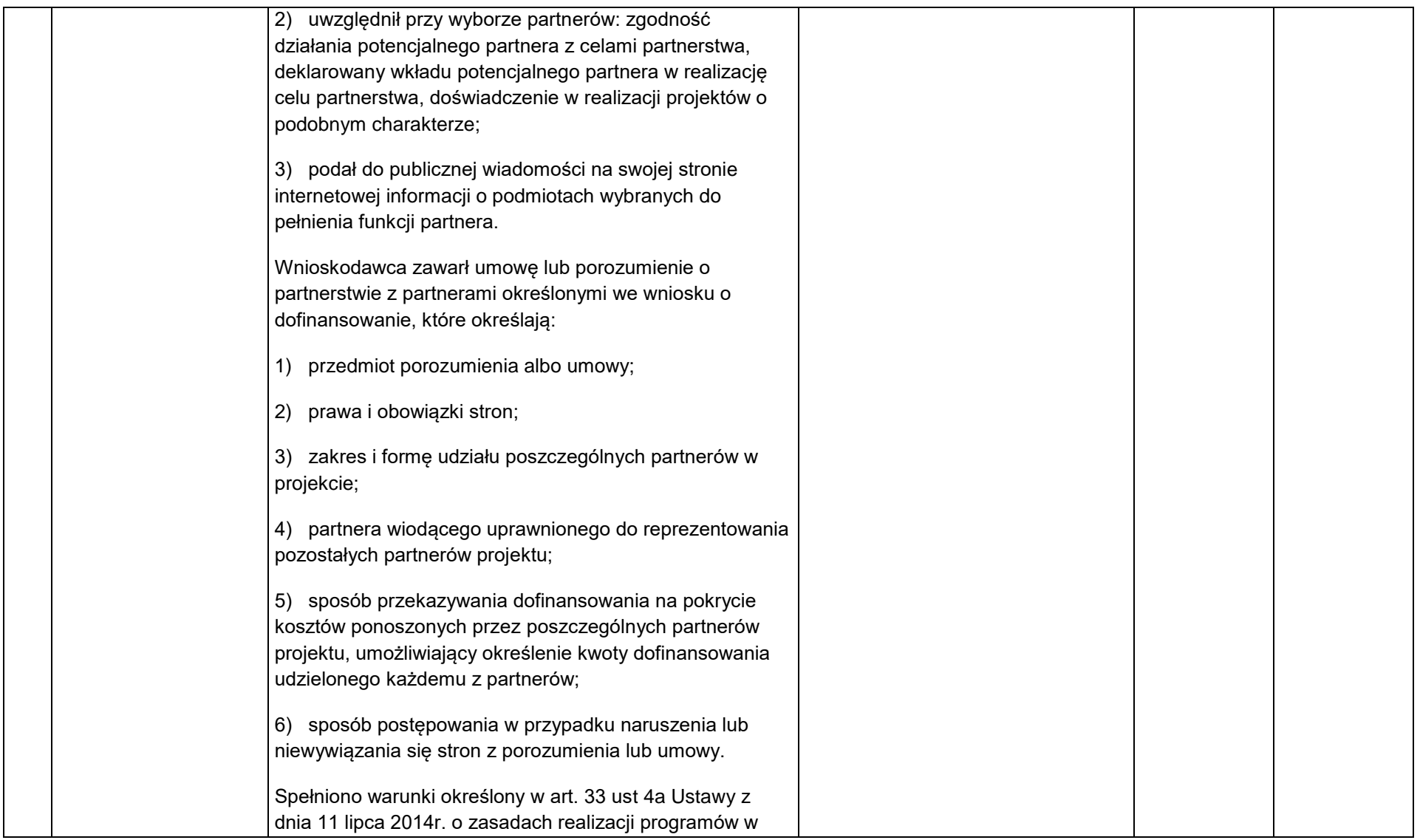

|     |                                                                                                    | zakresie polityki spójności finansowanych w perspektywie<br>finansowej 2014-2020.<br>W przypadku realizacji projektów partnerskich lub<br>hybrydowych (zgodnie z art. 33 i 34 ustawy z dnia 11 lipca<br>2014r. o zasadach realizacji programów w zakresie polityki<br>spójności finansowanych w perspektywie finansowej 2014-<br>2020) partner prywatny nie musi wpisywać się w katalog<br>beneficjentów przewidzianych w regulaminie, jednocześnie<br>SZOOP na lata 2014-2020 musi dopuszczać realizację<br>projektu w takiej formule. |                                                                                                    |     |                   |
|-----|----------------------------------------------------------------------------------------------------|----------------------------------------------------------------------------------------------------|----------------------------------------------------------------------------------------------------|-----|-------------------|
| 17. | Projekty powiązane z<br>działaniami<br>realizowanymi ze<br>środków EFS lub<br>działaniami, których<br>cele są zgodne z<br>celami EFS (dotyczy<br>działań: 10.2, 10.3,<br>$12.1, 12.2$ <sup>12</sup> | Wnioskodawca zaplanował, iż projekt inwestycyjny będzie<br>miał charakter uzupełniający i powiązany jest z działaniami<br>finansowanymi ze środków EFS lub działaniami, których<br>cele są zgodne z celami EFS w zakresie włączenia<br>społecznego i walki z ubóstwem lub w zakresie<br>wzmocnienia potencjału edukacyjnego rozumianymi w<br>sposób określony w RPO WSL.                                                                                                    | <b>Kryterium formalne</b><br>Możliwość uzupełnienia/poprawy<br>projektu w trybie art. 45 ust.3<br>ustawy wdrożeniowej | 0/1 | ocena<br>formalna |
| 18. | Wynikanie projektu z<br>aktualnego i<br>pozytywnie<br>zaopiniowanego przez                                                                                                    | Projekt aplikujący o dofinansowanie w ramach działania<br>10.3 powinien na dzień składania wniosku o<br>dofinansowanie wynikać z obowiązującego Programu<br>Rewitalizacji zamieszczonego w Wykazie programów                                                                                                    | <b>Kryterium formalne</b>                                                                                             | 0/1 | ocena<br>formalna |

<sup>&</sup>lt;sup>12</sup> W konkursach i naborach pozakonkursowych, w których stosowano kryteria formalne w oparciu o uchwały Komitetu Monitorującego: nr 14 z dnia 19 czerwca 2015 r., nr 148 z dnia 22 września 2016 r., nr 197 z dnia 29 marca 2017 r., nr 216 z dnia 21 czerwca 2017 r., nr 241 z dnia 21 września 2017 r., nr 300 z dnia 25 maja 2018 r., kryterium "Projekty powiązane z działaniami realizowanymi ze środków EFS" zastępuje się kryterium "Projekty powiązane z działaniami realizowanymi ze środków EFS lub działaniami, których cele są zgodne z celami EFS (dotyczy działań: 10.2, 10.3, 12.1, 12.2)". W związku z zakończeniem konkursów i naborów, badanie następuje w przypadku zgłaszania przez wnioskodawców zmiany dotyczącej projektu/projektów powiązanych na etapie przed podpisaniem umowy o dofinansowanie.

 $\overline{a}$ 

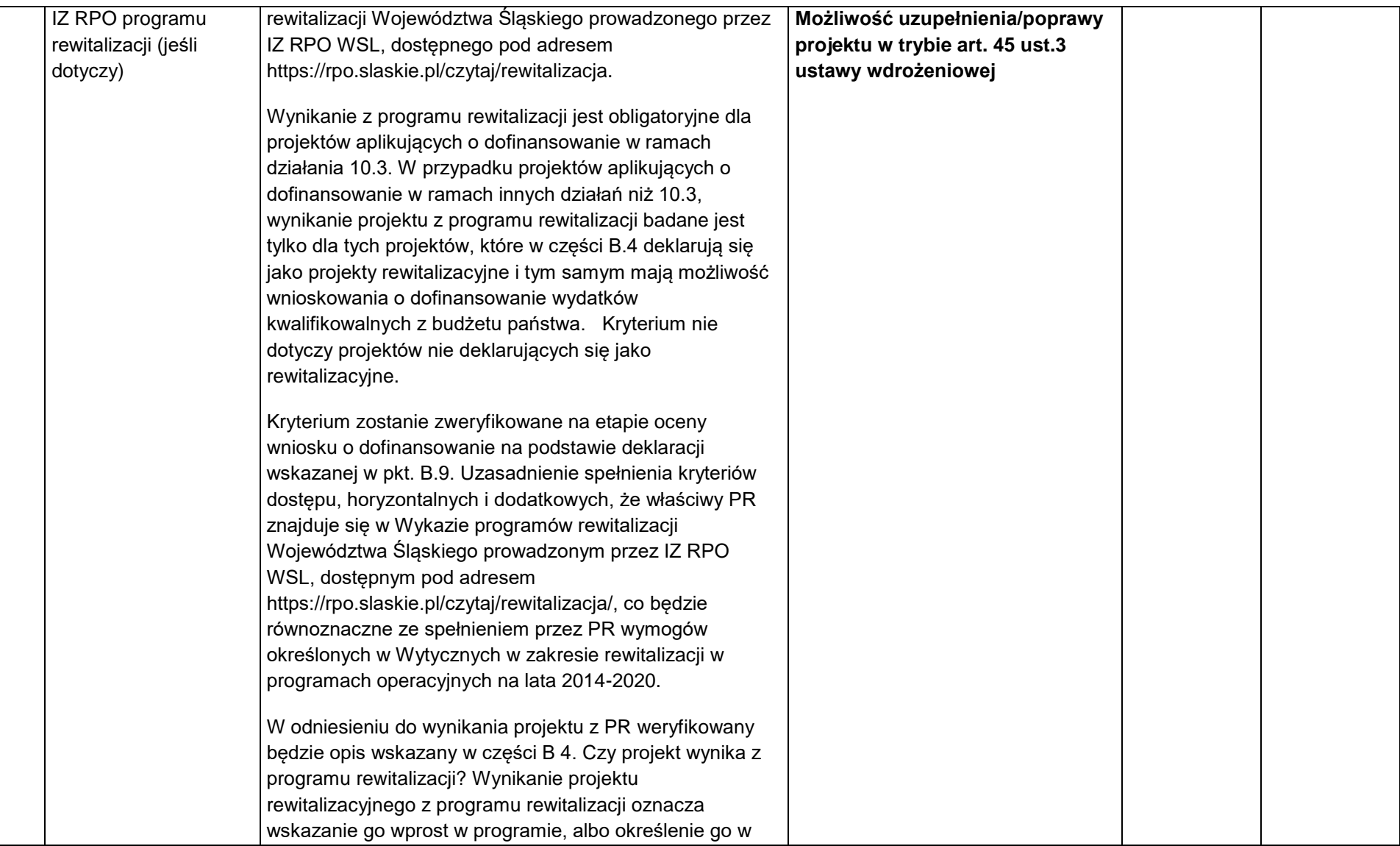

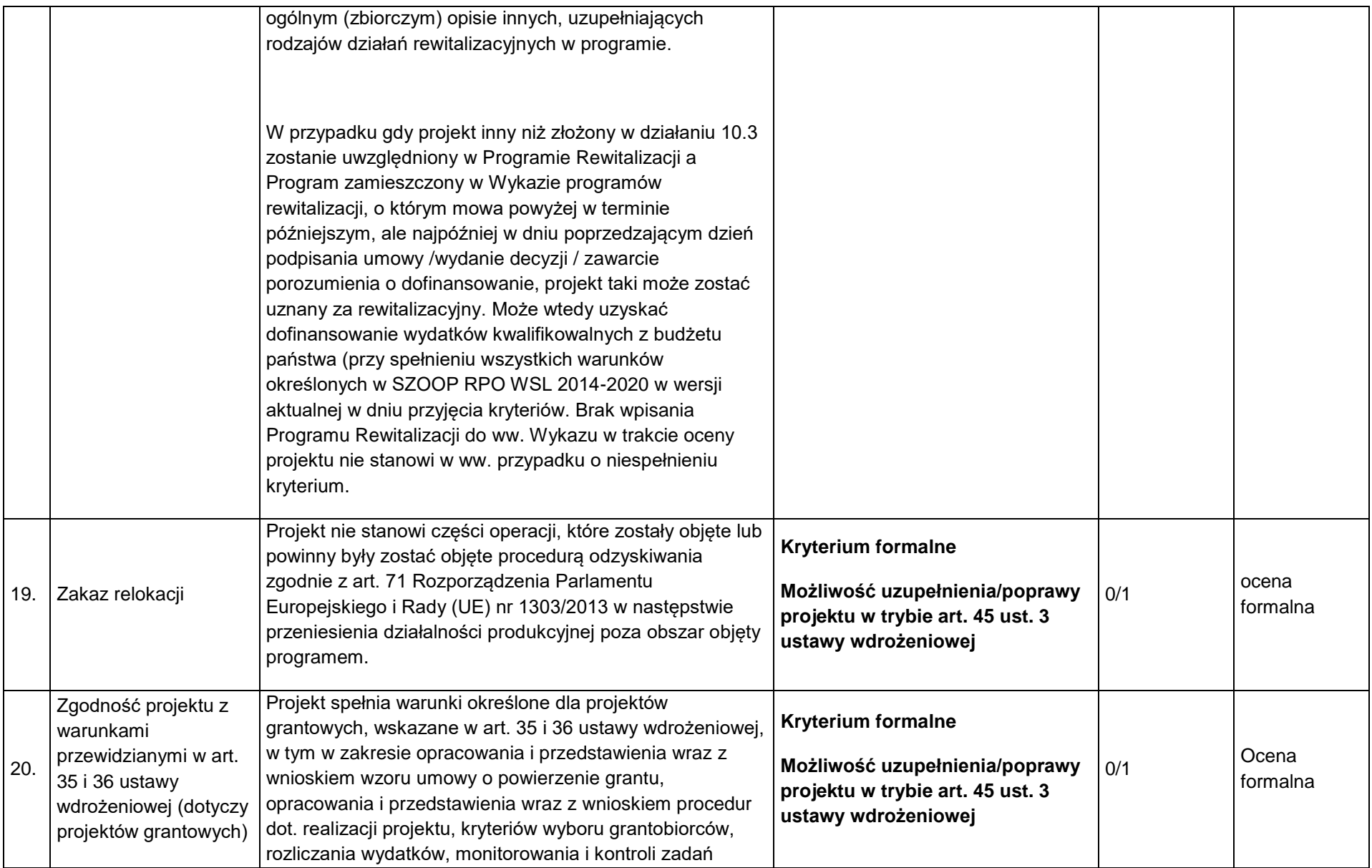

|     |                                                                                                    | realizowanych przez grantobiorców, odzyskiwania grantów<br>wykorzystywanych niezgodnie z celami projektu.                                                                                                    |                                                                                                    |     |                   |
|-----|----------------------------------------------------------------------------------------------------|----------------------------------------------------------------------------------------------------|----------------------------------------------------------------------------------------------------|-----|-------------------|
| 21  | Koordynacja projektu z<br>Wojewodą Śląskim <sup>13</sup>                                                                                                    | Dotyczy tylko Działania 10.1 Infrastruktura ochrony<br>zdrowia, 2 typ projektu Wsparcie zakupu niezbędnego<br>sprzętu i wyposażenia oraz adaptacji pomieszczeń, w tym<br>budowa obiektów kubaturowych w związku z pojawieniem<br>się koronawirusa SARS-CoV-2 wywołującego chorobę<br>COVID-19 na terenie województwa śląskiego.<br>W celu zapewnienia spójności podejmowanych działań<br>projekt jest realizowany w koordynacji z Wojewodą<br>Śląskim.<br>Spełnienie kryterium powinno być utrzymane od złożenia<br>wniosku o dofinansowanie do końca okresu realizacji<br>projektu. | <b>Kryterium formalne</b><br>Możliwość uzupełnienia/poprawy<br>projektu w trybie art. 45 ust. 3<br>ustawy wdrożeniowej | 0/1 | Ocena<br>formalna |
| 22. | Zaplanowane w<br>ramach projektu<br>działania wynikają z<br>aktualnej sytuacji<br>epidemiologicznej i są<br>stricte skierowane na<br>poprawę sytuacji w<br>związku z<br>koronawirusem SARS-<br>CoV-2 wywołującego<br>chorobe COVID-1914 | Dotyczy tylko Działania 10.1 Infrastruktura ochrony<br>zdrowia, 2 typ projektu Wsparcie zakupu niezbędnego<br>sprzętu i wyposażenia oraz adaptacji pomieszczeń, w tym<br>budowa obiektów kubaturowych w związku z pojawieniem<br>się koronawirusa SARS-CoV-2 wywołującego chorobę<br>COVID-19 na terenie województwa śląskiego<br>Interwencja podejmowana w ramach projektu musi<br>wynikać z aktualnej sytuacji epidemiologicznej i ma być                                                                                                    | <b>Kryterium formalne</b><br>Możliwość uzupełnienia/poprawy<br>projektu w trybie art. 45 ust. 3<br>ustawy wdrożeniowej | 0/1 | Ocena<br>formalna |

<sup>&</sup>lt;sup>13</sup> Kryterium dotyczy tylko Działania 10.1 Infrastruktura ochrony zdrowia, 2 typ projektu, dedykowany przeciwdziałaniu rozprzestrzeniania się koronawirusa SARS-CoV-2 wywołującego chorobę COVID-19.

 $\overline{a}$ 

<sup>&</sup>lt;sup>14</sup> Kryterium dotyczy tylko Działania 10.1 Infrastruktura ochrony zdrowia, 2 typ projektu, dedykowany przeciwdziałaniu rozprzestrzeniania się koronawirusa SARS-CoV-2 wywołującego chorobę COVID-19

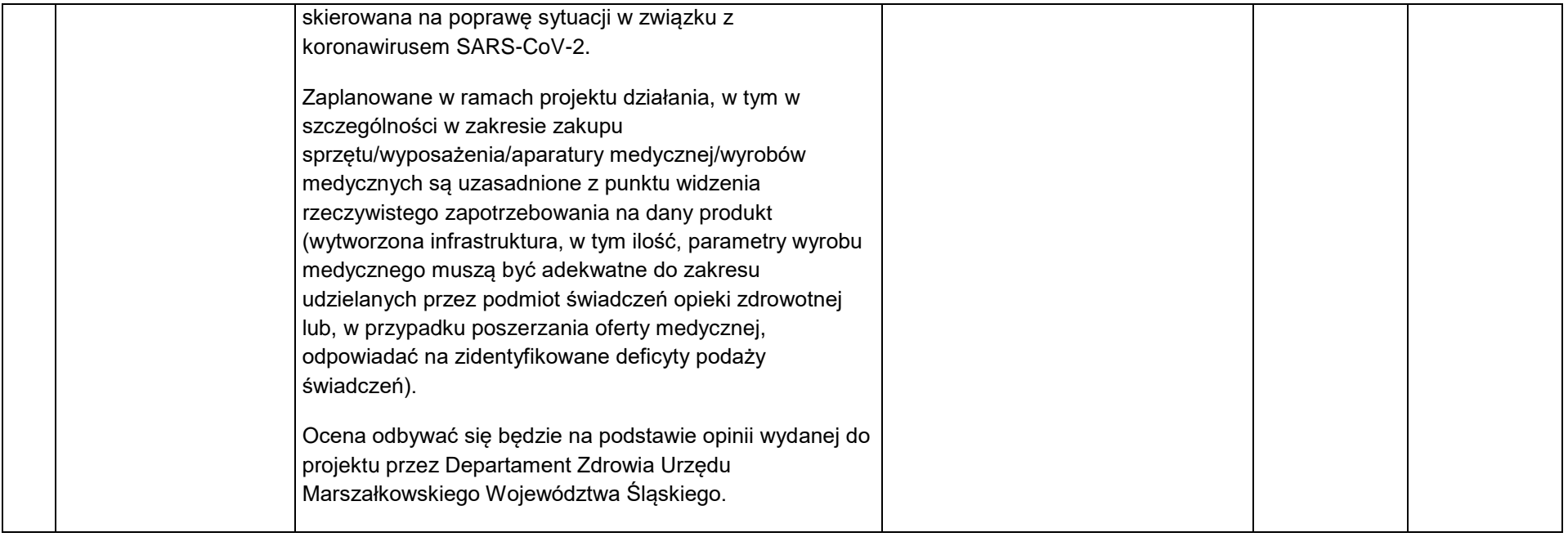

### 4.2. Ocena merytoryczna

W ramach Poddziałaniu 10.2.5 "Rozwój mieszkalnictwa o charakterze socjalnym w celu zapewnienia tymczasowego zakwaterowania dla obywateli Ukrainy" nie stosuje się kryteriów merytorycznych ogólnych, kryteriów merytorycznych specyficznych dla działania 10.2 ani kryteriów merytorycznych dodatkowych.

Projekty poddawane są ocenie merytorycznej w ramach kryteriów zerojedynkowych. Niespełnienie co najmniej jednego kryterium zerojedynkowego (0/1) powoduje, że projekt otrzymuje ocenę negatywną i nie kwalifikuje się do dofinansowania.

<span id="page-43-0"></span>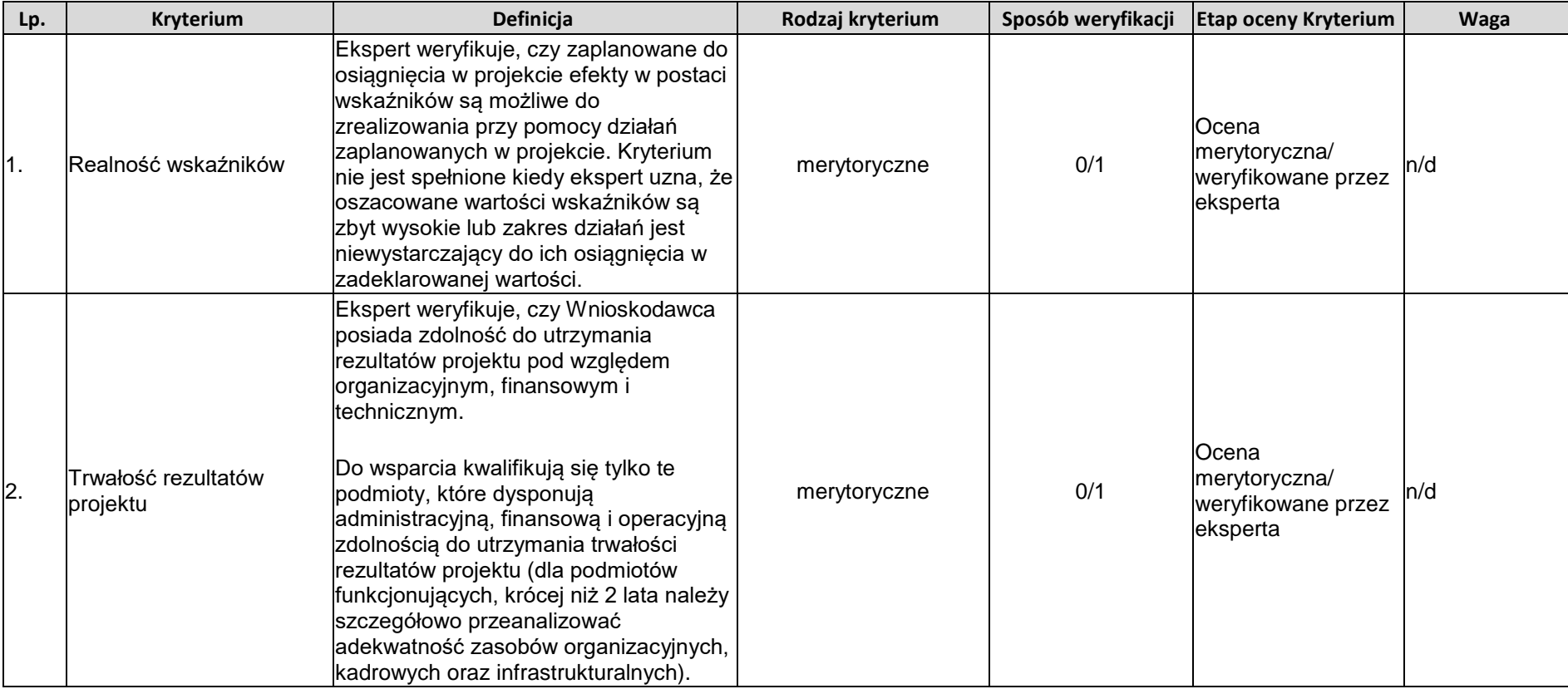

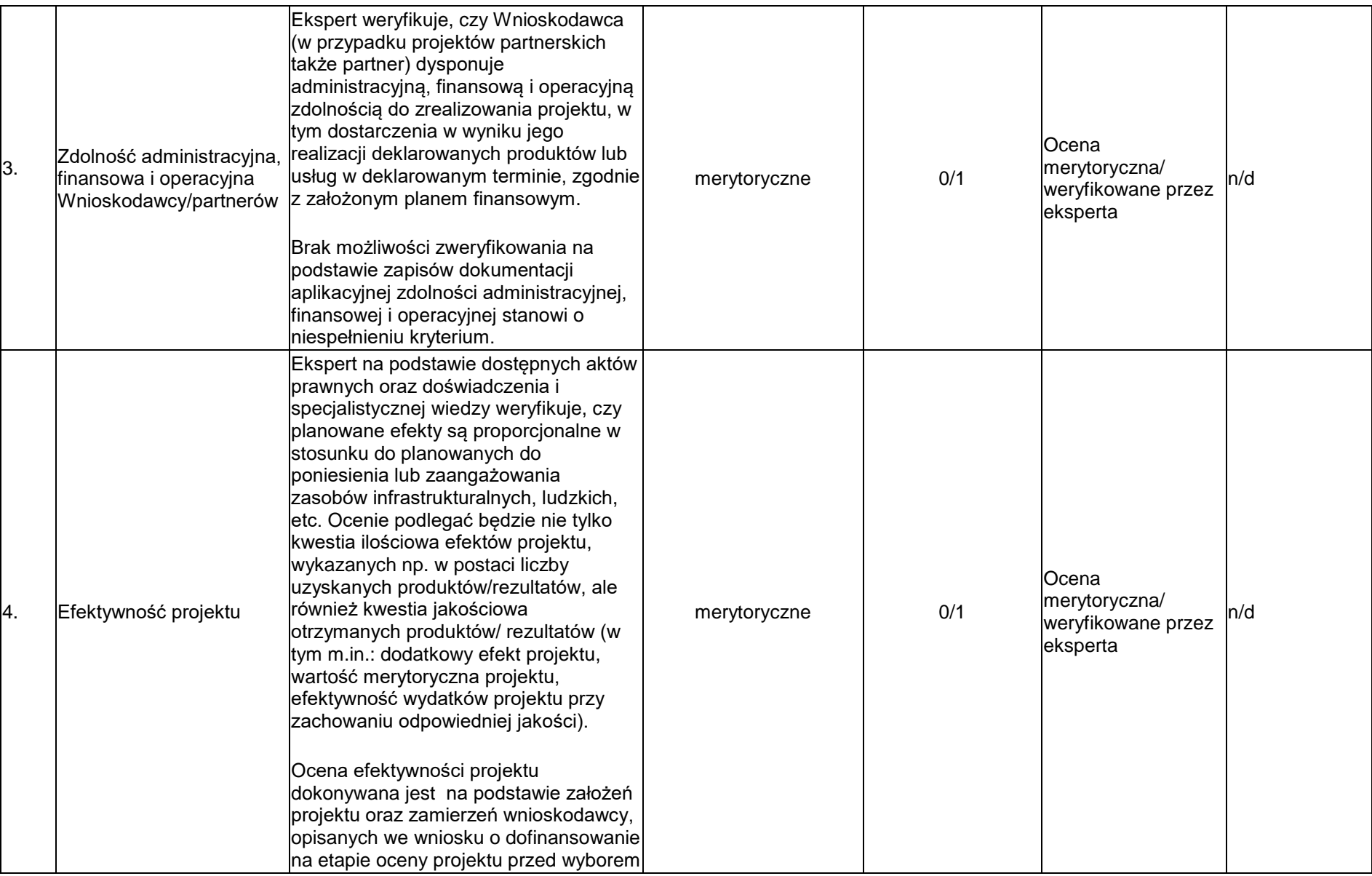

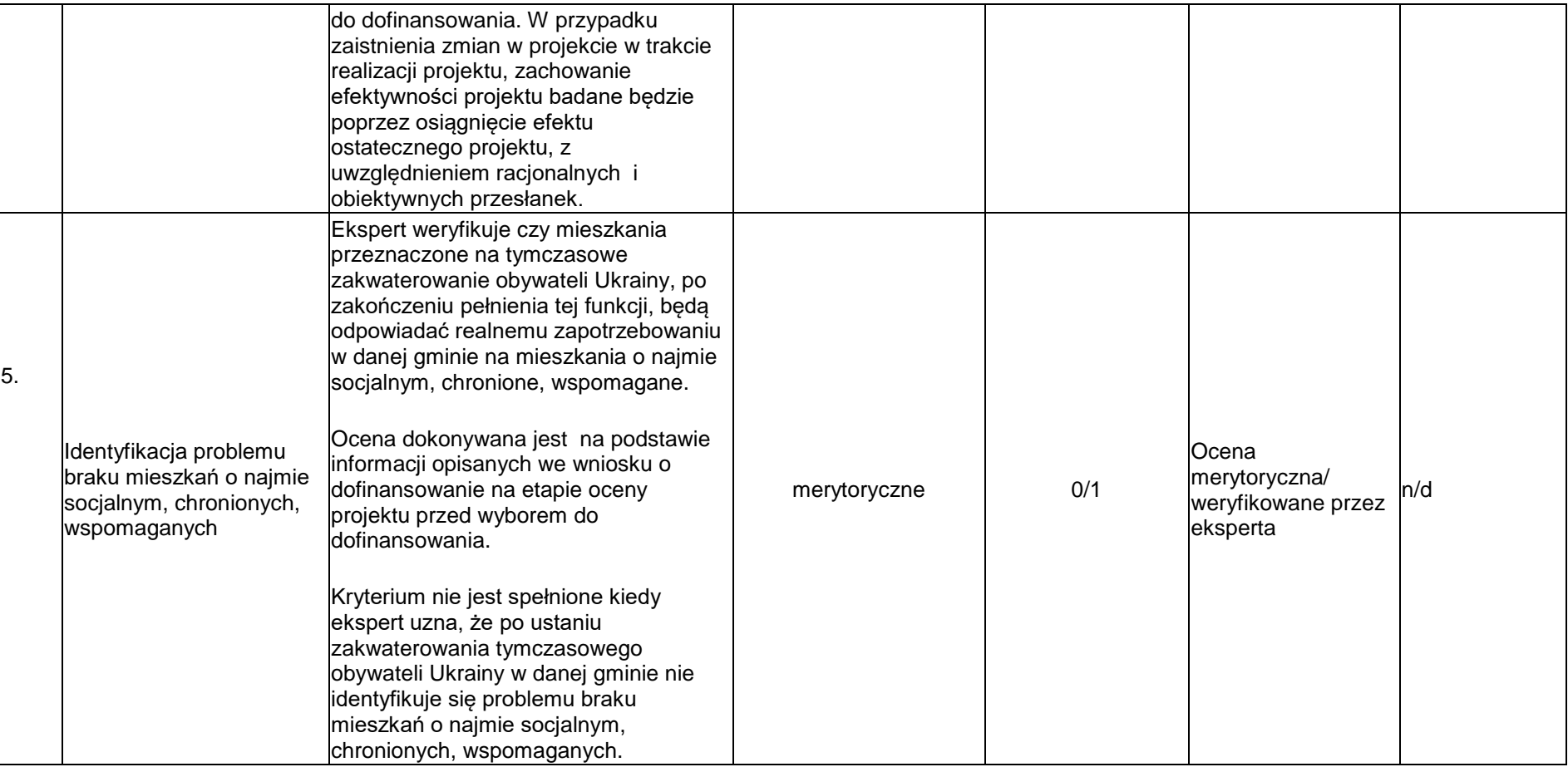

### <span id="page-46-0"></span>**5. Procedura oceny i wyboru projektów do dofinansowania**

#### <span id="page-46-1"></span>**5.1. Sposób weryfikacji i uzupełniania braków w zakresie warunków formalnych**

- 1. Weryfikacja warunków formalnych następuje niezwłocznie po zakończeniu naboru wniosków o dofinansowanie projektów.
- 2. Określa się następujące warunki formalne:

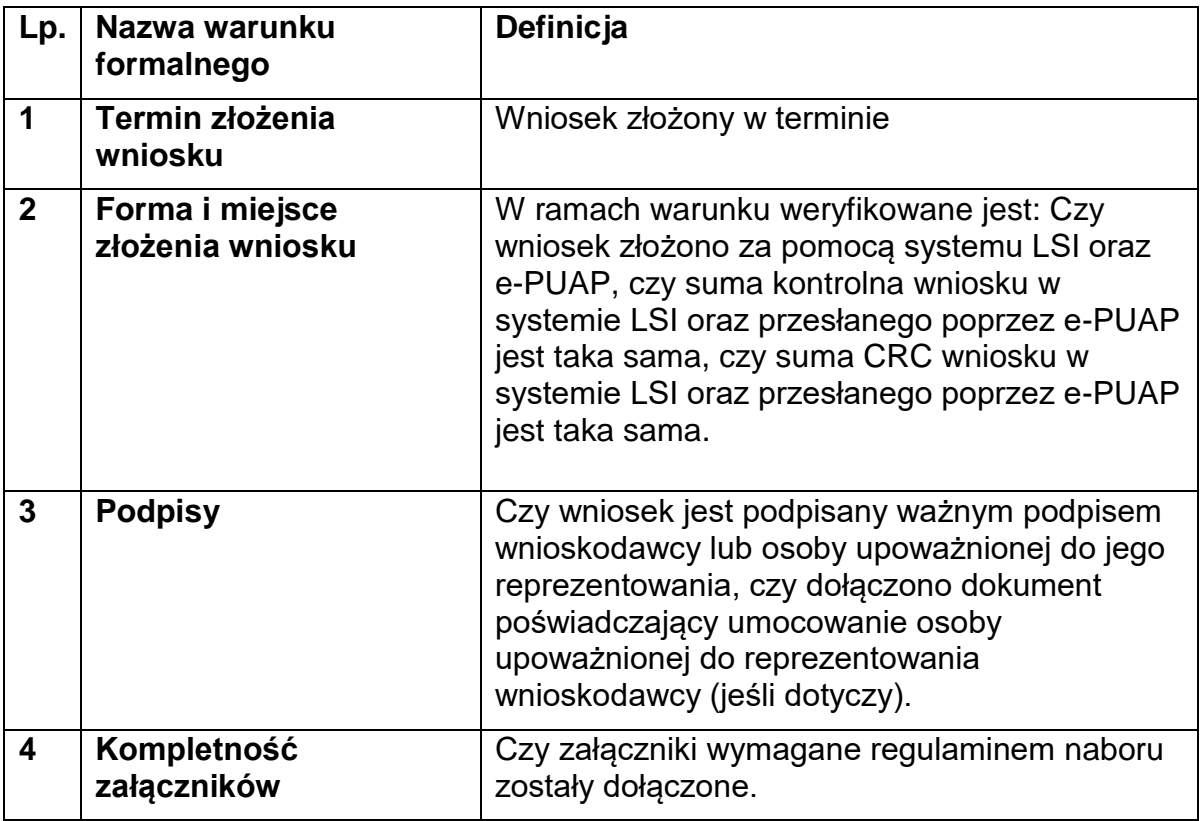

- 3. Załączniki wymagane na etapie składania wniosku o dofinansowanie w ramach naboru zgodnie z zakresem opisanym w instrukcji wypełniania wniosku o dofinansowanie projektu w ramach EFRR stanowiącej załącznik do niniejszego regulaminu:
	- 1) Oświadczenie o prawie dysponowania nieruchomością na cele budowlane/na cele realizacji projektu oraz w okresie trwałości (wypełnione zgodnie z wzorem dołączonym do ogłoszenia);
	- 2) Oświadczenie VAT (wypełniony zgodnie ze wzorem dołączonym do ogłoszenia) – dotyczy jeżeli w punkcie A.1.3 wniosku na pytanie: Czy podmiot ma możliwość odzyskania podatku VAT w projekcie? jest zaznaczona odpowiedź NIE/częściowo;

Data wystawienia/podpisania/sporządzenia dokumentów stanowiących ww. załączniki nie może być późniejsza niż dzień zamknięcia naboru, chyba, że zmiana ww. dokumentów wynika z potrzeby zmiany lub poprawy projektu wynikającej z wezwania, o którym mowa w pkt 6 sekcji 5.3.1 niniejszego regulaminu lub zmiana dotyczy ww. oświadczeń/formularzy/zaświadczeń składanych w wyniku wezwania do uzupełniania braków w zakresie warunków formalnych.

Szczegółowe informacje odnośnie załączników zostały opisane w Instrukcji wypełniania wniosku, stanowiącej załącznik do Regulaminu naboru. Dostarczenie wymienionych powyżej załączników stanowi jeden z warunków formalnych naboru. Brak któregokolwiek z wymaganych załączników oznacza niespełnienie warunku formalnego. Dostarczenie niewypełnionego, nieczytelnego bądź niemożliwego do odczytania/otwarcia załącznika (np. plik w formacie PDF zawierający puste strony bądź strony w jednym kolorze, uniemożliwiające odczytanie treści, arkusz kalkulacyjny niewypełniony treścią bądź niemożliwy do otwarcia/odczytania) jest równoznaczne z niedostarczeniem załącznika.

W zależności od charakteru projektu wnioskodawca może załączyć inne dodatkowe załączniki wskazane w Instrukcji wypełniania wniosku. Dołączenie tych załączników może wpłynąć na ocenę projektu prowadzoną w oparciu o kryteria wyboru projektów przyjęte przez Komitet Monitorujący RPO WSL 2014-2020. Niedostarczenie powyższych załączników nie stanowi braku formalnego.

- 4. W razie złożenia wniosku o dofinansowanie projektu po ostatecznym terminie, wniosek pozostawia się bez rozpatrzenia.
- 5. W razie stwierdzenia braków w zakresie warunków formalnych innych niż dotyczący terminu złożenia wniosku ION wzywa wnioskodawcę do uzupełnienia wniosku w wyznaczonym terminie, nie krótszym niż 7 dni i nie dłuższym niż 21 dni, pod rygorem pozostawienia wniosku bez rozpatrzenia. Termin (dla wezwania przekazanego drogą elektroniczną) określony w wezwaniu liczy się od dnia następującego po dniu wysłania wezwania. Nieuzupełnienie braku w zakresie warunków formalnych przez wnioskodawcę na wezwanie ION skutkuje pozostawieniem wniosku bez rozpatrzenia.
- 6. W szczególnych, uzasadnionych przypadkach, gdy brak jest możliwości uzupełnienia wniosku we wskazanym terminie, co wynika z okoliczności niezależnych od wnioskodawcy, na jego pisemny wniosek złożony do ION za pośrednictwem ePUAP, w terminie dokonania uzupełnienia braków Dyrektor/Zastępca Dyrektora Departamentu Europejskiego Funduszu Rozwoju Regionalnego ma możliwość wyznaczyć inny termin na uzupełnienie wniosku. Ostateczny termin złożenia uzupełnionego wniosku wynika z uzyskanej zgody i nie może być dłuższy niż 21 dni.
- 7. Poprawione wnioski, które w wyniku ponownej weryfikacji w dalszym ciągu nie spełnią wskazanych w korespondencji warunków formalnych pozostawia się bez rozpatrzenia.
- 8. Weryfikacja warunków formalnych nie jest oceną prowadzoną w oparciu o kryteria wyboru projektów przyjęte przez Komitet Monitorujący RPO WSL 2014- 2020. W związku z powyższym, w przypadku pozostawienia wniosku bez rozpatrzenia, wnioskodawcy nie przysługuje prawo do wniesienia protestu.
- 9. Do oceny zostaną dopuszczone jedynie projekty, w przypadku których wnioski o dofinansowanie spełniają wszystkie warunki formalne określone w regulaminie naboru.
- 10.W ramach weryfikacji warunków formalnych nie jest prowadzona ocena spójności informacji zawartych w poszczególnych dokumentach (wniosku i załącznikach). Spójność informacji dotyczących projektu i wnioskodawcy weryfikowana będzie w trakcje oceny formalnej.
- 11.Weryfikację warunków formalnych wniosku o dofinansowanie przeprowadza się przed dopuszczeniem projektu do oceny w oparciu o kryteria wyboru projektów, tym niemniej w przypadku stwierdzenia na dowolnym etapie oceny projektu, że wniosek o dofinansowanie projektu nie spełnia warunków formalnych, ION wzywa wnioskodawcę do uzupełnienia wniosku zgodnie z zasadami opisanymi w niniejszym podrozdziale. Wezwanie to może być połączone z wezwaniem do uzupełnienia w zakresie kryteriów oceny. Jeśli stwierdzony brak w zakresie warunków formalnych uniemożliwia kontynuowanie oceny projektu, wstrzymuje się ocenę na czas dokonywania uzupełnień. W każdej innej sytuacji nie ma konieczności wstrzymywania oceny.

#### <span id="page-48-0"></span>**5.2. Sposób poprawy oczywistych omyłek we wniosku**

- 1. W razie stwierdzenia we wniosku o dofinansowanie projektu oczywistej omyłki ION wzywa wnioskodawcę do jej poprawienia w terminie nie krótszym niż 7 dni kalendarzowych i nie dłuższym niż 21 dni, pod rygorem pozostawienia wniosku o dofinansowanie projektu bez rozpatrzenia. Termin (dla wezwania przekazanego drogą elektroniczną) określony w wezwaniu liczy się od dnia następującego po dniu wysłania wezwania.
- 2. Z oczywistą omyłką mamy do czynienia w sytuacji, w której błąd jest ewidentny, łatwo zauważalny, niewymagający dodatkowych obliczeń czy ustaleń i jest wynikiem np. błędnego wyboru z listy rozwijanej, niewłaściwego (wbrew zamierzeniu wnioskodawcy) użycia wyrazu, widocznej mylnej pisowni, niedokładności redakcyjnej, przeoczenia czy też opuszczenia jakiegoś wyrazu lub wyrazów, numerów, liczb.
- 3. Ustalenie, czy doszło do oczywistej omyłki, następuje każdorazowo z uwzględnieniem okoliczności danego przypadku. Dopuszczalne jest wezwanie do poprawy oczywistej omyłki wraz z wezwaniem do poprawy w zakresie kryteriów oceny.
- 4. W szczególnych, uzasadnionych przypadkach, gdy brak jest możliwości poprawienia oczywistej omyłki we wskazanym terminie, co wynika z okoliczności niezależnych od wnioskodawcy, na jego pisemny wniosek złożony do ION za pośrednictwem ePUAP, w terminie dokonania uzupełnienia wniosku Dyrektor/Zastępca Dyrektora Departamentu Europejskiego Funduszu

Rozwoju Regionalnego ma możliwość wyznaczyć inny termin na poprawienie oczywistej omyłki. Ostateczny termin złożenia poprawionego wniosku wynika z uzyskanej zgody i nie może być dłuższy niż 21 dni.

#### <span id="page-49-0"></span>**5.3. Sposób dokonywania oceny spełniania kryteriów wyboru projektów**

- 1. Oceny projektów dokonuje Komisja Oceny Projektów. Sposób działania KOP określa regulamin pracy KOP.
- 2. Za moment rozpoczęcia procesu oceny projektów uznaje się moment powołania KOP.

#### <span id="page-49-1"></span>**5.3.1 Sposób dokonywania oceny formalnej projektów**

- 1. Ocena formalna wniosku o dofinansowanie dokonywana jest metodą zerojedynkową (spełnia/nie spełnia) przez co najmniej dwóch pracowników ION.
- 2. Ocena dokonywana jest w oparciu o kryteria wyboru projektów zatwierdzone przez Komitet Monitorujący RPO WSL 2014-2020, stanowiące zał. 3 do SZOOP i wymienione w rozdziale 4 regulaminu.
- 3. W przypadku każdego z kryteriów oceny formalnej podano, czy w ramach oceny spełnienia tego kryterium przez projekt istnieje możliwość poprawy lub uzupełnienia projektu.
- 4. W pierwszej kolejności prowadzona jest ocena formalna projektów pod kątem kryteriów dopuszczających. W przypadku niespełnienia któregokolwiek z kryteriów dopuszczających 0/1, wnioskodawca nie ma możliwości poprawy, uzupełnienia projektu.
- 5. Projekt, który spełnił wszystkie kryteria dopuszczające, poddawany jest dalszej ocenie pod kątem pozostałych kryteriów oceny formalnej.
- 6. Projekt może podlegać poprawie i uzupełnieniu jedynie w zakresie, który umożliwiają kryteria wyboru projektów, zatwierdzone przez Komitet Monitorujący RPO WSL 2014-2020. W przypadku zidentyfikowania takiej konieczności ION wzywa wnioskodawcę do poprawy i uzupełnienia projektu w wyznaczonym terminie nie krótszym niż 7 dni od dnia doręczenia wezwania.
- 7. W przypadku niezłożenia uzupełnionego/poprawionego wniosku o dofinansowanie w wyznaczonym przez ION terminie, dalszej ocenie podlega wersja wniosku będąca podstawą wystosowanego wezwania do poprawy/uzupełnienia. ION w trakcie uzupełniania lub poprawiania projektu zapewnia równe traktowanie wnioskodawców.
- 8. Każdorazowo po złożeniu uzupełnionego, poprawionego wniosku o dofinansowanie dokonywana jest weryfikacja warunków formalnych. Stosuje się odpowiednio procedurę opisaną w punkcie 5.1 regulaminu. Po potwierdzeniu spełnienia warunków formalnych ocena formalna jest kontynuowana.
- 9. Niespełnienie któregokolwiek z kryteriów formalnych powoduje, że projekt otrzymuje ocenę negatywną, na skutek czego nie może być skierowany do kolejnego etapu oceny.
- 10.W szczególnych, uzasadnionych przypadkach, gdy brak jest możliwości poprawy, uzupełnienia we wskazanym terminie, co wynika z okoliczności niezależnych od wnioskodawcy, na jego pisemny wniosek złożony do ION za pośrednictwem ePUAP, w terminie dokonania poprawy, Dyrektor/Zastępca Dyrektora Departamentu Europejskiego Funduszu Rozwoju Regionalnego ma możliwość wyznaczyć inny termin na dokonanie poprawy lub uzupełnienia.
- 11.Dokonując poprawy, uzupełnienia projektu wnioskodawca powinien stosować się do wskazówek zawartych w otrzymanym z ION wezwaniu oraz przestrzegać reguł dotyczących przygotowywania dokumentacji projektowej opisanej w Instrukcji wypełniania wniosku o dofinansowanie.
- 12.Dopuszczalne jest dokonanie uzupełnień, poprawy wniosku w zakresie i trybie wskazanym przez ION. Decyzję o ponownym wezwaniu do poprawy i uzupełnienia podejmuje Dyrektor/Zastępca Dyrektora Departamentu Europejskiego Funduszu Rozwoju Regionalnego na podstawie notatki służbowej.
- 13.Informacja o wyniku oceny formalnej przekazywana jest wnioskodawcy za pośrednictwem LSI, a w przypadku negatywnej oceny projektu, również w formie pisemnej z uzasadnieniem, za pomocą środków komunikacji elektronicznej nie stanowi decyzji w rozumieniu ustawy z dnia 14 czerwca 1960 r. Kodeks postępowania administracyjnego.
- 14.Projekt może zostać wycofany z oceny formalnej na pisemną prośbę wnioskodawcy.
- 15.Niezwłocznie po zakończeniu oceny formalnej wszystkich projektów złożonych w naborze ION zamieszcza na swojej stronie internetowej zbiorczą listę projektów.
- 16.W przypadku stwierdzenia na etapie oceny formalnej, że wniosek o dofinansowanie projektu nie spełnia warunków formalnych, ION wzywa wnioskodawcę do uzupełnienia wniosku, zgodnie z zapisami punktu 5.1 *Sposób weryfikacji i uzupełniania braków w zakresie warunków formalnych*.
- 17.W razie stwierdzenia na etapie oceny formalnej we wniosku o dofinansowanie projektu oczywistej omyłki, ION wzywa wnioskodawcę do jej poprawienia, zgodnie z zapisami punktu 5.2 *Sposób poprawy oczywistych omyłek we wniosku.*
- 18.Dokonując poprawy, uzupełnienia projektu wnioskodawca powinien stosować się do wskazówek zawartych w otrzymanym z ION wezwaniu oraz przestrzegać reguł dotyczących przygotowywania dokumentacji projektowej opisanej w Instrukcji wypełniania wniosku o dofinansowanie.

#### <span id="page-51-0"></span>**5.3.2. Sposób dokonywania oceny merytorycznej projektów**

- 1. Ocena merytoryczna przeprowadzana jest przez ekspertów.
- 2. W przypadku wystąpienia znacznych rozbieżności w końcowych ocenach projektu lub w przypadku skrajnych ocen któregokolwiek z kryteriów, oceniający członkowie KOP wzywani są do dyskusji w celu usunięcia rozbieżności. Gdy usunięcie rozbieżności w drodze konsensusu nie jest możliwe, oceny danego projektu dokonuje inna para w ramach obradującej KOP lub dodatkowi członkowie KOP powołani do oceny w ramach uzupełnienia składu KOP. Ponowna ocena projektu jest wiążąca, gdy nie występują znaczne rozbieżności w ocenie wniosku.
- 3. Za znaczne rozbieżności przyjmuje się w kryteriach "zero-jedynkowych" przyznanie ocen skrajnych przez członków KOP (tj. przyznanie w tym samym kryterium wartości 0 punktów przez jednego członka KOP i równoczesne przyznanie wartości 1 punktu przez drugiego członka KOP);
- 4. Wniosek o dofinansowanie może zostać wycofany z oceny merytorycznej na prośbę wnioskodawcy.
- 5. Na podstawie kart oceny merytorycznej projektów przygotowywana jest lista ocenionych projektów lub w przypadku rozstrzygnięcia etapowego listy ocenionych projektów. Na liście/listach uwzględnione są wszystkie projekty, które podlegały ocenie w ramach KOP.
- 6. Informacja o wyniku oceny merytorycznej przekazywana jest wnioskodawcy za pośrednictwem LSI, a w przypadku negatywnej oceny projektu, również w formie pisemnej z uzasadnieniem za pomocą środków komunikacji elektronicznej i nie stanowi decyzji w rozumieniu ustawy z dnia 14 czerwca 1960 r. Kodeks postępowania administracyjnego (t.j. Dz. U. z 2021 r. poz. 735 z późn. zm.).
- 7. W przypadku stwierdzenia na etapie oceny merytorycznej, że wniosek o dofinansowanie projektu nie spełnia warunków formalnych, ION wzywa wnioskodawcę do uzupełnienia wniosku, zgodnie z zapisami punktu 5.1 Sposób uzupełniania w nich braków w zakresie warunków formalnych.
- 8. W razie stwierdzenia na etapie oceny merytorycznej we wniosku o dofinansowanie projektu oczywistej omyłki, ION wzywa wnioskodawcę do jej poprawienia, zgodnie z zapisami punktu 5.2 Sposób poprawy oczywistych omyłek we wniosku.

### <span id="page-51-1"></span>**5.4. Rozstrzygnięcie naboru – wybór do dofinansowania**

1. Rozstrzygnięcie naboru może następować etapami, w drodze zatwierdzania kilku kolejnych List ocenionych wniosków o dofinansowanie projektów zawierających wyniki prac Komisji Oceny Projektów. Rozstrzygnięcia poszczególnych etapów następować będą do daty szacowanego rozstrzygnięcia naboru wskazanej w rozdziale 2.1.

- 2. Do dofinansowania wybierany jest wyłącznie projekt, który spełnił kryteria wyboru projektów.
- 3. Wybór następuje poprzez podjęcie uchwały przez Zarząd Województwa.
- 4. ION zamieszcza na swojej stronie internetowej oraz na portalu informację o projekcie wybranym do dofinansowania w terminie 7 dni od dnia podjęcia uchwały. Informacje te są zamieszczane w ramach wykazu projektów wybranych do dofinansowania.
- 5. W uzasadnionych przypadkach Dyrektor FR podejmuje decyzję o wydłużeniu trwania oceny. Jeżeli przedłużenie oceny wpływa na szacowany termin rozstrzygnięcia naboru, ION informuje o tym fakcie na stronie www.rpo.slaskie.pl.
- 6. Wnioskodawcy informowani są o zakończeniu oceny i jej wyniku, w formie pisemnej. Informacja nie stanowi decyzji w rozumieniu ustawy z dnia 14 czerwca 1960 r. Kodeks postępowania administracyjnego. Wnioskodawcy projektów, o których mowa w pkt 3 i projektów ocenionych negatywnie, informowani są o zakończeniu oceny i jej wyniku, w formie pisemnej, z tym że informacja o ocenie negatywnej projektu zawiera także uzasadnienie wyniku oceny. Informacja nie stanowi decyzji w rozumieniu ustawy z dnia 14 czerwca 1960 r. Kodeks postępowania administracyjnego.
- 7. ION dopuszcza zmianę wniosku o dofinansowanie przed podpisaniem umowy o dofinansowanie pod warunkiem uzyskania zgody ION. Umowa o dofinansowanie projektu może zostać podpisana, a decyzja o dofinansowaniu projektu może zostać podjęta, jeżeli projekt spełnia wszystkie kryteria, na podstawie których został wybrany do dofinansowania oraz dokonane zostały czynności i złożone dokumenty wskazane w regulaminie naboru.
- 8. Po wyborze do dofinansowania beneficjent zobowiązany jest do złożenia harmonogramu składania wniosków o płatność zgodnie z informacjami zamieszczonymi w Przewodniku dla beneficjentów EFRR RPO WSL 2014- 2020.
- 9. ION może podjąć decyzję o przeprowadzeniu weryfikacji dokumentów w zakresie prawidłowości przeprowadzenia właściwych procedur dotyczących udzielania zamówień publicznych lub oceny oddziaływania na środowisko lub udzielania pomocy publicznej. Kontrole te mogą być prowadzone przed dniem otrzymania przez wnioskodawcę informacji o wyborze do dofinansowania i pełnią co do zasady funkcję prewencyjną i doradczą.
- 10.Konsekwencją przeprowadzonej kontroli uprzedniej może być brak możliwości podpisania umowy o dofinansowanie lub weryfikacja kosztów kwalifikowalnych projektu.

### <span id="page-53-0"></span>**5.5. Procedura odwoławcza**

W przypadku negatywnej oceny projektu, o której mowa w art. 53 ust. 2 ustawy wdrożeniowej, nie przysługuje prawo wniesienia protestu w celu ponownej weryfikacji złożonego wniosku w zakresie spełnienia kryteriów wyboru projektów.

#### <span id="page-53-1"></span>**6. Kwalifikowalność wydatków w ramach naboru**

- 1. Kwalifikowalność wydatków jest uregulowana w dokumentach:
	- a) Szczegółowy opis osi priorytetowych Regionalnego Programu Operacyjnego Województwa Śląskiego na lata 2014-2020,
	- b) Wytyczne w zakresie kwalifikowalności wydatków w ramach Europejskiego Funduszu Rozwoju Regionalnego, Europejskiego Funduszu Społecznego oraz Funduszu Spójności na lata 2014-2020 (Wytyczne Ministerstwa Inwestycji i Rozwoju),
	- c) Przewodnik dla beneficjentów EFRR RPO WSL 2014-2020
- 2. Początkiem okresu kwalifikowalności wydatków jest 24 lutego 2022 r. W przypadku projektów rozpoczętych przed początkową datą kwalifikowalności wydatków, do współfinansowania kwalifikują się jedynie wydatki faktycznie poniesione od tej daty. Wydatki poniesione wcześniej nie stanowią wydatku kwalifikowalnego.
- 3. Końcową datą kwalifikowalności wydatków jest 31 grudnia 2023 r. ION zaleca, by harmonogram realizacji projektu nie wykraczał poza 30 czerwca 2023 r.
- 4. Okres kwalifikowalności wydatków w ramach danego projektu określony jest w umowie o dofinansowanie, przy czym okres ten nie może wykraczać poza daty graniczne określone powyżej.
- 5. W przypadku, gdy ze względu na specyfikę projektu wnioskodawca rozpoczyna realizację projektu na własne ryzyko przed podpisaniem umowy o dofinansowanie musi upublicznić zapytanie ofertowe zgodnie z zasadą konkurencyjności w Bazie Konkurencyjności Funduszy Europejskich dostępnej pod adresem:

**<https://bazakonkurencyjnosci.funduszeeuropejskie.gov.pl/>**

Aby opublikować ogłoszenie, należy wcześniej zarejestrować się: **Zaloguj się → Zarejestruj się → Jestem Wnioskodawcą.**

Informacja dotycząca Bazy Konkurencyjności Funduszy Europejskich dostępna jest również na stronie:

**[http://rpo.slaskie.pl/czytaj/publikacja\\_zapytan\\_ofertowych\\_w\\_bazie\\_konkurencyjnosci\\_przed\\_po](http://rpo.slaskie.pl/czytaj/publikacja_zapytan_ofertowych_w_bazie_konkurencyjnosci_przed_podpisaniem_umowy) [dpisaniem\\_umowy](http://rpo.slaskie.pl/czytaj/publikacja_zapytan_ofertowych_w_bazie_konkurencyjnosci_przed_podpisaniem_umowy)**.

### <span id="page-54-0"></span>**7. Wymagania dotyczące realizacji zasady równości szans i niedyskryminacji, w tym dostępności dla osób z niepełnosprawnością oraz zasady równości szans kobiet i mężczyzn**

- 1. Obowiązek realizacji zasady równości szans i niedyskryminacji, w tym dostępności dla osób z niepełnosprawnościami wynika z zapisów art. 7 Rozporządzenia ogólnego 1303/2013 z dnia 17 grudnia 2013 r. i jest horyzontalną zasadą obowiązującą w całej Unii Europejskiej. W związku z tym wszystkie programy operacyjne realizowane w ramach funduszy polityki spójności przewidują mechanizmy pozwalające na przeciwdziałanie wszelkim formom dyskryminacji, w tym dyskryminacji ze względu na niepełnosprawność.
- 2. Zasada równości szans i niedyskryminacji, w tym dostępności dla osób z niepełnosprawnościami powinna być realizowana z uwzględnieniem przepisów prawa powszechnie obowiązującego oraz zgodnie z Wytycznymi w zakresie realizacji zasady równości szans i niedyskryminacji, w tym dostępności dla osób z niepełnosprawnościami oraz zasady równości szans kobiet i mężczyzn w ramach funduszy unijnych na lata 2014-2020 (zwanymi dalej Wytycznymi) wraz z załącznikami.
- 3. Głównym celem przedmiotowej zasady jest zapewnienie, osobom z niepełnosprawnościami, a w szczególności osobom: z niepełnosprawnością ruchową, niewidomym i słabowidzącym, głuchym i słabosłyszącym, z niepełnosprawnością intelektualną, z zaburzeniami lub chorobami psychicznymi oraz z trudnościami komunikacyjnymi, na równi z osobami pełnosprawnymi dostępu do funduszy europejskich w zakresie: udziału, użytkowania, zrozumienia, komunikowania się oraz korzystania z ich efektów.
- 4. Wszystkie nowe produkty projektów (zasoby cyfrowe, środki transportu, i infrastruktura) finansowane ze środków polityki spójności są zgodne z koncepcją uniwersalnego projektowania, co oznacza co najmniej zastosowanie standardów dostępności dla polityki spójności na lata 2014-2020. Wnioskodawca jest zobowiązany do enumeratywnego wskazania, które elementy standardów zostaną wykonane w projekcie.
- 5. Projektodawca ubiegający się o dofinansowanie zobowiązany jest przedstawić we wniosku o dofinansowanie projektu sposób realizacji zasady równości szans i niedyskryminacji, w tym dostępności dla osób z niepełnosprawnościami w ramach projektu. Sposób realizacji tej zasady w projekcie nie może mieć jedynie charakteru deklaratywnego i musi znajdować odzwierciedlenie w realizowanych (lub też zrealizowanych) zadaniach w projekcie.
- 6. Zgodnie z Wytycznymi założenie, że do projektu ogólnodostępnego nie zgłoszą się osoby z niepełnosprawnościami lub zgłosza się osoby wyłącznie z określonymi rodzajami niepełnosprawności jest dyskryminacją.
- 7. Wszystkie działania świadczone w ramach projektów powinny być realizowane w budynkach dostosowanych architektonicznie, zgodnie z rozporządzeniem Ministra Infrastruktury z dnia 12.04.2002 r. w sprawie warunków technicznych, jakim powinny odpowiadać budynki i ich usytuowanie (t.j. Dz.U. z 2019 r. poz. 1065).
- 8. W przypadku planowania inwestycji/projektu/usługi należy dążyć do zapewnienia jej dostępności w oparciu o koncepcję uniwersalnego

projektowania opartej na ośmiu regułach opisanych w Wytycznych. W ramach mechanizmu racjonalnych usprawnień istnieje możliwość sfinansowania specyficznych działań dostosowawczych, uruchamianych wraz z pojawieniem się w projekcie osoby z niepełnosprawnością (w charakterze uczestnika lub personelu projektu), na zasadach opisanych w Wytycznych.

#### <span id="page-55-0"></span>**8. Umowa o dofinansowanie**

Umowa o dofinansowanie/decyzja o dofinansowaniu:

**Umowa o dofinansowanie projektu może zostać zawarta, a decyzja o dofinansowaniu projektu może zostać podjęta**, jeżeli projekt spełnia wszystkie kryteria wyboru projektów, na podstawie których został wybrany do dofinansowania, oraz **zostały dokonane czynności i zostały złożone dokumenty wskazane w regulaminie naboru.** 

Na etapie podpisywania umowy o dofinansowanie ION będzie wymagać od ubiegającego się o dofinansowanie uzupełnienia niezbędnej dokumentacji. Informacja o konieczności uzupełnienia dokumentacji zostanie przekazana wnioskodawcy wyłącznie w formie elektronicznej, za pośrednictwem platformy ePUAP (Elektroniczna Platforma Usług Administracji Publicznej, http://www.epuap.gov.pl). W przypadku plików, które przekraczają wielkość możliwą do zamieszczania i wysyłania drogą elektroniczną, ION dopuszcza możliwość przekazania dokumentów na płycie CD i złożenie ich w Kancelarii Ogólnej Urzędu Marszałkowskiego Województwa Śląskiego. Dokumenty należy podpisać za pomocą bezpiecznego podpisu elektronicznego weryfikowalnego kwalifikowanym certyfikatem lub profilem zaufanym ePUAP.

#### <span id="page-55-1"></span>**8.1. Dokumenty niezbędne do zawarcia umowy o dofinansowanie/ podjęcia decyzji o dofinansowaniu projektu.**

Celem podpisania umowy o dofinansowanie / podjęcia decyzji o dofinansowaniu wnioskodawca musi przedłożyć do ION następujące dokumenty:

**1) Oświadczenie o wysokości poniesionych wydatków – formularz nr 7.1.** W przypadku projektów partnerskich oświadczenie powinno zostać złożone przez partnera wiodącego oraz każdego z partnerów, którzy ponieśli wydatki w ramach projektu.

W przypadku gdy realizacja projektu została powierzona podmiotowi innemu niż wnioskodawca oświadczenie powinno zostać złożone również przez jednostkę realizującą projekt.

**2) Oświadczenie o posiadanych rachunkach bankowych wraz z dokumentem potwierdzającym numer rachunku – formularz nr 7.2**. W przypadku projektów partnerskich oświadczenie dot. rachunków bankowych składane jest wyłącznie przez partnera wiodącego projektu Oświadczenie dot. rachunków bankowych partnerów zgodnie z zapisami wzoru umowy o dofinansowanie, Przewodnika dla beneficjentów EFRR RPO WSL 2014-2020 oraz instrukcji wypełniania wniosku o płatność jest przekazywane do IZ RPO WSL wraz ze złożeniem pierwszego wniosku o płatność w ramach projektu.

**3) Oświadczenie o zabezpieczeniu środków (dotyczy JST i Związku Metropolitalnego) – formularz nr 7.8.**

W przypadku projektów partnerskich oświadczenie powinno zostać złożone przez partnera wiodącego oraz każdego z partnerów, którzy będą ponosić wydatki w ramach projektu.

W przypadku gdy realizacja projektu rozpoczęła się i poniesiono wydatki wartość zabezpieczenia wkładu własnego może być pomniejszona o wartość tych wydatków oraz o wartość środków otrzymanych ze źródeł zewnętrznych z zastrzeżeniem, że muszą stanowić koszty kwalifikowalne inwestycji.

**4) Dokumenty potwierdzające wartość otrzymanych środków ze źródeł zewnętrznych.** 

W przypadku projektów partnerskich dokumenty powinny zostać złożone przez partnera wiodącego oraz każdego z partnerów, którzy będą otrzymywać środki ze źródeł zewnętrznych.

**5) Ostateczne dokumenty zezwalające na rozpoczęcie inwestycji zgodnie z przepisami prawa (dokumenty należy złożyć do wniosku o płatność rozliczającego wydatek):**

W przypadku decyzji o pozwoleniu na budowę, dla której upłynęły więcej niż 3 lata od dnia, w którym decyzja stała się ostateczna wnioskodawca zobowiązany jest do załączenia odwzorowania cyfrowego pierwszej strony stosownego dziennika budowy oraz strony z pierwszym i ostatnim wpisem w dzienniku budowy dotyczącym zakresu projektu**.**

W przypadku gdy dokumentem zezwalającym na rozpoczęcie realizacji inwestycji jest zgłoszenie robót budowlanych wnioskodawca jest zobowiązany do przedłożenia dokumentu wraz z oświadczeniem wnioskodawcy o braku sprzeciwu organu administracji architektoniczno-budowlanej wobec zgłoszenia inwestora lub zaświadczeniem organu administracji architektonicznobudowlanej o braku podstaw do wniesienia tego sprzeciwu, wydanego na podstawie art. 30 ust. 5aa ustawy – Prawo budowlane.

**6) Celem podpisania umowy o dofinansowanie wnioskodawca musi przedłożyć do IZ RPO WSL dokumenty opisane poniżej (dokumenty należy złożyć do wniosku o płatność rozliczającego wydatek - jeśli dotyczy) :** 

Dla przedsięwzięć mogących zawsze znacząco oddziaływać na środowisko oraz mogących potencjalnie znacząco oddziaływać na środowisko określonych we właściwym rozporządzeniu Rady Ministrów w sprawie przedsięwzięć mogących znacząco oddziaływać na środowisko ostateczną decyzję o środowiskowych uwarunkowaniach. Jeśli była przeprowadzana dla całości/części projektu ponowna ocena oddziaływania na środowisko należy również przedłożyć dokumenty dot. ponownej oceny.

Zgodnie z art. 52 ust. 2 ustawy wdrożeniowej umowa o dofinansowanie projektu może zostać zawarta, a decyzja o dofinansowaniu projektu może zostać podjęta, jeżeli projekt spełnia wszystkie kryteria wyboru projektów, na podstawie których został wybrany do dofinansowania. Jeśli przedłożone przez Wnioskodawcę dokumenty w zakresie OOŚ nie pozwalają na jednoznaczne sklasyfikowanie projektu pod kątem spełnienia kryteriów oceny IZ RPO WSL może żądać przedłożenia przez beneficjenta innych dodatkowych dokumentów dotyczących OOŚ (opinie właściwych organów, postanowienia i inne dokumenty uzyskane przez Wnioskodawcę w trakcie przygotowywania projektu).

- **7) Deklaracja organu odpowiedzialnego za monitorowanie obszarów sieci Natura 2000 (dokumenty należy złożyć do wniosku o płatność rozliczającego wydatek**–) – dotyczy projektów infrastrukturalnych tj. takich, które wymagają zezwolenia na realizację inwestycji lub zgłoszenia robót.
- **8) Deklaracja właściwego organu odpowiedzialnego za gospodarkę wodną, zgodnie z którą realizacja projektu nie wpłynie na pogorszenie stanu jednolitej części wód (dokumenty należy złożyć do wniosku o płatność rozliczającego wydatek–** dotyczy projektów, które wymagają uzyskania oceny wodnoprawnej.
- **9) Dokumenty potwierdzające umocowanie przedstawiciela wnioskodawcy do działania w jego imieniu i na jego rzecz**.

W przypadku, gdy osobę/osoby uprawnioną/uprawnione do reprezentowania wnioskodawcy/partnera można ustalić na podstawie powszechnie dostępnych informacji (na podstawie Biuletynu Informacji Publicznej danego podmiotu lub informacji dostępnych za pośrednictwem portalu Krajowego Rejestru Sądowego) nie jest konieczne dołączanie dokumentów potwierdzających umocowanie przedstawiciela wnioskodawcy/partnera do działania w jego imieniu i na jego rzecz. W razie wątpliwości wnioskodawca/partner może jednak zostać poproszony o przedstawienie stosownych dokumentów.

W przypadku braku możliwości podpisania dokumentów niezbędnych do zawarcia umowy o dofinansowanie i/lub umowy o dofinansowanie przez osobę do tego upoważnioną, zgodnie z właściwym sposobem reprezentacji, konieczne jest dołączenie upoważnienia/pełnomocnictwa w zakresie odpowiednim do wykonywanych przez tę osobę czynności.

Powyższe dot. np. sytuacji, gdy 1) w imieniu danej gminy wniosek podpisywany jest przez osobę inną niż wójt/burmistrz/prezydent, lub 2) w imieniu danej spółki kapitałowej wniosek ma podpisać osoba/osoby inna/inne niż wskazane w KRS.

- **10)Informacja odnośnie terminu poniesienia pierwszego wydatku kwalifikowalnego w projekcie (wraz z dokumentem potwierdzającym – faktura, potwierdzenie przelewu oraz terminu podpisania pierwszej umowy kwalifikowalnej z wykonawcą w projekcie).**
- **11)Informacja o wyborze formy zabezpieczenia prawidłowej realizacji umowy.** IZ RPO WSL dopuszcza formy zabezpieczenia prawidłowej realizacji umowy zgodne z katalogiem zabezpieczeń wskazanym w § 5 Rozporządzenia Ministra Rozwoju i Finansów z dnia 7 grudnia 2017 r. w sprawie zaliczek w ramach programów finansowanych z udziałem środków europejskich (Dz. U. z 2017 r. poz. 2367). Obowiązek wniesienia zabezpieczenia prawidłowej realizacji umowy nie dotyczy jednostek sektora finansów publicznych oraz fundacji, których jedynym fundatorem jest Skarb Państwa, a także Banku Gospodarstwa Krajowego.
- **12)Harmonogram składania wniosków o płatność uzupełniany w systemie LSI2014.**

Harmonogram składania wniosków o płatność należy wypełnić i złożyć w module "Harmonogramy do projektu" zgodnie z "Zasadami i instrukcją wypełniania harmonogramu składania wniosków o płatność" dostępną w serwisie internetowym RPO WSL na lata 2014-2020 w dziale Dowiedz się więcej o programie/Zapoznaj się z prawem i dokumentami.

**13)Informacja czy rzeczowa realizacja projektu została zakończona.** W przypadku zakończenia rzeczowej realizacji projektu należy załączyć odwzorowania cyfrowe protokołów odbioru.

W przypadku projektów partnerskich informacja powinna zostać przekazana przez partnera wiodącego.

**14)Dokumenty mające związek z postępowaniami o udzielenie zamówienia (na wezwanie ION).**

Oświadczenie zawierające informacje o wartości wydatków kwalifikowanych, które będą lub zostały poniesione w ramach przeprowadzonych postępowań o zamówienie publiczne lub podpisanych umów z wykonawcami. Oświadczenie należy złożyć w podziale na nazwy kosztów wynikające z aktualnego, zatwierdzonego wniosku o dofinansowanie (na wezwanie ION).

W przypadku projektów partnerskich dokumenty powinny zostać złożone przez partnera wiodącego oraz każdego z partnerów.

15)Dokumenty wynikające z "Instrukcji wypełniania wniosku o dofinansowanie projektu w ramach EFRR" stanowiącej załącznik do regulaminu naboru wniosków o dofinansowanie projektów w ramach RPO WSL 2014-2020.

Dokumenty, które należy dostarczyć wraz z podpisanymi przez wnioskodawcę egzemplarzami umowy o dofinansowanie, a w przypadku projektów własnych z dokumentami wskazanymi wyżej:

#### **16)Oświadczenie dotyczące zasady zakazu podwójnego finansowania – formularz 7.3.**

W przypadku projektów partnerskich oświadczenie składane jest przez partnera wiodącego oraz partnerów projektu.

**17)Oświadczenie dotyczące potencjału finansowego, administracyjnego i operacyjnego – formularz 7.7.** 

W przypadku projektów partnerskich oświadczenie składane jest przez partnera wiodącego oraz partnerów projektu.

Wzory dokumentów (w przypadku obowiązujących wzorów) zostały umieszczone na stronie rpo.slaskie.pl.

### <span id="page-58-0"></span>**8.2. Warunki zawarcia umowy o dofinansowanie projektu.**

- 1. Maksymalny termin na podpisanie umowy o dofinansowanie wynosi **3 miesiące** od podjęcia uchwały w sprawie wyboru do dofinansowania.
- 2. W szczególnie uzasadnionych przypadkach ION dopuszcza możliwość przedłużenia terminu na podpisanie umowy na pisemną prośbę wnioskodawcy złożoną przed upływem terminu 3 miesięcy z przyczyn niezależnych od wnioskodawcy lub na wniosek ION np. w przypadku podejrzenia wystąpienia nieprawidłowości lub analizy trudnej sytuacji beneficjenta.
- 3. ION zastrzega sobie prawo do przedłużenia terminu na podpisanie umowy o dofinansowanie w przypadku braku dostępności środków EFRR na zawarcie umowy.
- 4. Dokumenty niezbędne do podpisania umowy należy złożyć w terminie umożliwiającym jej zawarcie.
- 5. Przed podpisaniem umowy weryfikacji podlegać będzie, czy wnioskodawca/ partner będący przedsiębiorstwem (na podstawie pkt 13.1.a wniosku o dofinansowanie) znajduje się w trudnej sytuacji zgodnie z art. 2 pkt 18

rozporządzenia Komisji (UE) nr 651/2014 z dnia 17 czerwca 2014 r. z późn. zm. Konsekwencją stwierdzenia, iż przedsiębiorstwo znajduje się w trudnej sytuacji będzie brak możliwości podpisania umowy o dofinansowanie.

- 6. Niespełnienie przez wnioskodawcę warunków określonych w pkt 4 lub niepodpisanie umowy w terminie, o którym mowa w pkt 1 lub 2, oznacza rezygnację z ubiegania się o dofinansowanie. W takim przypadku następuje aktualizacja odpowiedniej listy projektów wybranych do dofinansowania poprzez dodanie informacji o rezygnacji wnioskodawcy z realizacji projektu.
- 7. Przygotowane przez ION egzemplarze umowy w formie papierowej w pierwszej kolejności podpisuje wnioskodawca, a następnie ION. Za datę podpisania umowy o dofinansowanie rozumie się datę złożenia ostatniego podpisu przez Członka Zarządu Województwa lub osobę upoważnioną ze strony ION.
- 8. **Podpisanie umowy o dofinansowanie, może zostać poprzedzone kontrolą zamówień udzielonych przed otrzymaniem pisma informującego o wyborze projektu do dofinansowania**. Za udzielenie zamówienia przyjmuje się podpisanie umowy z wykonawcą zadania. Pozostałe zamówienia realizowane w ramach projektu będą podlegały kontroli na późniejszym etapie. Brak możliwości przeprowadzenia weryfikacji dokumentów mających związek z postępowaniem o udzielenie zamówienia może spowodować uznanie przedstawionych wydatków w ramach tego zamówienia za niekwalifikowalne.

Kontroli mogą podlegać następujące zamówienia:

W przypadku wnioskodawcy, który jest zamawiającym w rozumieniu ustawy Prawo zamówień publicznych – przed podpisaniem umowy o dofinansowanie projektu przeprowadzane będą kontrole zamówień wynikających z trybów przewidzianych w tej ustawie.

W przypadku wnioskodawcy, który nie jest zamawiającym w rozumieniu ustawy Prawo zamówień publicznych – przed podpisaniem umowy o dofinansowanie projektu przeprowadzane będą kontrole zamówień zrealizowanych w oparciu o zasadę konkurencyjności, tj. o wartości przekraczającej 50 000 zł netto.

Należy przekazać wszystkie dokumenty związane z danym postępowaniem. Beneficjent ma obowiązek na bieżąco poprzez moduł "Rejestr postępowań / zamówień i dokumentów" LSI 2014-2020 gromadzić informacje o zamówieniach realizowanych w ramach projektu dotyczących wydatków kwalifikowalnych (bez względu na wartość tych zamówień). Zamówienia należy zamieszczać w module (wraz z załącznikami) niezwłocznie po udzieleniu zamówienia, tj. po podpisaniu umowy z wykonawcą. Nie wykazuje się zamówień związanych z wydatkami niekwalifikowalnymi. Sposób działania tego modułu opisano w Instrukcji wypełniania Rejestru postępowań/zamówień i dokumentów w ramach Lokalnego Systemu Informatycznego (LSI) dla projektu dofinansowanego ze środków Regionalnego Programu Operacyjnego Województwa Śląskiego na lata 2014-2020 w ramach Europejskiego Funduszu Rozwoju Regionalnego (nie dotyczy działań wdrażanych przez Śląskie Centrum Przedsiębiorczości).Dokumenty powinny być zapisane w formacie .pdf (czytelny czarno-biały skan, zalecana rozdzielczość 150 DPI, każdy dokument powinien stanowić osobny plik, nazwy plików muszą umożliwiać identyfikację dokumentów). Wyłącznie w uzasadnionych przypadkach (np. jeżeli pojemność skanowanych dokumentów przekroczy pojemność 40 MB) IZ RPO WSL dopuszcza możliwość przekazywania dokumentów za pośrednictwem skrzynki podawczej ePUAP lub na nośniku elektronicznym (np. płycie CD) z zapisem wszystkich dokumentów związanych z każdym zamówieniem wykazanym w module "Rejestr postępowań / zamówień i dokumentów" LSI 2014-2020.

Poniżej znajduje się lista najczęściej występujących dokumentów w wybranych procedurach:

Przetarg nieograniczony:

- a) dokumenty dotyczące szacowania wartości zamówienia zawierające datę ustalenia szacunkowej wartości zamówienia (w przypadku robót budowlanych jest to kosztorys inwestorski/ program funkcjonalno-użytkowy (PFU)),
- b) dokumenty powołujące Komisję Przetargową,
- c) Protokół Postępowania wraz z załącznikami (w tym: oświadczeniami osób biorących udział w przeprowadzeniu postępowania, zestawieniem ofert),
- d) ogłoszenia o zamówieniu (wraz z ewentualnymi zmianami), zamieszczone w miejscu ogólnie dostępnym w siedzibie Zamawiającego, na własnej stronie internetowej, w Biuletynie Zamówień Publicznych (BZP) / Dzienniku Urzędu Oficjalnych Publikacji Wspólnot Europejskich (UOPWE),
- e) Specyfikacja Istotnych Warunków Zamówienia (SIWZ) wraz z ewentualnymi zmianami oraz potwierdzenie zamieszczenia tych dokumentów na stronie internetowej zamawiającego (w tym: załączniki do SIWZ, wzór formularza ofertowego, wzór umowy oraz kolejne, wydruk ze strony internetowej zamawiającego potwierdzający zamieszczenie na niej SIWZ i ewentualnych zmian, pytania wykonawców do treści SIWZ i odpowiedzi zamawiającego),
- f) informacja zamieszczona na stronie internetowej dotycząca: kwoty jaką zamawiający zamierza przeznaczyć na sfinansowanie zamówienia; firm, które złożyły oferty; cen, terminu wykonania, okresu gwarancji i warunków płatności zawartych w ofertach,
- g) oferta wybranego wykonawcy (w przypadku jeśli najkorzystniejsza oferta została odrzucona – także tą odrzuconą ofertę),
- h) dokumenty potwierdzające wezwanie wykonawców o uzupełnienie oferty lub o złożenie wyjaśnień oraz dokumenty potwierdzające wykonanie tych czynności,
- i) dokumenty z badania rażąco niskiej ceny,
- j) informacja o wyborze najkorzystniejszej oferty (w tym: zawiadomienie wykonawców o wyborze najkorzystniejszej oferty, zawiadomienie zamieszczone na stronie internetowej i w miejscu publicznie dostępnym w siedzibie zamawiającego),
- k) dokument informujący wykonawców o wykluczeniu z postępowania oraz o ofertach odrzuconych zawierający uzasadnienie faktyczne i prawne,
- l) umowa z wykonawcą wraz z ewentualnymi zmianami
- m) odwołania (w tym treść ewentualnego wyroku Krajowej Izby Odwoławczej (KIO)),
- n) ogłoszenie o udzieleniu zamówienia wraz z ewentualnymi zmianami,
- o) protokoły odbioru.

Zamówienie przeprowadzone w oparciu o zasadę konkurencyjności (zamówienia o wartości przekraczającej 50 000 zł netto):

- a) dokumenty dotyczące szacowania wartości zamówienia zawierające datę ustalenia szacunkowej wartości zamówienia,
- b) zapytanie ofertowe wraz z dowodem jego publikacji i wskazaniem miejsc gdzie było publikowane,
- c) Protokół postępowania o udzielenie zamówienia (zawierający wszystkie elementy wyszczególnione w Wytycznych horyzontalnych ds. kwalifikowalności wydatków, w tym, dla beneficjenta, który nie jest zamawiającym w rozumieniu Prawo zamówień publicznych, informację o braku powiązań kapitałowych pomiędzy zamawiającym a wykonawcą),
- d) Wszystkie oferty jakie wpłynęły do zamawiającego (w tym ewentualne dokumenty potwierdzające wezwanie wykonawców o uzupełnienie oferty lub o złożenie wyjaśnień oraz dokumenty potwierdzające wykonanie tych czynności),
- e) informacja o wyniku postępowania,
- f) oświadczenie/oświadczenia o braku powiązań z wykonawcami, którzy złożyli oferty, podpisane przez osoby wykonujące w imieniu zamawiającego czynności związane z procedurą wyboru wykonawcy, w tym biorące udział w procesie oceny ofert,
- g) umowa z wykonawcą wraz z ewentualnymi zmianami,
- h) protokoły odbioru
- 9. W przypadku wystąpienia nieprawidłowości skutkującej nałożeniem korekty finansowej wnioskodawca będzie zobowiązany do pomniejszenia wartości dofinansowania wynikającej z nałożonej korekty. Pomniejszenia można dokonać zarówno przed, jak i po podpisaniu umowy o dofinansowanie. Po podpisaniu umowy o dofinansowanie pomniejszenie następuje w formie aneksu.
- 10.W przypadku wystąpienia podejrzenia nadużycia finansowego ION rozważy wstrzymanie podpisania umowy o dofinansowanie projektu do czasu wyjaśnienia sprawy, jednak nie później niż w terminie 6 miesięcy od daty wyboru do dofinansowania. Po tym czasie ION odmówi zawarcia umowy o dofinansowanie. W sytuacji stwierdzenia nadużycia finansowego, np. fałszerstwa dokumentów stanowiących załączniki do wniosku o dofinansowanie projektu, ION odmówi zawarcia umowy o dofinansowanie.
- 11.W przypadku stwierdzenia nieprawidłowości w projekcie, którego realizacja rozpoczęła się przed złożeniem wniosku o dofinansowanie, jeżeli wartość tej nieprawidłowości nie skutkowałaby uznaniem całości wydatków za niekwalifikowalne oraz nie istnieje podejrzenie nadużycia finansowego, umowa o dofinansowanie projektu może zostać zawarta. Wydatki nieprawidłowe nie będą jednak mogły być uznane za kwalifikowalne.
- 12.W sytuacji, gdy nieprawidłowość dotyczy zamówienia publicznego kluczowego dla realizacji projektu rozpoczętego przed podpisaniem umowy o dofinansowanie, i jednocześnie nieprawidłowość nie skutkowałaby nałożeniem korekty 100% na wydatki objęte zamówieniem, zawarcie umowy z wnioskodawcą nadal jest możliwe. Wydatki nieprawidłowe nie będą mogły być uznane za kwalifikowalne.
- 13.W przypadku, gdy kwoty nieprawidłowości nie będzie można precyzyjnie określić, wartość nieprawidłowości zostanie obliczona zgodnie z rozporządzeniem wydanym na podstawie art. 24 ust. 13 ustawy wdrożeniowej.
- 14.ION może odmówić podpisania umowy o dofinansowanie w oparciu o przepisy prawa krajowego i unijnego, regulamin naboru, a także w przypadku zaistnienia nowych okoliczności, nieznanych w momencie wyboru projektów, a mogących mieć wpływ na wynik przeprowadzonej oceny projektu i w konsekwencji na wybór projektu do dofinansowania.

#### <span id="page-62-0"></span>**8.3. Zabezpieczenie prawidłowej realizacji umowy o dofinansowanie**

- 1. Beneficjent (nie dotyczy jednostek sektora finansów publicznych albo fundacji, których jedynym fundatorem jest Skarb Państwa, a także Banku Gospodarstwa Krajowego) wnosi do ION poprawnie ustanowione zabezpieczenie prawidłowej realizacji umowy na kwotę nie mniejszą niż wysokość łącznej kwoty dofinansowania w formach wskazanych w przepisach Ministra Rozwoju i Finansów z dnia 7 grudnia 2017 r. w sprawie zaliczek w ramach programów finansowanych z udziałem środków europejskich (Dz. U. z 2017 r. poz. 2367), w terminie do 30 dni kalendarzowych od dnia zawarcia umowy.
- 2. W uzasadnionych przypadkach IZ RPO WSL dopuszcza wniesienie zabezpieczenia prawidłowej realizacji umowy w terminie późniejszym niż 30 dni kalendarzowych od dnia zawarcia umowy, ale nie później niż do dnia złożenia pierwszego wniosku o płatność.
- 3. Zabezpieczenie, o którym mowa w pkt. 1 ustanawiane jest na okres od dnia zawarcia umowy do upływu okresu trwałości projektu. Koszty ustanowienia, zmiany i wykreślenia zabezpieczenia ponosi beneficjent.

### <span id="page-62-1"></span>**9. Dodatkowe informacje**

- 1. Wnioskodawca zobowiązany jest do przetwarzania danych osobowych przekazywanych IZ RPO WSL zgodnie z przepisami prawa powszechnie obowiązującego o ochronie danych osobowych, w szczególności z przepisami RODO.
- 2. Wszelkie dokumenty, informacje i wyjaśnienia jakie wnioskodawca przekazuje IZ RPO WSL na etapie procesu naboru, oceny wniosku o dofinansowanie oraz procesu związanego z podpisaniem umowy o dofinansowanie, mogą zawierać tylko te dane osobowe, których obowiązek przekazywania wynika z aktualnych zasad realizacji RPO WSL, w szczególności z regulaminu, instrukcji wypełniania wniosku o dofinansowanie projektu w ramach EFRR wraz z załącznikami, zasad w zakresie kwalifikowania wydatków, instrukcji wypełniania Rejestru postępowań/ zamówień i dokumentów w ramach Lokalnego Systemu Informatycznego (LSI 2014).
	- 3. Wnioskodawca ma obowiązek usunąć lub zanonimizować z przekazywanych dokumentów te dane osobowe, które nie są wymagane przez IZ RPO WSL.
	- 4. W momencie przekazania danych osobowych do IZ RPO WSL administratorem danych osobowych będzie Zarząd Województwa Śląskiego z siedzibą przy ul. Ligonia 46, 40-037 Katowice, adres email: kancelaria@slaskie.pl, strona internetowa: bip.slaskie.pl. W Urzędzie Marszałkowskim Województwa Śląskiego została wyznaczona osoba do kontaktu w sprawie przetwarzania danych osobowych (Inspektor Danych Osobowych), pod adresem email: daneosobowe@slaskie.pl.
	- 5. IZ RPO WSL przetwarza przekazywane przez wnioskodawców dane osobowe na podstawie obowiązku prawnego administratora (art. 6 ust. 1 lit. c RODO), wynikającego w szczególności z art. 125 oraz art. 126 rozporządzenia ogólnego oraz art. 9 ust. 1 pkt 2 oraz art. 9 ust. 2 ustawy wdrożeniowej.
- 6. Szczegółowe informacje dotyczące celów przetwarzania danych osobowych, ich zakresu, kategorii osób/podmiotów, którym dane będą mogły być przekazane oraz czasu ich przechowywania zostały ujęte w klauzulach informacyjnych w miejscach, w których IZ RPO WSL pozyskuje dane osobowe np. we wniosku o dofinansowanie, podczas rejestracji użytkownika w systemie LSI 2014.
- 7. W zakresie obowiązków informacyjnych, Beneficjent zobowiązany jest poinformować osoby/podmioty biorące udział w realizacji Projektu, że odbiorcą danych osobowych w ramach projektu jest IZ RPO WSL - Zarząd Województwa Śląskiego oraz minister właściwy do spraw rozwoju regionalnego.
- 8. Wnioskodawcy mają prawo dostępu do dokumentów z naboru związanych z oceną złożonego przez siebie wniosku o dofinansowanie, przy zachowaniu zasady anonimowości osób dokonujących oceny wniosku.
- 9. Dokumenty i informacje przedstawiane przez wnioskodawców nie podlegają udostępnieniu przez właściwą instytucję w trybie przepisów ustawy z dnia 6 września 2001 r. o dostępie do informacji publicznej (t.j. Dz. U. z 2020 r. poz.2176 z późn.zm.).
- 10.Dokumenty i informacje wytworzone lub przygotowane przez właściwe instytucje w związku z oceną dokumentów i informacji przedstawianych przez wnioskodawców nie podlegają, do czasu rozstrzygnięcia naboru albo zamieszczenia informacji, o której mowa w art. 48 ust. 6 ustawy wdrożeniowej, udostępnieniu w trybie przepisów ustawy z dnia 6 września 2001 r. o dostępie do informacii publicznei.
- 11. Regulamin naboru może ulegać zmianom w trakcie trwania naboru. Do czasu rozstrzygnięcia naboru *Regulamin naboru* nie może być zmieniany w sposób skutkujący nierównym traktowaniem Wnioskodawców, chyba że konieczność jego zmiany wynika z przepisów prawa powszechnie obowiązującego. W przypadku zmiany *Regulaminu naboru* ION zamieszcza na stronie internetowej RPO WSL 2014-2020/ION oraz na Portalu informację o zmianie *Regulaminu naboru*, aktualną treść *Regulaminu naboru*, uzasadnienie oraz termin, od którego zmiana obowiązuje. W przypadku zmiany Regulaminu naboru ION jest zobowiązana niezwłocznie i indywidualnie poinformować o niej każdego wnioskodawcę, a więc podmiot, który w ramach trwającego naboru złożył już wniosek o dofinansowanie.
- 12. W razie zmiany lub wejścia w życie nowych przepisów prawnych lub wytycznych Ministra właściwego ds. funduszy i polityki regionalnej, ION zastrzega sobie prawo dokonania zmian w regulaminie naboru, pod warunkiem dochowania zgodności z przepisami określonymi w ustawie wdrożeniowej. Informacja o zmianie regulaminu naboru wraz ze wskazaniem daty, od której obowiązuje zmiana zostanie zamieszczona na stronie internetowej ION (także na portalu).
- 13. Termin zakończenia projektu i poszczególnych zadań nie powinien co do zasady przekraczać okresu 48 miesięcy od daty podpisania umowy o dofinansowanie (porozumienia/decyzji).
- 14. W uzasadnionych sytuacjach ION ma prawo anulować nabór. Przesłankami do anulowania naboru mogą być:
	- a) zmiana krajowych/unijnych aktów prawnych/wytycznych wpływających w sposób istotny na proces wyboru projektów do dofinansowania;
- b) inne zdarzenia losowe, których nie da się przewidzieć na etapie konstruowania założeń przedmiotowego regulaminu;
- 15. W przypadku anulowania naboru ION przekaże do publicznej wiadomości informację o anulowaniu naboru wraz z podaniem przyczyny.

### <span id="page-64-0"></span>**10. Forma i sposób komunikacji między wnioskodawcą a ION**

- 1. Wnioskodawca wyraża zgodę na doręczanie pism w tym skierowanych do niego w trakcie procedury odwoławczej za pomocą środków komunikacji elektronicznej. Złożenie wniosku o dofinansowanie jest równoznaczne ze złożeniem oświadczenia w tym zakresie (wzór wniosku zawiera stosowne oświadczenie). Zgoda na doręczenie pism za pomocą środków komunikacji elektronicznej oznacza, że wnioskodawca nie ma prawa do roszczeń w sytuacji, gdy na skutek nieodebrania, nieterminowego odebrania bądź innego uchybienia, w tym niepoinformowania ION o zmianie danych teleadresowych w zakresie komunikacji elektronicznej, dojdzie do sytuacji niekorzystnej dla wnioskodawcy. W szczególności będzie to przypadek, gdy wnioskodawca nie dochowa terminu na złożenie wniosku poprawionego w zakresie warunków formalnych, oczywistej omyłki, kryteriów oceny.
- 2. Korespondencja dotycząca wniosku o dofinansowanie prowadzona jest między wnioskodawcą a ION za pomocą środków komunikacji elektronicznej skrzynka podawcza ePUAP dostępna jest pod adresem: ePUAP/UMWSL/skrytka.
- 3. Wezwanie do uzupełnienia wniosku co do braków w zakresie warunków formalnych, wezwanie do poprawy oczywistej omyłki, wezwanie do poprawy lub uzupełnienia projektu w części dotyczącej spełnienia kryteriów wyboru projektów, zawiadomienie o wyniku oceny projektu, zostanie przekazane za pomocą środków komunikacji elektronicznej na indywidualną Skrzynkę Kontaktową ePUAP, z której został złożony wniosek o dofinansowanie lub elektroniczną skrzynkę podawczą (do pomiotu publicznego). Zawiadomienie uznaje się za skutecznie doręczone w przypadku otrzymania przez ION prawidłowego (opatrzonego podpisem elektronicznym) Urzędowego Poświadczenia Odbioru/Urzędowego Poświadczenia Przedłożenia.
- 4. Pismo uznaje się za doręczone zgodnie z art. 46, art. 57 § 5 pkt 1) ustawy z dnia 14 czerwca 1960 r. Kodeks postępowania administracyjnego, za wyjątkiem korespondencji, o której mowa w punkcie 5.1. Sposób weryfikacji i uzupełniania braków w zakresie warunków formalnych oraz 5.2 Sposób poprawy oczywistych omyłek we wniosku.
- 5. W uzasadnionych przypadkach dopuszcza się zastosowanie innych dodatkowych form komunikacji z wnioskodawcą.

### <span id="page-64-1"></span>**11. Forma i sposób udzielania wnioskodawcy wyjaśnień w kwestiach dotyczących naboru**

W przypadku konieczności udzielenia wnioskodawcy wyjaśnień w kwestiach dotyczących naboru oraz pomocy w interpretacji postanowień *Regulaminu* naboru ION udziela indywidualnie odpowiedzi na pytania wnioskodawcy:

• osobiście w siedzibie **Urzędu Marszałkowskiego Województwa Śląskiego**

ul. Dąbrowskiego 23, 40-037 Katowice

w godzinach pracy: 7:30 – 15:30

w celu uzgodnienia terminu spotkania należy skontaktować się pod numerem telefonu: +48 32 77 40 308 lub +48 32 77 40 320 (Referat oceny projektów i wsparcia wdrażania FST).

• telefonicznie lub mailowo:

**Główny Punkt Informacyjny Funduszy Europejskich w Regionie** adres e-mail: [punktinformacyjny@slaskie.pl](mailto:punktinformacyjny@slaskie.pl)

ION upowszechnia treść wyjaśnień, o których mowa w pkt 5, w odrębnej zakładce (FAQ) na stronie internetowej RPO WSL 2014-2020 zawierającej informacje o naborze.

### **12. Rzecznik Funduszy Europejskich**

<span id="page-65-0"></span>Zgodnie z nowelizacją ustawy z dnia 11 lipca 2014 r. o zasadach realizacji programów w zakresie polityki spójności finansowanych w perspektywie finansowej 2014-2020 w ramach IZ RPO WSL 2014-2020 ustanowiono stanowisko Rzecznika Funduszy Europejskich (RFE).

### **Co należy do zadań RFE**

- a. przyjmowanie i rozpatrywanie zgłoszeń dotyczących utrudnień w staraniach o dofinansowanie lub podczas realizacji projektu oraz propozycji usprawnień realizacji Programu;
- b. analiza zgłoszeń i udzielanie wyjaśnień, a także podejmowanie mediacji z instytucjami zaangażowanymi we wdrażanie Programu;
- c. na podstawie analizowanych przypadków, dokonywanie okresowych przeglądów procedur, które obowiązują w ramach RPO WSL i formułowanie propozycji usprawnień, które w konsekwencji mają służyć sprawnej realizacji Programu.

### **Co nie należy do zadań RFE**

- a. prowadzenie postępowań administracyjnych, prokuratorskich i sądowych;
- b. prowadzenie postępowań toczących się przed organami administracji publicznej na podstawie stosownych przepisów prawa np. postępowania odwoławczego;
- c. rozpatrywanie wniosków o udzielenie informacji publicznej;
- d. udzielanie porad nt. możliwości uzyskania dofinansowania projektów.

### **Czego może dotyczyć zgłoszenie**

Katalog zadań RFE ma charakter otwarty. RFE ma obowiązek rozpatrzenia każdej sprawy do niego kierowanej, która dotyczy RPO WSL i ma charakter skargi lub wniosku. Wobec tego zgłoszenia mogą dotyczyć m.in.:

a. przewlekłości i nieterminowości postępowań i procedur, niejasności, braku stosownych informacji, niewłaściwej organizacji procedur w Programie takich jak nabór projektów, ocena wniosków o płatność, kontrola itp., nadmiernych i nieuzasadnionych wymagań, niewłaściwej obsługi, utrudnień związanych z korzystaniem z Funduszy Europejskich (zgłoszenia o charakterze skarg);

b. postulatów zmian i usprawnień w realizacji Programu (zgłoszenia o charakterze postulatów).

#### **Kto może dokonać zgłoszenia**

Każdy zainteresowany, przede wszystkim wnioskodawca lub beneficjent, a także inny podmiot zainteresowany wdrażaniem funduszy unijnych.

#### **Co powinno zawierać zgłoszenie**

Wszelkie niezbędne informacje, które umożliwią sprawne działanie Rzecznika, w tym:

- a. imię i nazwisko zgłaszającego (lub nazwę podmiotu);
- b. adres korespondencyjny;
- c. telefon kontaktowy;
- d. opis sprawy (m.in. wskazanie projektu lub obszaru RPO WSL 2014-2020, którego dotyczy zgłoszenie), ewentualnie wraz z dokumentami dotyczącymi przedmiotu zgłoszenia.

### **Jaki jest tryb postępowania RFE**

Do rozpatrywania zgłoszeń Rzecznik stosuje odpowiednie przepisy ustawy z dnia 14 czerwca 1960 roku Kodeks postępowania administracyjnego (t.j. Dz. U. z 2021 r. poz. 735 z późn. zm.). Wszelkich wyjaśnień i odpowiedzi dla podmiotów przekazujących zgłoszenia Rzecznik udziela niezwłocznie. Jeżeli z uwagi na złożoność sprawy konieczne jest przeprowadzenie dodatkowego postępowania wyjaśniającego, Rzecznik niezwłocznie informuje Stronę o szacowanym terminie rozpatrzenia zgłoszenia.

W toku analizy zgłoszeń Rzecznik ocenia również pilność spraw, nadając priorytet tym, co do których w określonym czasie istnieje realna szansa na poprawę sytuacji interesariusza.

**WAŻNE:** Wystąpienie do RFE nie wstrzymuje toku postępowania oraz biegu terminów wynikających z innych przepisów.

#### **Z kim się skontaktować**

#### **Rzecznik Funduszy Europejskich**

tel. 32 77 99 165

e-mail: [rzecznikfunduszy@slaskie.pl](mailto:rzecznikfunduszy@slaskie.pl)

#### **adres korespondencyjny**:

Urząd Marszałkowski Województwa Śląskiego ul. Ligonia 46 40-032 Katowice

z dopiskiem: Rzecznik Funduszy Europejskich

**kontakt bezpośredni w siedzibie:**

Katowice, ul. Plebiscytowa 36, III piętro, pok. 3.08

Od poniedziałku do piątku w godzinach 9:00 – 15:00 (preferowane wcześniejsze umówienie spotkania)

### <span id="page-67-0"></span>**13. Załączniki**

Integralną część niniejszego *Regulaminu naboru* stanowią:

Zał. nr 1: Wzór wniosku o dofinansowanie realizacji projektu

Zał. nr 2: Instrukcja wypełniania wniosku o dofinansowanie

Zał. nr 3: Wzór umowy o dofinansowanie projektu